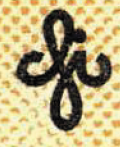

# **КИБЕРНЕТИЗАЦИЯ НАУЧНОГО** ЭКСПЕРИМЕНТА

Министерство высшего и среднего специального образования **JATEMECKOR CCP** 

Латвийский ордена Трудового Красного Знамени государственный университет имени Петра Стучки НИИ физики твердого тела ЛГУ им. П. Отучки

**KWEEPHETWSAIMS HAY THOTO SKCIEFWMEHTA** 

Межведомственный сборных научных трудов

Под редакцией **D.Я. Кузымина** 

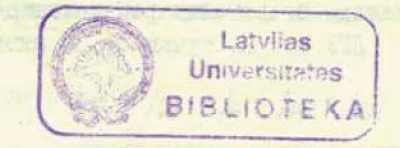

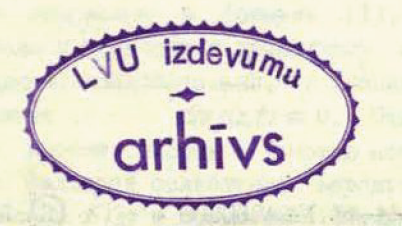

Латвийский государственный университет им. П. Стучки Pura 1981

В сборнике исследована проблема автоматизации на базе ЭВМ измерений и анализа спектров поглощения, люминесценции и ЭПР.

Рассмотрены новый перспективный для решения этой проблемы класс микро-ЭВМ, а также вопросы, связанные с программным обеспечением ЭВМ.

Сборник рассчитан на научных работников, инженеров и студентов старших курсов, интересующихся вопросами автоматизации экспериментов.

### РЕЛАКЦИОННАЯ КОЛЛЕТИЯ:

Ю. Кузымин (отв. редактор), Д. Миллер, В. Полмане, Я. Страумен, И.Тале, Э.Тарденак, Я.Янсон

Печатается по решению редакционно-издательского совета ЛГУ им. П. Стучки от 30 января 1981 года.

.8I.I704060000 **AT2(TT)-8I** 

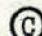

Латвийский государственный университет **EM. I. CTYTKM, I98I** 

# МОДЕЛИРОВАНИЕ ТОКОВ, ИНДУЦИРОВАННЫХ ЭЛЕКТРОННЫМ ЛУЧОМ. В ИЗОЛИРОВАННЫХ СЛОЯХ

# Х.И.Фиттинг, Х.Глэфеке, В.Вильд ...

Описана методика, позволяющая моделировать на ЭВМ<br>- процессы накопления зарядов и вторичной электронной эмисющих слоев.

При инжекции первичных электронов (РЕ) в изолирующие слои происходит образование отрицательных зарядов в объеме, а также создается недостаток электронов в поверхностных зовнешней вторичной электронной эмиссии. Эта нах вследствие "плюс-минус-структура" двоичного поля плотности заряда соэлектрические поля внутри изолирующего здает значительные слоя, которые повышают не только длину дрейфа возбужденных внутренних вторичных электронов (SE) и дырок (h), но и тревозникающих вследствие эффекта Пуля учета токов. буют Френкеля (РГ) из объема и туннельного эффекта Фаулера -Нордхайма (FN) из подложки. На глубине и создается совместный ток:

#### $j(x) = \sum f_i(x) = j_{PE} + j_{SE} + j_{h} + j_{PF} + j_{FN}$ .  $(1)$

Собственные токи, созданные внутренним полем (особенно последние слагаемые в формуле (1), увеличиваются поля и приводят к временному ограничению обпри росте разования заряда, следовательно, к стационарному конеч $div/(x,t) = 0$ . Отдельные слагаемые СОСТОЯНИЮ HOMV' вообще описать с помощью коэффициента генетока // можно факторов ослабления: вероятность дрейфа Иов рации  $Q(X)$  и электрическом поле  $F(x)$  и повышенная вероятность рекомбинации И в зонах высокого положительного заряда (дырки) 9<sup>\*</sup>(X). В таком случае при прохождении токов в направлении к подложке можно написать

 $j_{lT}(x)$  =  $Lj_{lT}(x-dx)$  +  $\frac{1}{2} g(x-dx)jW_0(x-\frac{dx}{2},dx,F)W_R(x-\frac{dx}{2},dx,g^{\dagger},F)$ , (2a)

а в обратном направлении к поверхности -

# $j_{IR}(x) = E j_{IR}(x+\Delta x) + \frac{1}{2} g(x+\Delta x)jW_0(x+\frac{\Delta x}{2},\Delta x,F)W_R(x+\frac{\Delta x}{2},\Delta x, \rho^{\dagger}F)$ .(26)

Оценки величины 9, Wp, WR можно найти в работе [I]. Начальные токи на поверхности  $j_{1T}(x = 0)$  и на граничном слое изолятор-полупроводник-металл на глубине d jp (x=d) создаются путем инжекции или отражения на соответствующих потенциальных барьерах. Совместное решение уравнения неразрывности и уравнения Пуассона при одновременной элиминации плотности заряда Р дает выражение временного изменения направленности поля F как функция электронного тока ј, который также зависит от распределения напряженности поля  $F(x)$ пля x's d :

$$
\mathcal{E}_0 \mathcal{E}_r \frac{\partial F}{\partial t} = -j_+ = j(x, F') \tag{3}
$$

При подстановке отдельных слагаемых тока согласно уравнению (I) в уравнение (3) получается сложное интегральнодифференциальное уравнение в частных производных для F(x,t), которое, по-видимому, неразрешимо аналитически. Однако уравнение (3) можно решить для квазистационарных условий относительно малых интервалов времени At путем итераций, при этом ток, плотность заряда и напряженность поля должны устанавливаться самоконсистентно (см.рис. I). Задавая количество итераций п приходим к уравнению определения напряженности поля F на глубине х в момент времени  $t$ :

 $F_n(x,t) = F(x, t-4t) + \frac{4t}{\epsilon_0 \epsilon_1} \int_{0}^{t} f(x, F_{n-1}) - f_n(x=0, F_{n-1}) dx$ , (4)

**PROGRAMMABLAUF** 

 $-5.$ 

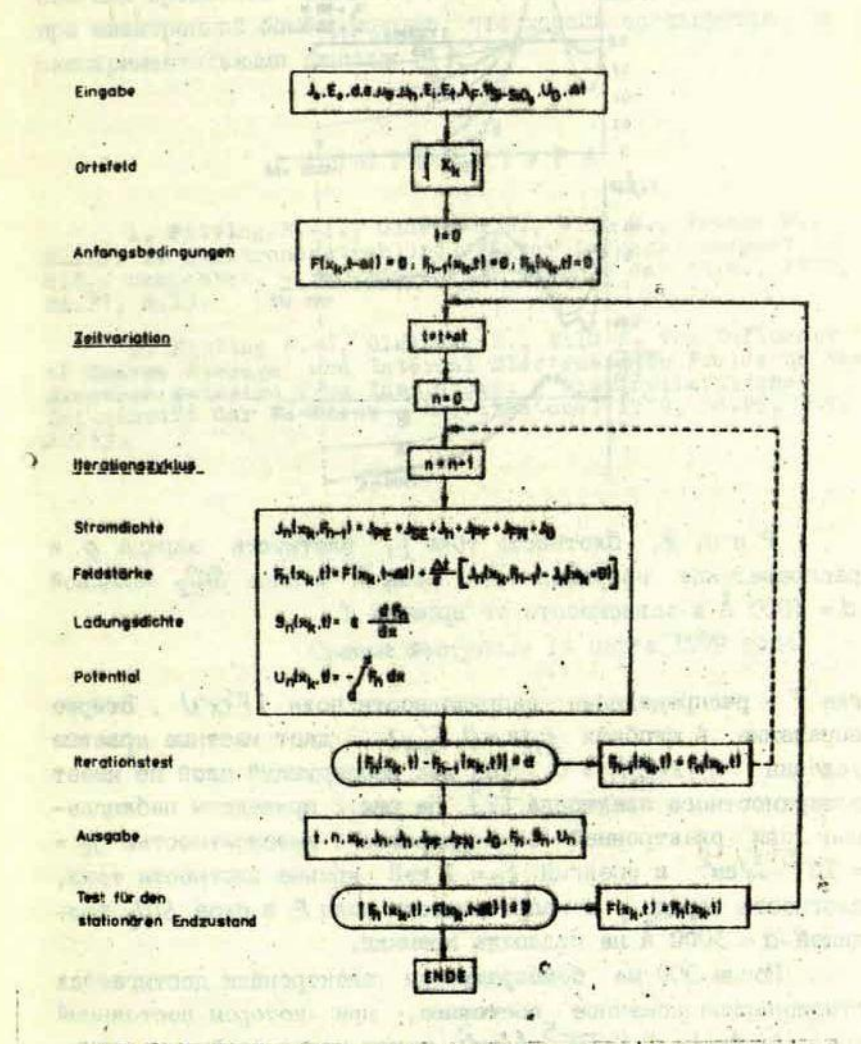

Рис. I. Схема моделирования поведения токов /п напряженности поля F<sub>n</sub>, плотности заряда 9, и потенциала Un на глубине  $X_k$  в момент времени  $t$ 

finging in

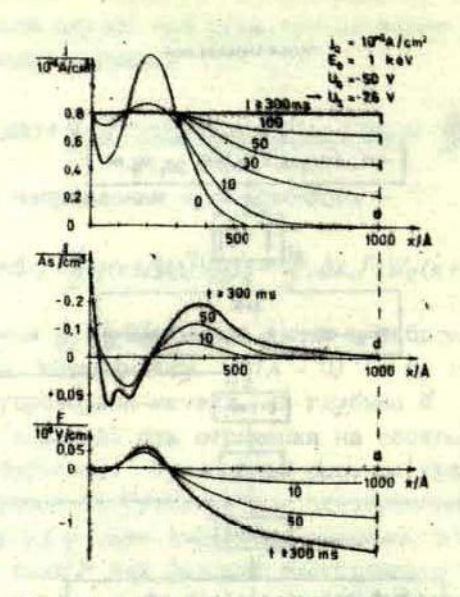

Рис. 2. Плотность тока ј, плотность заряда ри распределение напряженности поля F в слое SiO<sub>2</sub> толщиной  $d = 1000$  Å в зависимости от времени  $t$ .

где  $F$  - распределение напряженности поля  $\{F(x)\}$ . Второе выражение в скобках  $f_n(x=0, F_{n-1})$  дает местные краевые  $F(x=0,t) = 0$ , так как изолирующий слой не имеет условия поверхностного электрода [2]. На рис. 2 приведены наблюдаемые при эдектронной бомбардировке с интенсивностью /a = =  $10^{-5}$  M/cm<sup>2</sup> и энергий  $E_0$  = I кэВ кривые плотности тока, плотности заряда  $\rho$  и напряженности поля  $F$  в слое  $SiO_2$  тол-

После 300 мс бомбардировки электронами достигается стационарное конечное состояние, при котором постоянный ток  $j(x,t_{\infty}) = 0.8 \cdot 10^{-5}$  M/cm<sup>2</sup> течет через слой в подложку. Подробные пояснения и дополнительные примеры приведены в работе [1]. bienanda memoir a a santu-a air

Описанным методом удается получить функцию накопления заряда,распределение электрических полей и объяснение сложных процессов эмиссии и зарядки в изолирующих слоях при электронной бомбардировке, что хорошо согласуется экспериментальными данными [1].

### ЛИТЕРАТУР А

**1. Pitting H.-J., Glaefeke H., Wild W., Frenke M., Müller W, Elektronenatrahlinduzierter Iadungstransport in SiO,- Sohuchten. - Experimentelle Technik der Phye., 1979, Bd.27, S.13.**

**2. Pitting H.-J, Glaefeke H,, Wild W. The Influence of Charge Storage and Internal Electrostatic Pielda on the Electron Emission from Insulators. - Wissenschaftliche Zeitschrif t der W.-Pieck - Univ.Rostock, 1976, Bd.25, H.5<sup>t</sup> OS.553.**

Adopted Deterior professor administration

Статья поступила 14 марта 1979 года.

#### ОСОБЕННОСТИ ОПРЕЛЕЛЕНИЯ ЭНЕРГИИ АКТИВАЦИИ ПРИ ПОМОЩИ МЕТОДА ФРАКЦИОННОГО ТЕРМОСТИМУЛИРОВАНИЯ

Г. Рудлоф, D. Бехерер, Х. Глэфеке Ростокский университет им. Вильгельма Пика

Экспериментально определенные значения энергии активации, измеренной методом фракционного термостимулирования, отличаются от ее фактических значений; появляются ошибки, имеющиеся в самой структуре метода. В статье обсуждаются некоторые из них и, в частности, разница величин энергии вания и полученных при разложении на ЭВМ эксперименталь-<br>ных кривых экзоэлектронной эмиссии с использованием экспе-<br>риментально подтвержденной модели кинетики первого порядка. Для коррекции ошибок предлагается алгоритм, использующий дополнительно вторую экспериментально найденную функцию зависимости средней энергии активации от температуры. Тапроцесса в рамках точности измерений. Пля точной (последовательной) реализации предложен-

ного алгоритма определения параметров требуется создание автоматической пропедуры подгонки экспериментальной кривой.

Измеренная при помощи метода фракционного стимулирования (ФТС) [I,2] энергия активации в общем случае не совпадает с фактической энергией активации потому, что

I) ФТС измеряет среднюю энергию активации одновременно протекающих процессов при температуре  $T$ ,

2) эти одновременно протекающие процессы могут различаться по энергии активации на несколько к7 (к - постоянная Больцмана) [1]. Моделирование термостимулированного процесса в предположении, что процесс подчиняется так называемой кинетике первого порядка, что отсутствует повторный захват и имеется произвольное количество сортов уровней с дискретными энергиями активации, но с одинаковыми для всех сортов уровней концентрациями и частотными факторами,

указывает на возможность появления отклонений от фактической энергии активации вплоть до 0,8 к7. В этом случае величины измеренной энергии активации E(T)<sub>еко</sub>, кроме последнего уровня, оказались выше, чем величины фактической энергии активации, причем dE(T)<sub>2XD</sub>/dT > 0. Постоянство частотного фактора S, которое вызывает такой ход кривой E(7), по-видимому, не реализуется в реальных системах со сложным спектром уровней захвата. Уменьшение частотного фактора с ростом величин энергий активации приводит к тому, что ловушки с меньшей энергией активации опустошаются при более высоких температурах, т.е.  $dE(T)_{\text{exc}}/dT \leq 0$ .

С уменьшением Е и S элементарные кривые термостимулирования расширяются и меньшая энергия активации этих ловушек вызывает более сильное отклонение измеренных средних энергий активации в соседних пиках  $E(T)_{\text{exn}}$  от фактических свеличин. Такие соотношения действительно наблюдались. Результаты первого применения ФТС для исследования энергетического спектра уровней захвата изоляторов при помощи термостимулированной электронной эмиссии (ТСЭЭ) представлены на рис. І. Возбуждение ТСЭЭ порошка  $\alpha - A/\sqrt{Q_3}$  электронами с энергией 4 кэВ ведет к комплексной кривой термостимулирования I(T)am (рис. I, a). С использованием фракционного режима нагрева получена также температура средней энергии активации *E(D<sub>exp</sub>* (рис. I,b), которая имеет следующие особенности: в интервалах температур, соответствующих переходу от 2-го к 3-му, а также от 4-го к 5-му пикам на кривой I(T)<sub>oxn</sub>, средняя энергия активации с постом температуры уменьшается. Спектр уровней захвата приведен в работе [3]. Чтобы получить информацию об отклонениях измеренной энергии активации от ее фактических величин в первом приближении, исходя из экспериментально найденных величин, была подогнана при помощи ЭВМ \* кривая  $I(T)_{\alpha n}$  енергий актива-

<sup>\*</sup> Все результаты, приведенные в этой работе, а так-<br>же в [4,7,10,11] были получены при использовании настоль-<br>ной клавишной ЭВМ не 9825А с 16 Кбайтами памяти в комплек-<br>те с клавишным графопостроителем не 9862А. Для прогр учно-технических расчетов.

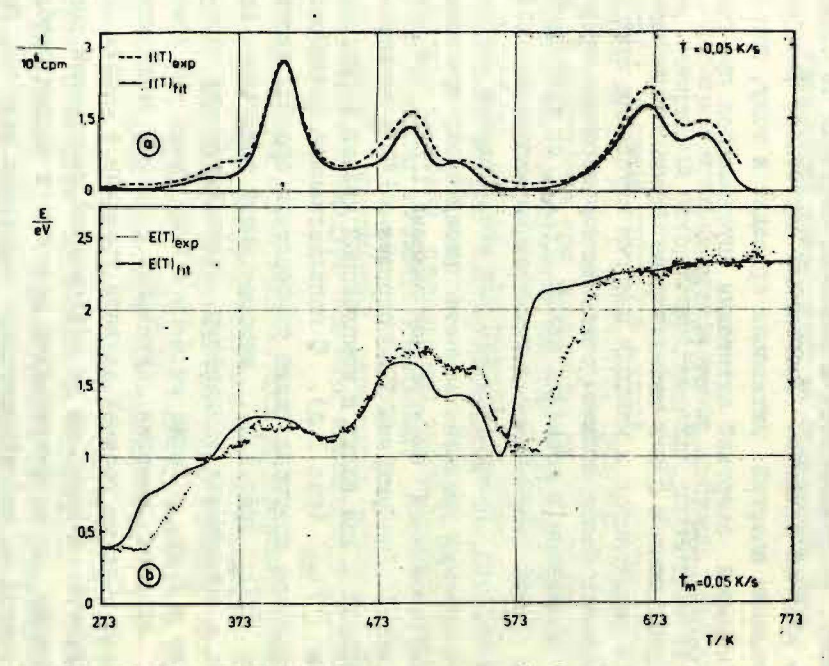

P и c. I.  $a$  – кривые термостимулирования  $\alpha - \frac{1}{2}$  после бомбардировки электронами с энергией 4 кэв  $I(D_{exp})$  –  $\frac{1}{2}$  с энергией 4 кэв  $b - \frac{1}{2}$  ( $D_{exp}$  – ход энергии активации, определенный методом ФТС.

ции (рис.2,0). Кривая термостимулирования аппроксимировалась I6 уровнями с энергиями  $E = (0.38...2, 32)$  оВ и час-<br>тотными факторами  $s = (3.10^4, .10^{16}) e^{-1}$  (численные данные представлены в работе [4]). Используя вывеприведенные результаты, рассмотрим характерные проблемы оценки фактического спектра энергий активации по экспериментальным данным. На рис.2, а представлена экспериментальная кривая  $I(T)$  и наиболее близкая к ней кривая, полученная в результате модельного расчета с подгонкой параметров дискретных уровней (энергия активации, частотный фактор и относительная конпентрация).

Для такой подгонки в пределах пика на кривой  $I(T)$ при 433 К необходимо вместо измеренных средних энергий активации  $E = I$ , 20-1, 27 эВ взять несколько большее вначение энергии активации, равное 1,32 эВ. Это обусловлено тем, сто средние энергии в пределах рассматриваемого пика занижены из-за одновременного опустошения ловушек с меньшей энергией активации, которые, однако, вследствие малого частотного фактора преимущественно опустошаются при более высоких температурах по сравнению с рассматриваемыми ловушками.

Существование таких ловушек экспериментально проявляется в том, что Е(Г) с дальнейшим ростом температуры уменьшается от 1,27 до 1,12 еВ. Аналогично пики при 528 и 568 К также не удается аппроксимировать теоретическими кривыми, подученными с использованием экспериментальных средних энергий активации, равных, соответственно, 1,71 и I,60 sB. Кроме того, используя эти энергии активации, шик при 568 К аппроксимируется теоретическим пиком с заметно меньшей полушириной (рис.2, а). Как видно из эксперимента, средняя энергия активации выше пика при 568 К вновь уменьпается, следовательно, фактическая энергия активации  $E > E_{\text{per}} = I$ ,60 еВ. Моделирование показывает, что увеличение энергии активации приводит к уменьшению полуширины пика, т.е. отклонение экспериментальной кривой от теоретической [(7) в коде подгонки Е будет увеличиваться.

ST. ASTRIAL TELLA

 $-$  II  $-$ 

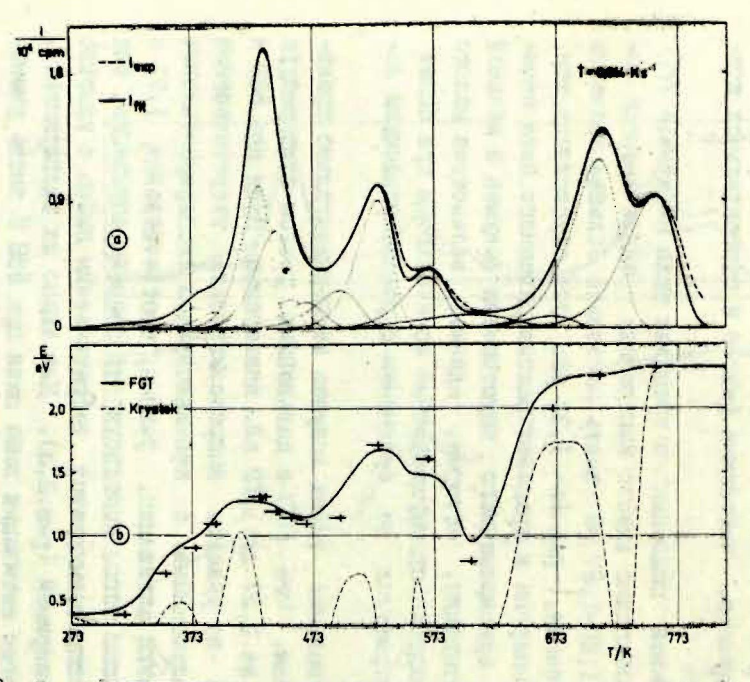

 $\overline{5}$ 

Рис. 2. 0 - экспериментальная кривая термостимулирования (-----); подогнанная кривая термостимулирования (-----); нементарные пики кривых термостимулирования после подгонки (-------).

менением дифференциального оператора Кристека [5,6] (----). + + показывают энергии использованных уровней и температурных положений соответствующих элементарных пиков.

Следовательно, остается предположить, что этот пик обусловлен набором ловушек с различными параметрами, что и подтверждается результатами моделирования [4].

Фактическое значение Е для ловушек, соответствующих пику при 528 К, оценить трудно, поскольку на оценку существенно влияют величины параметров, используемые для годгонки пика при 568 К.

Как показывают результаты моделирования, отклонения между экспериментальной и теоретической крив ми превышают погрешности измерений. Например, пик при 433 К, в пределах которого экспериментально получены средние экзргии активации от 1,20 до 1,27 эв, наилучшим образом согласуется с теоретической кривой, если принять  $E = I$ , 287 эВ.

В этой связи нами был испробован высокоразрешающий метод анализа Кристека [5,6] на теоретической кривой тер-Омостимулирования (рис. 2, b). Этот метод позволяет получить

 $E(T)$  из температурной зависимости концентрации заполненных ловушек, легко вычисляемой из I(T)<sub>ern</sub> . В противоположность методу ФТС этот метод дает разумные данные только в определенных областях температур, т.е. при *E(T)>*0. Кроме того, погрешности определения энергии значительно больше, чем в случае ФТС.

Сравнение обоих методов показывает, что применение чисто математических методов обработки на ранних экспериментальных этапах, например, в случае кривой термостимулирования, не целесообразно. Гораздо целесообразнее получить максимум информации об исследуемых ветичинах с помощью подходящих экспериментальных методов. Общирнейшую информацию об энергии термической активации дает метод ФТС:

- он определяет монознергетические уровни захвата как таковые [7]:

- в случае многочисленных структур дискретных уровней имеет более высокую разрешающую способность, чем нормальные кривые термостимулирования [1,2,8,9];

- в случае квазинепрерывного распределения параметра.  $E$  с  $s$  = const дает хорошее, а в случае распределения  $s$  с  $E = const$  - точное отражения распределения энергии [10,11].

Границы применения этого метода показаны эдесь для случая комплексных спектров, а для случая квазинепрерывного распределения - в работах [2, 10, II]. Они обусловлены вышеприведенными причинами и не могут быть заменены увеличением числа циклов в эксперименте. Поэтому точное распределение феноменологических параметров ловушки должно проводиться при помощи ЭВМ. Для этого мы предлагаем многократное рекуррентное вычисление обеих зависимостей I(I) и  $E(D)$ . com tax m

I. Экспериментальные данные ФТС использованы для подгонки кривой термостимулирования  $I(T)_{\text{exp}}$ , которая полу-<br>чена с высокопостоянной, но низкой скоростью нагрева.

2. Этими параметрами моделируется ФТС, и теоретический ход  $E(T)_{fit}$  сравнивается с экспериментальными.

3. Шаги I и 2 повторяются до тех пор, пока не будет достигнуто совпадение кривых  $I(T)$  и  $E(T)$ . Результат применения процедуры показан на рис. І. Упрощенное моделирование методом ФТС [4] позволяет вычислить  $E(T)_{fit}$  с хорошей точностью, применив среднюю скорость нагрева  $T_m$ . Предложенная процедура многократных рекуррентных вычислений позволяет практически однозначно получить феноменологические параметры процесса [12,13]. При этом избегаются ошибки вследствие подгонки  $I(1)$ , которая может быть проведена различным способами [13,14]. Как показывает опыт авторов, рекуррентный расчет и подгонка параметров весьма трудоемкий процесс даже с применением ЭВМ, поэтому необходима автоматизация этой процедуры. Одновременно разрешающая способность [1,8,9] ограничена только точностью измерений, следовательно, возможно делать выбор между альтернативными истинным квазинепрерывным распределением параметров и неразлагаемыми дискретными уровнями. Если сами параметры процесса зависят от температуры  $E = E_0 - aT$  с<br> $a \approx (1...5) \cdot 10^{-4}$  eB/K [15],  $s = s_b T^b exp(-E_s/kT)$  с b = -2,...4,5<br>[16,17] и  $E_s = 0...0,56$  aB [18,19], то ФТС дает для одного пика  $E^* = E_0 + E_s + b\kappa T$ , при этом пик можно очень хорошо подоким образом, в общем случае эта процедура дает эффективную энергию активации.

Точная реализация предложенной процедуры требует автоматической подгонки в сочетании с точной цифровой измерительной техникой и с соответствующей обработкой данных на ЭВМ при эксперименте методом ФТС. Одновременно необходимо подробное знание протекающих физических процессов, в нашем случае процессов эмиссии под влиянием внутренних электрических полей, повторного захвата и электронного сродства. Все эти вопросы будут рассмотрены в дальнейшей работе.

### ЛИТЕРАТУРА

1. Gobrecht H., Hofmann D. Spectroscopy of Traps by Fractional Glow Technique. - J. Phys. Chem. Solids, 1966, vol. 27, p.509.

2. Hofmann D. Haftstellenspektroskopie durch "fraktioniertes" Ausheizen der Glow-Lichtsumme. Diss. D 83. TU. Berlin, 1967.

3. Becherer Jutta, Rudlof G., Glasfeke H. Bestimmung von Haftstellenparametern mittels TSEE am Beispiel des Alz03. - Proc. "Physik der Halbleiteroberflache", 1977, Bd.8, S.157. (Ed. by H.Flietner, ZIE der Akad. der Wiss. der DDR, Berlin.).

4. Rudlof G., Becherer Jutta, Glaefske H. Korrektur<br>von experimentellen FGT-Daten - eine Prozedur zur Verbesserung der Methode. - Proc. "Physik der Halbleiteroberflache", 1978, Bd.9, S.295. (Ed. by H.Flietner, ZIE der Akad. der Wiss. der DDR, Berlin.).

5. Krystek M. On the Analysis of Excelectron Glow Curves. - Proc. "5th Int.Symp.Excel.Emission and Dosimetry". Zvikov, 1976, p.179. (Ed. by A.Bohun, Inst.Sol.State Physi-ca, Prague and A.Scharmann, 1. Phys.Inst.Univ.Giessen).)

6. Holzapfel G., Krystek M. Thermally Stimulated Luminescence and Excelectron Emission from Barium and Strontium Sulphate Doped with Europium. - Phys.status solidi.a. 1976, vol.37, p.303.

7. Rudlof G., Becherer Jutta, Glasfeke H. Zur Bestim-Druck).

8. Тале И.А., Гайлитис А.А. О разрешающей способности и погрешностях при определении термоактивационных спектров разрушения центров захвата методом фракционного высвечива-

9. Котомин Е.А., Ронис В.Ф., Тале И.А. Разрешающая АН ЛатвССР. Сер. физ. и техн. наук, 1974, № 5, с. 63.

10. Rudlof G., Becherer Jutta, Glasfeke H. Was leistet<br>die fraktionierte Glowtechnik (FGT) bei Haftstellenverteilungen. - Proc. "Physik der Halbleiteroberflache". 1978, Bd.9, S.283. (Ed.by H.Flietner, ZIE der Akad. der Wiss. der DDR. Berlin.).

11. Rudlof G., Becherer J., Glasfeke H. Behaviour of Fractional Glow Technique with First-Order Detrapping Processes, Traps Distributed in Energy or Frequency Pactor. -

12. Fiorella O., Mangia M., Olivieri E. Thermoluminescence Isothermal Decay in  $\gamma$ -Irradiated CaSO<sub>4</sub>: Dy Phosphors - Kinetics, and Distribution of Trap Depths. - Int.J.Radiat. Phys.Chem., 1976, vol.8, p.441.

13. Pender L.F., Fleming R.F. Numerical Analysis of Thermoluminescence Data for a Quasi-Continuous Activation Energy Distribution. - J.Phys. C. 1977, vol.10, p.1561.

14. Zavada P. On the Problem of Activation Energy of Thermal Decay of Color Centers and Similar Non-Stationary Processes. - Czech.J.Phys.B, 1975, vol.25, p.1261.

15. Mircea A., Mitonneau A., Vannimenus J. Temperature Dependence of Ionization Energies of Deep Bound States in Semiconductors. - J. Phys.Lett., 1977, vol.38, p.L-41.

16. Franks J., Keating P.N. The Measurements of Defect States in CdS. - J.Phys.Chem.Solids, 1961, vol.22, p.25.

. 17. Chen R. On the Analysis of Thermally Stimulated. Processes. - J.Electrostatics, 1977, vol.3, p.15.

18. Henry C.H., Lang V.D. Nonradiative Capture and Recombination by Multiphonon Emission GaAs and GaP. - Phys. Rev. B. 1977, vol.15, p.989.

19. Schulz M., Johnson N.M. Evidence for Multiphonon Emission from Interface States in MOS Structures. - Solid State Commun., 1978, vol.25, p.481.

Статья поступила <sup>14</sup> марта 1979 года.

**Universitätes BIBLIOTEKA** 

# СИСТЕМА **PLATO** и ОБРАБОТКА СПЕКТРОВ

# Д.Л.Битцер, Ю.Я.Кузьмин Иллинойский университет НИИ физики твердого тела ЛГУ им.Петра Стучки

Применение сенсорно-чувствительных плазменных дисплеев системы Р1АТ0 для обработки спектров позволяет существенно упростить взаимодействие оператора с ЭВМ за счет возможности произвольного доступа к любому из 256 графических элементов, отображаемых на экране дисплея. Сообщается о разработанной системе обработки спектров, основан-^ной на этом свойстве.

#### Общая характеристика

Диалоговая система **PLATO** [1-3] представляет собой уникальную систему, содержащую 1000 графических дисплейных станций. Система спроектирована в Иллинойском университете (США) и предназначена главным образом для автоматизации обучения в вузе. Основными организаторами и разработчиками являются профессор Д.Л.Битцер, профессор Б.А.Шервуд, доктор П.Тензар. .

Система **PLATO** состоит из двух ЭВИ ЛУВЕR-73, каждая иэ которых имеет по два процессора и по 10 периферийных процессоров. Система включает 18 дисководов, 15 иэ которых хранят файлы пользователей, **PLATO** имеет несколько уникальных элементов. *г*

I . Высокоскоростная общая для ЭВМ память (10 млн. 60-разрядных слов) хранит все активные программы. Такое решение позволило ускорить до трех порядков своппинг пользовательских программ, что в свою очередь дало возможность осуществить высокоэффективный режим разделения времени, охватывающий до 1000 терминаловLatvilas

2. Плазменные дисплеи РІАТО [4,5] разработаны специально для задач обучения. Дисплей не только имеет стандартный набор латинских символов, но также позволяет вызывать из ЭВМ любые произвольные символы. На экране дисплея может проецироваться любой из I6хI6 элементов заранее подготовленной микрофиши с текстовыми либо полутоновыми объектами. Дисплей также допускает подключение дополнительного оборудования, например, звукового синтезатора речи, интерфейса обмена с измерительными приборами и т.п.

Технические возможности дисплея позволяют выводить текст в 32 строки по 72 знака в каждой и графики 512х512 точек. Дисплей имеет специальную сенсорную панель, накладываемую на экран и представляющую собой 16х16 инфракрасных источников света и такое же количество приемников света. Касание любой точки экрана вызывает соответствующее перекрывание лучей, что фиксируется датчиками как XY-координаты точки пересечения и сообщается ЭВМ, которая активизирует запрограммированное действие.

3. Программное обеспечение, состоящее из четырех основных элементов, является важнейшим элементом PLATO :

I) EXECUTOR - прием кодов от клавиш дисплеев и выдача соответствующих символов на дисплей;

2) FRAMMATTER- преобразование любых кодов, генерируемых EXECUTOR, в коды, воспринимаемые терминалом;

З) МАSТОR - управление перемещениями информации в памяти РІАТО (общая память, накопители на дисках);

4) CONDENSOR - преобразование символьных кодов программ в двоичные, готовые к исполнению.

Самостоятельным элементом программного обеспечения можно рассматривать транслятор с языка TUTOR [6]. На этом языке записаны все обучакщие программы PLATO и многие программы общего назначения. Язык имеет богатые средства для работы с графическими объектами, а также для анализа ответов пользователей на вопросы ЭВМ и организации соответствующих реакций на верные и неверные ответы.

Подсистема AIDS является еще одним элементом программного обеспечения **PLATO**.Цель подсистемы - предоставить пользователю всю необходимую справочную информацию о **FLATO** непосредственно на экране дисплея во время подготовки программ либо на стадии знакомства с **PLATO.**

Общей особенностью всего программного обеспечения **PLAT O** является так называемая реэнтерабильность программ **PLATO** , т.е . возможность использования любой программы произвольным количеством пользователей без обы-шого в таких случаях копирования этой программы по числу пользователей. Такой подход существенно экономит память ЭВМ, упрощает организацию пакета прикладных программ и уменьшает временные потери на доступ к программам.

В настоящее время система **PLATO** используется практически во всех подразделениях Иллинойского университета и в онаскольких школах. На период 1975-1977 гг . зарегистрировано 3 млн. часов контактов пользователей с **PLATO**, разработано около 10 тыс. часов обучающих программ, покрывающих около двух сотен областей человеческой деятельности. К 1978 Р. около 2000 человек участвовало в написании различных программ для **PLATO** и около 20000 студентов пользовалось системой. Надежность системы к этому времени составляла *95%* всего времени, выделяемого для пользователей.

Первоначальная цель **PLATO** заключалась в предоставлении как можно большей части студентов одновременного доступа к обучающим программам,разрабатываемым профессорскопреподавательским составом университета, что послужило средством индивидуального обучения студентов, поскольку каждый из них может изучать материал с доступной ему скоростью и в удобное время. Так как процесс обучения сопровождается слежением за оценками студентов, а также обеспечивается возможностью комментирования студентами обучающих программ, то **PLATO** позволяет решать целый ряд педагогических проблем.

Обучающие программы **PLATO** весьма разнообразны. Прежie всего это непосредственно курсы лекций с демонстрацией динамики моделей и выяснением степени понятности изучаемого материала. Имеется также большое число тренировочного материала на закрепление основных изучаемых положений. В ряде случаев студент имеет возможность проводить аксперименты с моделированием разных процессов, наблюдая на дисплее результаты в ускоренном темпе, а также результаты, получение которых недопустимо на практике, например, в силу сопутствующих аварийных ситуаций. Всякий материал сопровождается тестами, зачетами и экзаменами, проводимыми **OBM.** 

 $-20 -$ 

Как уже отмечалось, система PLATO является универсальной, следовательно, применяется она не только как обучающая, но и для других целей. Отметим некоторые из них.

РІАТО - средство коммуникации. Любой пользователь может обменяться с другим пользователем либо с консультантами непосредственно через дисплей. Возможен мониторинг дисплея пользователя со стороны обучавшего либо консультирующего независимо, где находится тот и другой. Суmecтвует специальный файл NOTES для обмена информацией между пользователями, с помощью которого они могут поставить любой вопрос, дать свой ответ на вопрос, либо просто сообщить ценную для других информацию. Этот файл упорядочен по различным темам и доступен любому пользователю. Учитывая, что PIATO используется не только в Иллинойском университете, но и в других организациях, в том числе находяв разных городах, такое средство коммуникации дает шихся неоспоримую пользу. Преимущество системы перед телефонной заключается в возможности обмена текстовой и графисетью ческой информацией, в широте одновременного охвата пользователей ввиду доступности информации не только тем пользователям, которым непосредственно сообщается лицом, дающим ее, но и всем заинтересованным, о которых дающий может заранее не знать. Огромным преимуществом системы перед всеми традиционными средствами массовой информации (журналы, газеты, радио и телевидение) является диалоговый режим обмена информацией, при котором дающий ее может немедленно получить реакцию от пользователей и оперативно взаимодействовать с НИМИ.

**PLATO EMPORO ИСПОЛЬЗУЕТСЯ ТАКЖЕ В НАУЧНО-ТЕХНИЧЕСКИХ** расчетах.

# Обработка спектров

Ниже показаны возможности PLATO на примере программы обработки спектров, разработанной одним из авторов данной статьи.

Программа обработки спектров (рис. I) основана на графических возможностях. PLATO и сенсорной чувствительности дисплея.

 $\circ$ методики обработки спектров лежат три идеи. В основе Первая идея заключается в активном использовании режима диалога пользователя с ЭВИ в процессе обработки [7]. Обэта идея тем простым фактом, что по характеру условлена задача не может быть полностью автоматизирована, поскольку не существует исчерпывающего описания происходящих в объектах физических процессов, спектры которых измеряются на практике. Другой факт состоит в том, что отсутствуют четкие критерии определения степени соответствия приближенного расчетного спектра реальному, полученному на практике.

Наконец, важным фактором является невозможность учета разного рода погрешностей (случайной и систематической). неизбежно присутствующих в практически полученных спектрах. Все вместе взятое приводит к необходимости обязательного пользователя на всех стадиях обработки спектра. *YUBCTHR* к решению задачи в целом в режиме диалога, при кото- $T.0.$ принимает ключения решения (выбор числа ром пользователь полос спектра, типа моделей этих полос, исходных параметров моделей и оценка степени приближения расчетного спектра к измеренному), а ЭВМ производит все необходимые вычислительные функции.

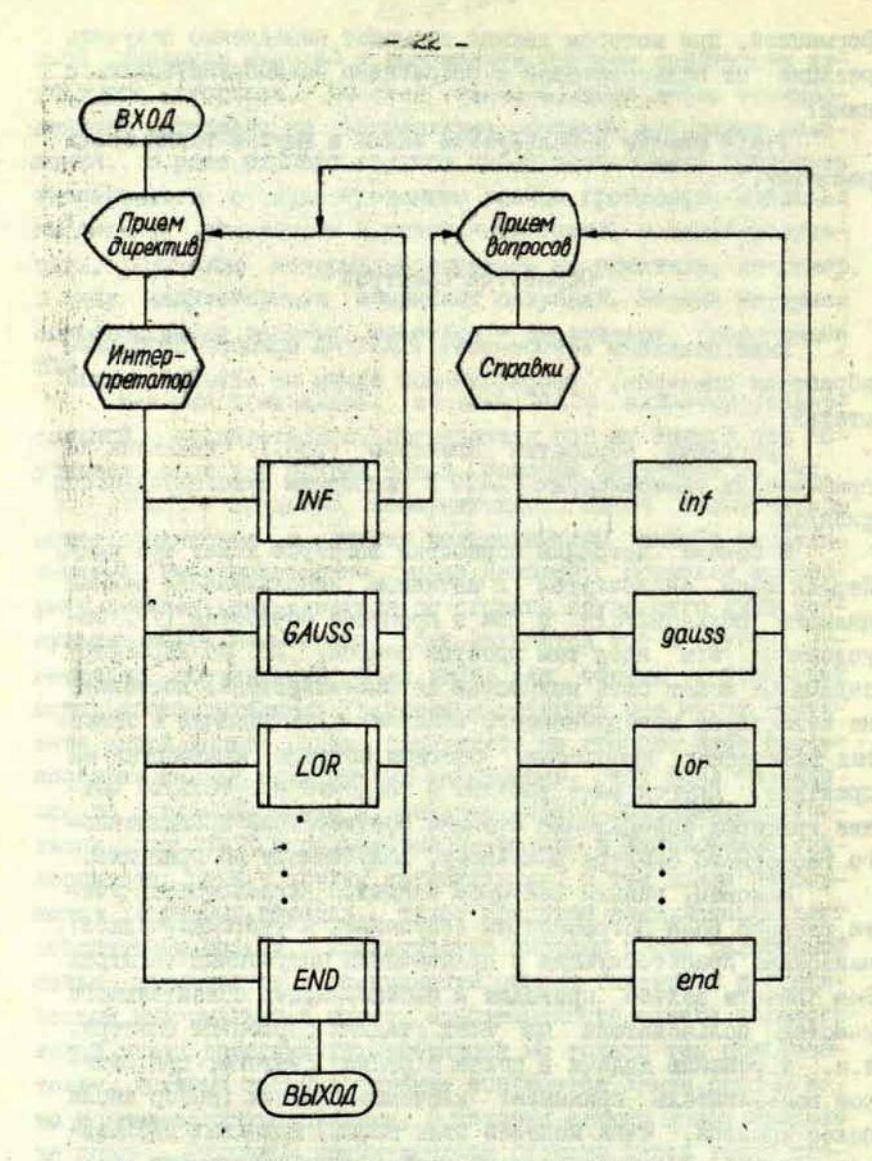

Рис. І. Структура программы обработки спектров.

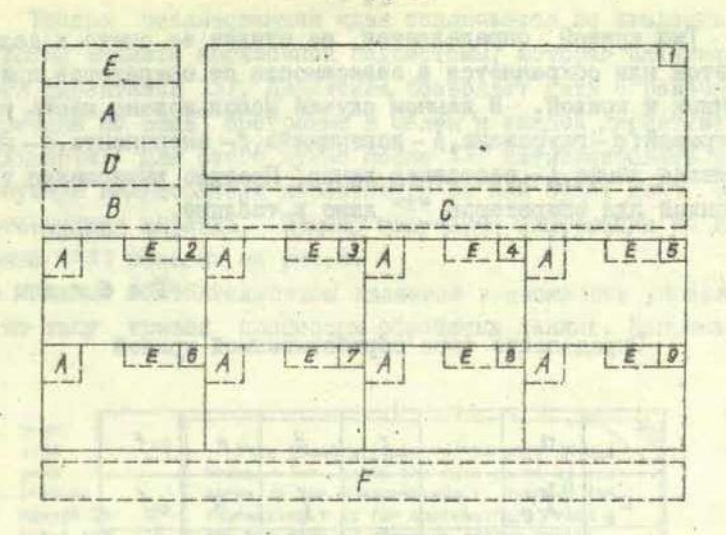

 $-23 -$ 

Рис. 2. Разбивка поля дисплея в программе обработки CIBRTOOB

I-9 - поля вывода графиков;  $B$  - поле имени директивы<br>и запроса параметров;  $C$  - поле ввода формулы счета модели;<br> $D$ - поле вывода дополнительных параметров I-го графика;  $E$ -<br>поле типа кривой;  $F$ - поле всех имеющихся

Вторая идея заключается в представлении на дисплее одновременно по возможности всей информации, сопутствующей текущему шагу анализа спектра. Здесь подразумеваются промежуточные результаты, имеющие вид графниов и параметров моделей, а также результаты композиции этих моделей между собой и с измеренным спектром. Осуществление этой идеи связано с разбиением кадра дисплея на девять меньших кадров (рис.2), в которых отображаются промежуточные результаты (графики). Параметры моделей и промежуточных кривых отображаются в местах, помеченных "А". Место "В" отведено для указания выполняемой директивы на данном шаге анализа спектра. Место "С" отводится под формулу, описывающую задаваемую модель. Место "/ зафиксировано для имен директив анализа спектра. Этот набор директив может быть сменным. Интересной является возможность программы следить за типом кривых (место "E").

Тип кривой определяется на стадии ее счета и далее меняется или сохраняется в зависимости от операторов, примененных к кривой. В данном случае использовано шесть типов кривой: a - гауссиана, b - лоренциана, c - экспонента, d - шум, е-нулевая линия, f - составная линия. Правило вычисления типа кривой для операторов "<sup>+"</sup> дано в таблице.

#### Таблица

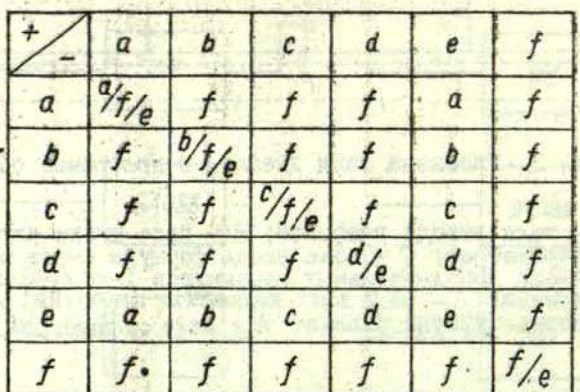

Определение типа обрабатываемой кривой

Например, если складываем кривые, из которых первая имеет тип "a", вторая - "d", то результатом будет кривая типа

 $a + d - f$ .

Такие операторы, как умножение кривой на константу, нормировка и пересылка массивов не изменяют типа кривой, в то время как операторы сглаживания, возведение в степень и логарифиирование - меняют.

Одновременное представление всей информации резко повышает оперативность взаимодействия пользователя с ЭВМ. значительно облегчает принятие решений при анализе, делает их более обоснованными и полными.

Третья реализованная идея заключается во введении в программу анализа справочной подсистемы, которая активизи-DVeTCH ДИРЕКТИВОЙ INF. ДИРЕКТИВА ПОЗВОЛЯЕТ ДАТЬ СГОАВОЧНУЮ информацию по всей программе в целом и каждой директиве в отдельности. Для этого нужно после INF активизировать интересующую пользователя директиву, и по ней будет дана соответствующая справка. Пример получения информации по ди-DekTHBe edit показан на рис.3.

Важным оботоятельством является возможность управления по типу кривой процессом обработки данных. Например.

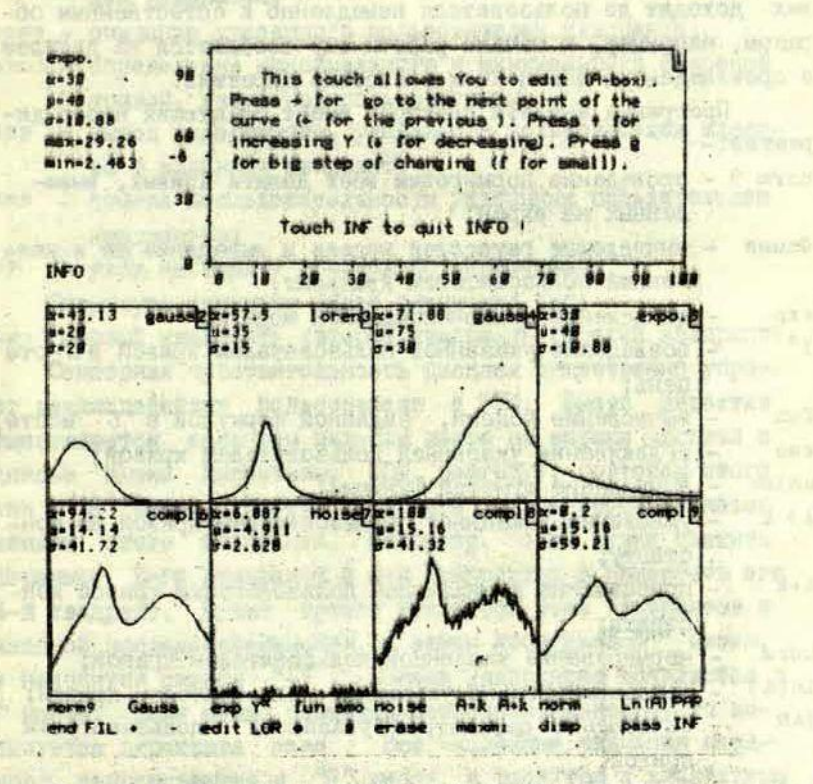

Рис. 3. Пример получения информации (по директиве edit).

тип кривой может быть использован для расчета параметров кривой, так, на рис.3 кривая 2 (гауссиана) сопровождается тремя параметрами (а - амплитуда,  $\mu$  - положение пика, о - полуширина пика); 5 - кривая (экспонента) имеет другие смысловые значения параметров (а- начальное значение,  $\mu$ - экспоненциальный показатель, б - нормированное на длину значение площади кривой ): 6 - кривая (составная) имеет также собственный смысл параметров (а-максимальная точка кривой, u - минимальное вначение. б - нормированная площаль).

Такой подход делает программу анализа не зависящей от дополнительной документации. Любые изменения в директивах доходят до пользователя немедленно и естественным образом, например, в начале работы ему сообщается на дисплее о произведенных изменениях в системе директив.

Программа анализа спектров имеет следующий набор директив: -

погт 9 - проведение нормировки всех девяти кривых, выведенных на экран:

- вычисление гауссовой модели и выведение ее в ука-Gauss занный пользователем квадрант;

- вычисление экспоненциальной модели; e xp
- $y^{\alpha}$ - возведение указанной пользователем кривой в а-сте пень:
- вычисление модели, заданной формулой в С месте. fun
- сглаживание указанной пользователем кривой;  $5<sub>m</sub>$
- вычисление шумовой функции; noise
- умножение указанной пользователем кривой на кон- $A * k$ станту:
- $A+k$ - прибавление к указанной пользователем кривой константы;
- norm - нормирование указанной пользователем кривой;
- $Ln(A)$ - логарифмирование указанной пользователем кривой;
- PAR - вычисление параметров указанной пользователем кривой;
- выход из программы анализа спектров в обучающую end программу, сообщающую сведения о спектрах и **WX** анализе;

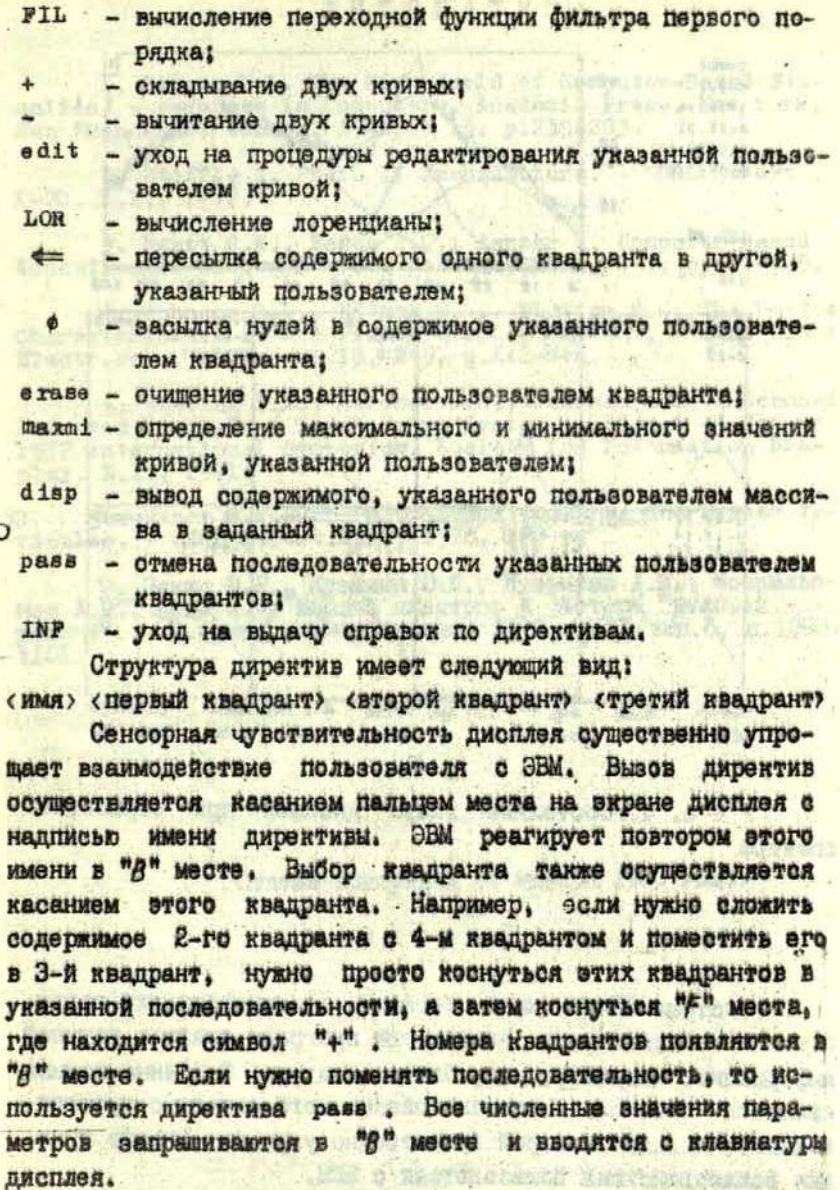

C

На рис.4 в качестве примера показано состояние кадра

 $-27-$ 

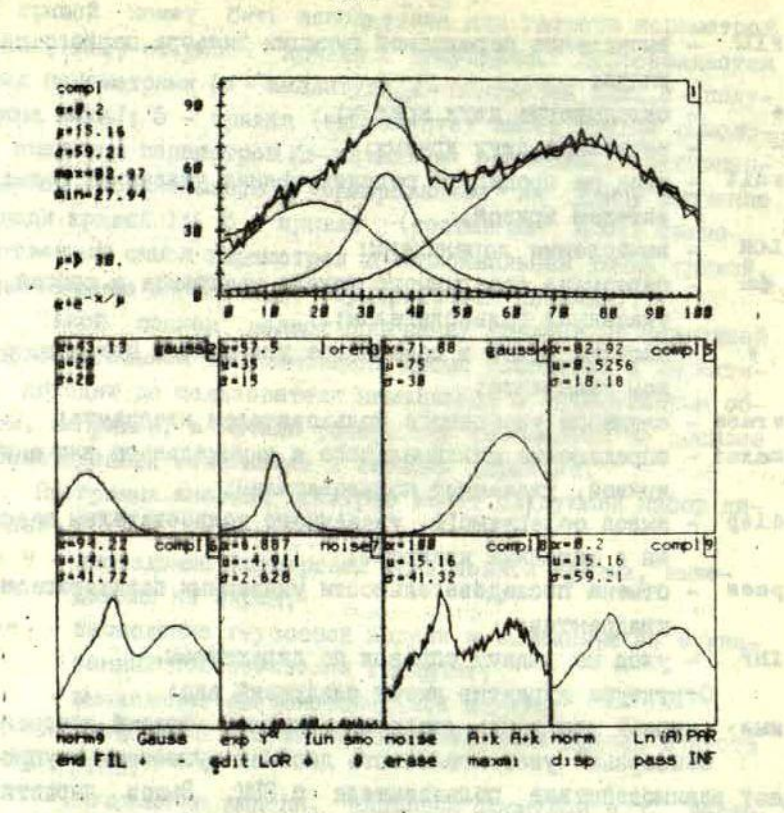

Рис. 4. Состояние кадра дисплея при обработке **CHERTPA** 

# Выводы

Система РІАТО имеет богатые возможности для разработки и использования диалоговых программ анализа научной информации, например, обработки спектров. Особенно ценным в системе плазменного сенсорно-чувстви-**Наличие SEARCHER** тельного дисплея, который существенно упрощает многие функции взаимодействия пользователя с ЭВМ.

Continued by

**SECONDED PATT BEFOORS** 

### **JMTEPATYPA**

1. Bitzer D.L. The Wide World of Computer-Based Education. - Advances in Computers. Academic Press. New York; San Francisco; London, 1976, N 15, p.239-283.

2. Stiffle I. PLATO IY Architecture. - GERL Report  $X-20. S.1.11972.$ 

3. Hyatt G.W., Eades D.C., Tenzar P. Computer-Based<br>Education in Biology. - Bio Science, 1972, N 7, p.401-409.

4. Johnson R.L., Bitzer D.L., Slottow H.G. The Device<br>Characteristics of the Plasma Display Blement, - IEEE Trans.<br>Electr.Dev., 1971, vol.18, N 9, p.642-749.

5. Ebeling F.A., Goldhor R.S., Johnson R.L. A Scanned Infrared Light Beam Touch Entry System, - Digest of Papers - 1972 International Symposium, Society for Information Display. S.1., 1971.

O 6. Avner E., Summary of TUTOR Commands and System Variables. - CERL Report. S.1., 1978, 180 p.

иов А.В., Пуце Л.Р., Кузьмин В.Я., Кузьмина Л.М., Москальс-<br>машина". - Ж. прикл. спектроскопии, 1972, т.17, вып.б. с.1098-**HOI.** 

Статья поступила 24 января 1980 года.

# **ВИАНОГОВАЯ СИСТЕМА КАКТУС ПЛЯ ОБРАБОТКИ** ИЗМЕРИТЕЛЬНОЙ ИНБОРМАЦИИ

# И.М.Грикие, А.А. Ryнберг<br>НИИ физики твердого тела ЛГУ им. Петра Стучки

Описана диалоговая система КАКТУС для обработки из-Приведены кратине сведения о изыке обработки данных, кото-<br>рый ориентирован на обработку числовых массивов и особенно<br>удобен в случаях, когда методика расчетов зависит от промежуточных результатов.

# Введение

Диалоговая система КАКТУС предусмотрена для обработки числовых данных, получаемых на экспериментальных уста-**НОВКАХ, И ДАЯ НЕСЛОЖНЫХ ТЕОРЕТИЧЕСКИХ ВЫЧИСЛЕНИЙ, С КОТО**физик-экспериментатор в повседневной рыми сталкивается padore.

При проектировании системы учитывалось, что исходным материалом, поступающим на обработку, обычно являются числовые массивы и при обработке типична следующая последовательность действий:

- ввод данных в ЭВМ.
- предварительная обработка, например, просмотр ввепенных массивов на дисплее. выпеление интересуршей части массива, монтая массива из частей, преобразование координат и т.д.,
- основная обработка, в простейшем случае это вычисления "по формуле", однообразные для всех элементов массива, в более сложных - сглаживание, дифференцирование, преобразование Фурье и др.,

- вывод результатов.

Предполагалось, что большинство потенциальных пользователей будут работать, не имея значительного опыта в обращении с ЭВМ, поэтому особое внимание при создании системы уделялось:

- простоте принципов построения системы,
- простоте языка общения о ЭВМ,
- сохранению работоспособности системы при ошибках пользователя,
- обозримости текущего состояния системы.

Общие требования к подобным системам описаны, например, в Ш . Система КАКТУС разработана на Счзе ЭВМ ДНЕПР-21; набор периферийных устройств,доступных пользователю, включает телетайп, устройство ввода с перфоленты и вывода на перфоленту, АЦПУ, графический дисплей, графопостроитель, магнитные ленты и магнитные барабаны. Кроме того, для ввода информации с графиков можно использовать специальное устройство, сопряженное с ЭВМ ДНйПР-1, и затем полученную на ДНЕПР-1 перфоленту ввести с фотоввода ДН£ПР-21,

Система КАКТУС разрабатывалась в НИИФТТ Латвийского государственного университета в течение 1976 года. С ноября 1976 года началась ее эксплуатация. Опыт показал, что начинающего пользователя можно подготовить к первым шагам самостоятельной работы за 2-3 часа обучения.Системой пользуются около 40 сотрудников института, а также студенты ЛГУ.

Кроме авторов статьи, в создании системы КАКТУС принимали участие Ю.К.Брантс, Д.Л.Буллите, Г.А.Вадцатс, А.Б.Езепс, Х.Р.Краузе-Крузе, Л.Р.Пуце.

# Порядок работы пользователя с системой

Система программ КАКТУС оформлена как рядовая задача мультипрограммного режима и может запускаться на счет параллельно с другими задачами. В случае необходимости системе может быть присвоен более высокий приоритет для того, чтобы ее пользователь был обслужен в первую очередь.

После того, как система пущена и получено разрешение на ввод первой инструкции, пользователь управляет работой схеме запрос - ответ, задавая необходимые инстмашины по рукции - операторы языка КАКТУС - с телетайпа. Каждый полученный машиной оператор проходит синтаксическую проверку, далее управление передается соответствующей интерпретирующей программе, после обработки которой выдается разрешение на ввод следующего оператора. Таким образом, пользователь является ведущей стороной в диалоге, и работа с системой в некоторой мере аналогична работе с обычным программируемым микрокалькулятором, конечно, если отвлечься от гораздо более широких возможностей ЭВМ.

Возможности системы КАКТУС определяются в первую очередь набором операторов, которые могут быть восприняты и выполнены. Более подробно этот набор рассмотрен в следушем разделе. Благодаря модульному принципу построения системы набор можно практически неограниченно расширять. Форма операторов стандартизована. Любой оператор состоит из одного или нескольких слов; первое слово - наименование оператора, остальные - аргументы. В зависимости от требований конкретного оператора аргументами могут быть десятичные числа, буквенно-цифровые слова, идентификаторы массивов (без индексов или с индексами) и арифметические выражения. Имеются операторы, которые допускают переменное число аргументов, т.е. обладают свойством вариар-Рументности. Кроме того, широко использован принцип умолчания - некоторые аргументы в ряде операторов можно не задавать, тогда они принимают ранее оговоренные стандартные ЗНАЧЕНИЯ.

Допускаются лишь два типа данных, с которыми работает пользователь - одномерные массивы двоичных чисел с плавающей запятой и символьные массивы. Одиночное число или символ представляется как массив единичной длины. В связи с этим большинство операторов являются векторными, т.е. при помощи встроенного цикла выполняют требуемые действия сразу над всеми элементами массива. В случае необходимости идентификаторы массивов в аргументах оператора можно снабжать индексами для указания отдельного элемента или отрезка массива, а также шага для цикла по массиву.

В стандартном варианте системы в целом выделяются 64 Кбайта оперативной памяти, из которых около 40 Кбайт отдано в непосредственное распоряжение пользователя. В этой части размещаются как массивы пользователя, так и интерпретирующие программы, оформленные в виде независимых модулей. Организовано автоматическое динамическое распределение памяти; с точки зрения пользователя это означает, uro:

I) каждая интерпретирующая программа вызывается из внешней памяти в оперативную автоматически при первом обращении к ней,

2) информационные массивы создаются автоматически при вводе с внешних устройств или в результате вычислений, поэтому не требуется их предварительного описания.

3) при помощи специальных операторов пользователь может уничтожить ненужные массивы и программы и тем самым освободить занятую ими память для дальнейшей работы,

4) перечень находящихся в оперативной памяти массивов и интерпретирующих программ хранится в каталогах, которые пользователь может при желании просматривать на дисплее.

В случае длинных или однообразных вычислений целесообразно нужную последовательность операторов запомнить в виде программы. Программа также в свою очередь может содержать обращение к программе (в частности, допустима рекурсия), однако для экономии памяти под рабочие поля число

вложений ограничено пятью. Набор операторов КАКТУСа позволяет программы вводить, выводить, редактировать, запускать на счет (если нужно, по частям) и останавливать по усмотрению пользователя. Программа выполняется методом интерпретации, что имеет ряд преимуществ, однако влечет за собой существенную потерю в быстродействии. Чтобы избежать этого недостатиа, пользователь может оформить программу или ее части в виде процедур, отладить их в режиме интерпретации и затем транслировать в машинные коды; при этом быстродействие существенно увеличивается.

Нерегулярные ситуации и ошибки пользователя, возможные при работе с системой, обрабатываются следующим обра-**BOM.** 

I. Синтаксические ошлоки в операторе и нехватка оперативной памяти выявляются при синтансическом разборе. На телетайн выдается соответствующее сообщение и разрешение на ввод следующего оператора.

2. Аналогично обрабатываются ошибки, обнаруженные при попытке вычисления арифметического выражения (переполнение или недопустимый аргумент встроенной функции). Ошибка локализуется с точностью до операнда, результирующий массив имеет правильную длину, но заполнен результатами лишь частично, так как из-за ошибки цикл вычислений был прерван.

3. При обнаружении ошибок в программе ее выполнение приостанавливается, но запоминается текущее состояние. Пользователь может или отказаться от дальнейшего счета по программе, или же внести необходимые изменения в программу и массивы, пользуясь всеми операторами КАКТУСа, затем продолжить счет по программе с нужного места.

4. При зацикливании или слишком большом времени счета аналогичная приостановка возможна по инициативе пользователя.

5. При аварии внешнего устройства пользователь может повторить операцию обмена с этим устройством после устра-HOHMA ABADMM. SENTIST THE TERMINE WIND DESCRIPTION AND THE STUDENTS Основные группы операторов языка КАКТУС и примеры

 $-35-$ 

Операторы ввода. Более десяти различных операторов ввода позволяют вводить в оперативную память данные с телетайна или фотоввода. Независимо от способа кодирования на перфоленте числовая информация после ввода преобразуется в двоичную форму с плавающей запятой. Предварительный заказ памяти под вводимые массивы не обязателен, но операторы ввода позволяют также вводимую информацию помещать в определенное место ранее заказанного массива.

Операторы вывода позволяют вывести числовые и символьные массивы или их части на телетайн, AUHV, перфоратор, дисплей и графопостроитель. Наиболее сложным является вывод на графопостроитель, в связи с чем соответствующий оператор имеет более 20 аргументов, большинотво которых допускают умолчание.

Оператор присваивания применяется для арифметических вычислений; его форма:

= (выражение) (идентификатор массива результата) Эдесь знак равенства является кодом оператора присваивания. выражение записывается в общепринятой форме и может включать арифметические операции, элементарные функции, ряд неаналитических функций (абсолютные значения, целая часть и др.), а также функции перевода физических величин из одних единиц в другие.

Выражение в операторе присваивания вычисляется над всеми элементами массивов, например,

 $= (A+B) \times C$  0

означает создание массива D (результата), элементы которого получаются выполнением действий над соответствующими элементами массивов А.В.С. Если длины массивов А.В.С не равны, то D определяется по длине самого короткого из них. Однако, если операнд в выражении имеет единичную длину, то соответствующее действие выполняется со всеми элементами второго операнда.
Интересные возможности открывает применение операндов с индексами. Согласно принятым обозначениям, например, A(4, IO) означает подмассив массива A, состоящий из элементов с четвертого по десятый, A(4,) - из элементов, начиная с четвертого и кончая последним. А (3. ШЗ. 30) - подмассив из третьего, шестого, девятого и т.д. элементов,  $\pi$ .e. W3  $\sigma$ <sub>3</sub>Hauae $\tau$ <sup>"</sup>e marow  $3$ ".

Oneparop

 $= 0.0 A(1,200)$ 

создает массив А, состоящий из 200 элементов, и заполняет его нулями, а оператор

 $-$  = 0.1 + A A(2.)

к первому элементу массива А прибавляет 0, I и засылает во второй, ко второму прибавляет 0,1 и засылает в третий и т.д.; в результате получается арифметическая прогрессия с шагом 0.1.

Операторы обработки экспериментальных данных. Сюда относятся, в частности, сглаживание и дифференцирование с переменным шагом аргумента, разложение кривых на составляющие, редактирование числовых массивов, интерполяция кубическими сплайнами. Эта группа в настоящее время содержит около 20 операторов и постоянно пополняется.

Операторы распределения памяти позволяют просматривать на дисплее каталоги интерпретирующих модулей и массивов пользователя, получать справку об объеме незанятой намяти, заказывать и перезаказывать память для массивов и уничтожать ненужные массивы и модули.

Операторы обслуживания программ вняючают операторы редактирования и запуска программ и трансляции процедур. Кроме того, только в теле программ могут быть использованы операторы передачи управления и оператор ПАУЗА, приостанавливающий программу. Во время приостановки разрешено вывыполнение всех операторов языка, после этого можно продолжить счет по программе.

Ниже приведен эдементарный пример программы для вычисления функции

$$
\phi(x) = \frac{2}{177} \int e^{-t^2} dt = \frac{2}{177} e^{-x^2} \sum_{n=0}^{\infty} \frac{2^n}{1 \cdot 3 \cdots (2n+1)} x^{2n+1}
$$

для 201 значения аргумента х. Цикл суммирования заканчивается, если текущее слагаемое ряда не превышает 10-6; более подробные сведения приведены в комментариях.

# Пример программы

**Corporation** 

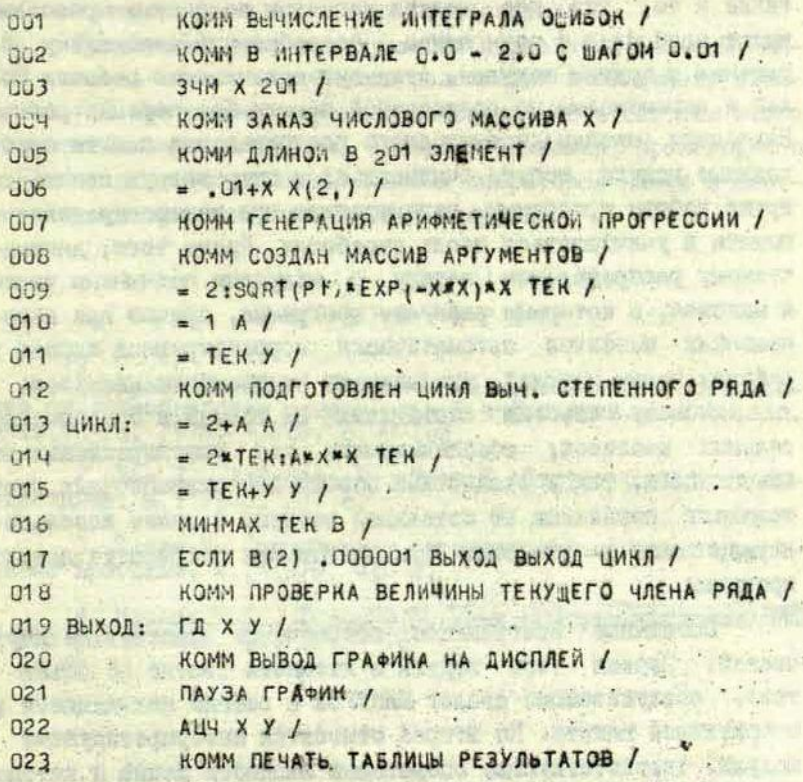

#### Реализация системы

Программы системы КАКТУС написаны на автокоде ЭВМ ДНЫГР-21, их общий объем составляет около 80 Кбайт.

В основу реализации системы положен принцип модульности, древовидное строение программ в духе требований структурного программирования [2,3] и динамическая организация оперативной памяти; при этом на авторов значительное влияние оказала работа [4]. Под модульностью понимается не просто расчленение программного обеспечения на отрезки, но что все модули написаны по единым правилам, TAKE M TO. имеют один вход и один выход, однообразную дисциплину обращения к другим модулям, стековую организацию рабочих полей и перемещаемы по оперативной памяти без перенастройки. Елагодаря методу динамического распределения памяти необкодимые модули могут считываться в оперативную память во время работы программы, перемещаться при перераспределении памяти и уничтожаться после отработки. Кроме того, динамическому распределению наряду с модулями подчинены также и массивы, с которыми работает программа, причем при перемещениях массивов автоматически корректируются адреса в рабочик поляк модулей, указывающие на элементы массивов.

Основу системы составляет 34 модуля и 5 вспомогамассивов, обеспечивающих как вышеперечисленные тельных возможности, так и отладочный сервис для разработчика. Этот комплект независии от остальной системы и может использоваться также в качестве фундамента при разработке других программ.

 $\tau$ Остальное программное обеспечение состоит из двух частей. Первая - это модули и каталоги (всего 26 объектов), обслуживающие динлог КАКТУСА и всегда находящиеся в оперативной памяти. Но второй относятся интерпретирующие модули, соответствующие операторам входного изыка и автоматически вызываемые в сперативную памить по мере необхода-MOCTH. B ROCTTINES HORSOBSTORD RETARDT WATER SAHOCASCA

лишь последние, в то время как все остальное программное обеспечение от пользователя скрыто.

Особенностью интерпретирующих модулей является то. что каждый из них содержит помимо текста программы также и информацию о числе и виде аргументов, используемую при синтаксическом контроле. Это позволяет избежать построения сложного каталога всех операторов, который к большого и тому же должен был бы постоянно храниться в оперативной В остальном оформление всех модулей единообразно. памяти. и все они включены в единый цепной список вместе со служебными массивами и массивами пользователя.

Трехлетний опыт эксплуатации и развития системы КАК-ТУС показал жизнеспособность положенных в ее основу принципов. К настоящему времени основную часть системы можно считать завершенной, ее совершенствование происходит в основном за счет добавления новых операторов языка и соответствующих им интерпретирующих модулей.

# ЛИТЕРАТУРА

I. Кузьмина Л.М., Цирулис Я.П. Особенности организа-<br>ции систем обработки измерительной информации. - Juen.san.<br>Латв.ун-та, 1975, т.225, с.99-103.

2. Дал У., Дейкстра Э., Хоор К. Структурное програм-

вание программ. М., 1979. 415 с.

и его реализация. Л., Темов В.Л. Язык программирования ИНФ

Статья поступила 19 сентября 1979 года.

ДИАЛОГОВАЯ СИСТЕМА РГЛФ ДЛЯ АНАЛИЗА ИНФРАКРАСНЫХ СПЕКТРОВ ПОГЛОШЕНИЯ И КРИВЫХ ТИПА ТЕРМОСТИМУЛИРОВАННОЙ ЛКМИНЕСЦЕНЦИИ

ЕЛИ физики твердого тела ЛГУ им. Петра Стучки

Рассмотрена диалоговая система, предназначенная для разложения инфракрасных спектров поглощёния на элементарные полосы, описываемые функциями Гаусса, Лоренца, Фойгта, ценции. Разложение ведется в процессе непрерывного взаимодействия оператора с ЭВМ, При помощи директив оператор задает параметры полос. Оптимальные эначения параметров определяются визуально.

#### **Введение**

Имеется три подхода к анализу спектроскопической информации: полностью автоматизированный процесс обработки спектров, режим диалога человека с ЭВИ, который, имея априорную информацию об экспериментальной кривой, варьирует параметры элементарных полос [1,2], и частично автоматизированный процесс, когда начальные значения задаются пользователем, далее они оптимизируются ЭВИ [3].

В настоящей работе сообщается о диалоговой системе. применяемой для разложения ИК-спектров поглощения на элементарные полосы, описываемые функциями Гаусса, Лоренца, **Фойгта (РГЛФ).** Эта система основана на диалоге человекас ЭВМ и предназначена для анализа ИК-спектров поглощения и кривых типа термостимулированной люминесценции (КТСЛ).

Для системы РГЛФ характерно то, что она является одной из составных частей системы КАКТУС \*, в которой удобно выполнять ряд предварительных преобразований спектра, в

Грикис И.М., Яунберг А.А. Диалоговая система обработки измерительной информации КАКТУС см. наст. сб.,  $c.30.$ 

частности, удаление ошибочных точек, логариймирование, вычитание фона и т.д., а также производить ряд операций над вычисленными элементарными полосами, например, вывод отдельных полос на самопишущий прибор, вывод массивов на перфоленту. Молули системы РГЛФ, например, вычисление интеграла, вычисление интегральной показательной функции являются отдельными операциями системы. КАКТУС. Следует отметить и то, что все 4 типа функций разложения (Гаусса, Лоренца, Фойгта, КТСЛ) имеют ряд общих директив (см.директивы). Кроме того, система РГЛФ организована так, что к ней легко подключить любое количество других типов функций разложения с использованием уже имеющихся директив. Так к разложению ИК-спектров подключен анализ КТСЛ. При анализе КТСЛ интеграл J<sub>r.</sub>exp(-Ej/ke)do вычисляется через интегральную показательную функцию Еі(х) [4, с.629-632 и 5, с.63]. Выбранный алгорити расчета интеграла позволяет вычислять одну точку элементарной полосы в среднем за 0,072 секунд.

Система РГЛФ реализована на ЭВИ ДНЕПР-21. Режим диалога с машиной организован с использованием телетайпа Т-63 и дисплея. Разложение происходит в непрерывном взаимодействии оператора с ЭНМ.

При помощи директив оператор задает параметры полос, ЭВМ вычисляет полосы и одновременно с исходным спектром высвечивает вычисленную полосу на экран дисплея.

Так как на экране дисплея одновременно можно показать 460 точек (примерно две кривые), кривую невязок оператор запрашивает отдельно. На экране высвечиваются исходный спектр и кривая разницы или исходный спектр и кривая суммы. Наблюдая за кривой разницы или суммы, оператор подгоняет параметры всех полос. Так как оптимальные значения параметров определяются визуально, имеется возможность выделить определенные участки исходного спектра и элементарной полосы при показе на дисплее.

Количество элементарных полос определяется пользователем в процессе разложения, оно не должно превышать 12. Исходный спектр должен содержать не более 200 точек. На значения спектра никаких ограничений не накладывается.

при запуске системы.

Методика разложения исходного спектра на элементарные полосы, описываемые функциями Гаусса, Лоренца, Фойгта, отличается от методики анализа КТСЛ, поэтому рассмотрим их отдельно.

Разложение ИК-спектров поглощения на элементарные полосы, описываемые функциями Гаусса, Лоренца, Фойгта

В диалоговой системе РГЛФ имеется возможность разложить исходный спектр на элементарные полосы типа функции **Taycca** 

$$
y(x) = A \cdot \exp\left[-4\ln 2(x-b)^2/c^2\right],
$$
 (1)

функции Лоренца

$$
y(x) = A \cdot \left[1 + 4(x - b)^2 / c^2\right]^{-1}
$$
 (2)

и функции Фойгта

$$
(x) = A \exp[-g^2(x-b)^2] \cdot [1 + h^2(x-b)^2]^{-1}, \quad (3)
$$

где А - максимальное значение амплитуды, b - положение максимума, с - полуширина полосы, с - коэффициент в функции Фойгта, h - коэффициент в функции Фойгта.

После запуска системы РГЛФ открывается внутренний диалог. Одновременно на экран дисплея высвечивается исходный спектр с символом V (курсор), указывающим на первую точку спектра. Программа находится в состоянии опроса клавиатуры телетайна.

При помощи директив В и Н курсор передвигается по исходному спектру шагом, который определяется директивой Ш. Оператор устанавливает курсор на точку положения максимума элементарной полосы епектра и запоминает ее в памяти ЭВИ с указанным номером в директиве К. Начальные приближения параметров для элементарной полосы - амилитуда и положение максимума-определяются по указателю в исходном спектре, предполагаемое значение полуцирины вычисляется программно. ЭВМ вычисляет элементарную нолосу и одновременно с исходным спектром, координатами курсора, значениями параметров высвечивает ее на экране дисплея. Далее для уже имеющейся полосы предусмотрен пересчет после каждого изменения параметров.

Параметры можно изменять вводом их числовых значений и директивами + или -, т.е. увеличить или уменьшить значения параметров на величину, равную 1% диапазона. Упомянутую величину можно изменять директивой А.

Наблюдая за кривой разности или суммы, оператор аналогичным путем строит остальные элементарные полосы.

Пирективой К в любой момент можно вызвать на экран дисплея полосу с указанным номером и изменить ее парамета также директивой 0 можно отказаться от элементар-DH, ной полосы с указанным номером.

Кроме перечисленных, имеется директива И, которой можно вычислить интеграл от исходного спектра, от кривой суммы и от каждой элементарной полосы, и директива Т, которая осуществляет печать параметров элементарных полос.

В результате разложения ИК-спектра диалоговой системой PTJI получаем элементарные полосы определенного типа (Гаусса, Лоренца, Фойгта) и значения параметров элементарных полос, которые можно использовать в дальнейших вычислениях в диалоговой системе обработки измерительной информации KAKTYC.

BEER WORK HERPY ANIMATED

**NOTATION ENGINEER** 

## Директивы системы РГЛФ

# А. Группа директив для обработки любых типов спектров

- В передвижение курсора по исходному спектру шагом, который определяется директивой Ш .
- Н передвижение курсора наэ£д на шаг.
- Ш шаг.
- К постановка на счет элементарной полосы с указанным номером.
- О снятие со счета элементарной полосы с указанным номером.
- + увеличение значения параметра элементарной полосы на *1%* диапазона.
- уменьшение значения параметра элементарной полосы на *1%* диапазона.
- Д изменить *1%* диапазона на заданное значение.
- L высвечивание заданного участка исходного спектра и элементарной полосы на весь экран дисплея.
- С вычисление нривой суммы от всех подключенных элементарных полос и высвечивание на экран дисплея кривой суммы и исходного спектра.
- Р вычисление разности между исходным спектром и кривой суммы и высвечивание на экран дисплея кривой разности И исходного спектра.
- И вычисление интеграла по указанию оператора от исходного спектра, от кривой суммы, от любой элементарной полосы и высвечивание вычисленного значения на экран дисплея.
- Т печать параметров подключенных элементарных полос и значении интегралов.

# В. Группа директив для разложения ПК-спектров поглощения

- А амплитуда элементарной половы.
- П полуширина элементарной полосы.
- X положение максимума.
- Г значение коэффициента *д* в функции #ойгта,
- ф значение коэффициента А в функции Фойгта.
- Ц указание, который из коэффициентов в функции Фойгта принимается за *const .*
- *А -* вычисление полуширины для указанной элементарной полосы Фойгта.

# В. Группа директив для анализа КТСЛ

- Е энергия активации.
- *И* частотный фактор.
- 0 скорость нагрева образца.
- фактор. 1 - произведение общего числа /-ловушек на частотный
- ? вариант расчета КТСЛ.

# Анализ кривых типа термостиыулированной люминесценции

Известны две модели, описывающие КТСЛ одного вида дефектов в кристаллах: модель кинетики первого порядка вид:

$$
\frac{d\eta_1}{dt} = -\frac{\eta_1}{t_1} \tag{4}
$$

или

$$
\frac{dn_j}{dt} = -\frac{r_j}{t_j} \cdot \frac{r_j}{r_{0j}} \tag{5}
$$

$$
I_j'(T) = N_{j0} \cdot S_j \cdot \exp(-E_j/\kappa T) \cdot \exp(-F) \quad (6)
$$

$$
I''(T) = N_{i0} \cdot Sj \cdot \exp(-E_j/\kappa T) \cdot [1 + F]^{-2}, \qquad (7)
$$

где

$$
F = F(T) = (S_j/B) \cdot \int_{0}^{T} exp(-E_j/kg) \cdot dg
$$
 (8)

N<sub>i0</sub>- общее число /-ловушек, N<sub>i</sub> - число /-ловушек, заполненных к моменту  $t$ ,  $t$  - текущее время,  $\tau$ - время жизни носителя заряда в *ј-ловушке*,  $I$ ј- интенсивность люминесценции, T - температура образца в момент t, To - начальная температура образца, S - частотный фактор для /-ловушек, Ej - энергия активации для j-ловушек, к - постоянная Больцмана, В - скорость нагрева образца, о - параметр интегрирования.

При наличии М типов /-ловушек выражения (6) и (7) преобразуются и принимают вид

$$
I'(T) = \sum_{j=1}^{n} I'_j(T) \qquad (9)
$$

$$
I^{*}(T) = \sum_{i=1}^{M} I^{T}_{i}(T) \tag{10}
$$

Анализ КТСЛ проводится в координатах (п), 1/7. Суть анализа КТСЛ занлючается в том, **4TO** оператор с помощью директив диалоговой системы РГЛФ образует набор элементарных полос, который дает разность с исходной КТСЛ желаемого вида, например, близкую к нулю. Варьируемыми параметрами КТСЛ являются Si, Ni, Nig.

Отличие анализа КТСЛ от анализа ИК-спектров состоит в том, что оператор работает в координатах  $ln1.1/T$  с кривой, из которой внитены указанные оператором уже вычисленные элементарные полосы. Для увеличения быстродействия расчета выразим интеграл (8) в виде:

$$
\oint_{0} exp(-\frac{E_{j}}{kg}) dg = \frac{E_{i}}{K} [(\frac{E_{i}}{M})^{-1} exp(-\frac{E_{i}}{M}) + E(-\frac{E_{i}}{M})] - \frac{E_{i}}{K} [(\frac{E_{i}}{M_{0}})^{-1} exp(-\frac{E_{i}}{M_{0}}) + E(-\frac{E_{i}}{M_{0}})].
$$
\n(11)

При вычислении интегральной показательной функции используется формула

$$
E(CX) = C + \ln X - \frac{X}{1 \cdot 1!} + \frac{X^2}{2 \cdot 2!} - \frac{X^3}{3 \cdot 3!} + \cdots, \qquad (12)
$$

для значения аргумента  $0 < x \le 5$  14, с.630], где  $C$  - постоянная Эйлера,

и формула

$$
E(C-X) = F_1 \cdot \frac{e^{-x}}{-x} \qquad (13)
$$

для значений аргумента 5 < x < I5 [4, с.629], где F, можно вычислить с помощью асимптотического ряда

$$
F_1 = 1 - \frac{11}{x} + \frac{21}{x^2} - \frac{31}{x^3} + \cdots
$$
 (14)

Имеется приближенная формула

 $\pm 0.35 \cdot 10^{-5}$  ]

 $E(C-x) = \frac{e^{-x}}{x}$ . [0,9999965 - 0,9989710  $\frac{1}{x}$  + +1,9487646  $\frac{1}{x^2}$  - 4,9482092  $\frac{1}{x^3}$  + 11,7850792  $\frac{1}{x^4}$  - $(T5)$  $-20,4523840\frac{1}{83}$  + 21, 1491469  $\frac{1}{88}$  - 9, 5240410  $\frac{1}{87}$  ±

для значений аргумента x>I5 [5, с.63].

#### Структура диалоговой системы РГЛФ

Рассмотрим структуру программы диалоговой системы РГЛФ. Программа системы написана на языке АВТОКОД ЭВМ ДНЕПР-21 [6] и состоит из II модулей.

После запуска системы модуль начальных установок выполняет следующие операции: заказ памяти, очистку массивов. в зависимости от типа элементарных полос - чтение основных модулей системы в оперативном запоминающем устройстве ,

Модуль показа осуществляет вывод информации на дисплей.

Интерпретатор опрашивает клавиатуру телетайпа, контролирует введенные директивы, находит соответствующий модуль для выполнения директивы оператора.

Модуль вычисления интеграла выполняет расчет интегралов, модуль печати - печатание параметров элементарных полос; сумму и разность вычисляет модуль суммы-разницы. Остальные модули осуществляют расчет элементарных полос в зависимости от их типа.

# ЛИТЕРАТУР А

- I.'Закис Ю.Р., Кузьмин С.Я., Кузьмина Л.М., Москальонов A.B., Пупе Л.Р. Анализ спектров в системе "человек - машина". - М. прикл. спектроскопии, 1972, т.17, вып.5, с.1098-1101.

SANTES CONTACT SALE STATE

2. Глэфеке X., Кузьмин D.A., Назарова А.Н. Диалоговая система РИГА-РОСТОК для анализа кривых типа термостимулированной люминесценции. - В кн.: Кибернетизация научного эксперимента, 8. ?ига, 1978, с.3-12.

- 3. Кузьмина Л.М., Круглова H.A., Растопчина В.А. Диалоговая программа для анализа ИК-спектров поглощения.- В кн.: Кибернетизация научного эксперимента, 8. Рига, 1978. с.13-28.

4. Корн Г., Корн Т. Справочник по математике; М 1968. 720 о.

5. Янке &., Эмде Ф., Лёш Ф. Специальные функции. М., 1968, 344 с.

6. Управляющая система "ДНЕПР-2". Киев, 1970, кн ч.З. 112 с.

Статья поступила 2 августа 1979 года.

sulmanustan lehadusendu eli kunidan kore

REPARED ME ROLLER PLA

AND ARE TRANSMISS ROLL

**CONTROL** 

The best with the first state of the

broke competent ned the

国家社费

about the control we are been for the and prompts your competition and the state of the state set of measurement

or advise demanding for blying , willing shears and it consumers BELLEVILLE & COUNTY AND THE THE SERVICE ADDRESS OF THE R penant communication of manufacturers and sharpest count , which are remains from the new level of a state and a companion and a state of the use

hospital and a father the strains and should be a father than the state of There is followed to the property with the state and

that he is always a ranked a newcape, and it is the anyi ang pisang tina digitat ng ing ito ay man pag T. I is come opening a successful to the relation of the company of steeling variety and supply applied to an union applica-ADDED BELOR WARE SAN ... LEGISLA MONDONALINE MORDER THAT OF

correspondence to provide a state and change as in 1988. The

ander holl include all control of the postmomething and in the control with the second bar facilities of the

value et l'acquisités

 $240 - 44772$ 

**WHO AREA WEEDING** 

and manufacturers and the company

## УЛК 548.571

#### СГЛАЖИВАНИЕ СПЕКТРОВ СПЛАЙН-ФУНКЦИЯМИ

Л.М.Кузьмина НИИ физики твердого тела ЛГУ им. Петра Стучки

Рассматривается сглаживание спектров, описываемых<br>суммой гауссовых или лоренцовых функций, сплайн-функциями.<br>Реализация сглаживания в диалоговой системе предоставляет<br>пользователю возможность выбора наилучшего числа сплайн лее 0,2% от максимального значения споктра, чего не уда-ется достичь при сглаживании полиномами.

Одной из важных задач при анализе спектров является разложение их на элементарные полосы, описываемые гауссовыми или лоренцовыми функциями, и определение параметров каждой полосы: максимального значения амплитуды, положения максимума, полуширины. Поэтому при сглаживании таких спектров очень существенно, чтобы не искажалась форма пои не смещались положения их максимумов. В противном  $\sqrt{100}$ случае, даже получив при сглаживании существенное уменьшение среднеквадратичной ошибки, определяющей точность измерительной информации, можно внести дополнительные ошибки, качественно изменяющие картину разложения. Любой метод сглаживания характеризуется динамической и случайной ошибками сглаживания [1, с.78-93]. Случайная ошибка сглаживания показывает степень подавления случайных ошибок, а динамическая ошибка - погрешность, вносимую самим методом. Метод сглаживания является оптимальным для данного вида функций, если динамическая ошибка равна нулю. Полиномиальные методы сглаживания, рассмотренные в [2,

3] при сглаживании инфракрасных спектров, имеют относительно высокую динамическую ошибку, для уменьшения кото-

приходится увеличивать число точек на интервале зарой дания спектра.

В настоящей статье рассматривается два алгоритма сглаживания с помощью кубических сплайнов. Первый алгопрепложен И.Боком [4]. Для спектра, заданного по-DMTM следовательностью равноотстоящих точек  $(x_i, y_i)$ ,  $i = 1, N$ , Х/ -Х-/ = Н. СТРОИТСЯ М" Ве11"-сплайнов. определяемых в следующей форме:

$$
S_{i}(x) = \begin{cases} \frac{(x - x_{i-2})^3}{H^3 + 3H^2(x - x_{i-1}) + 3H(x - x_{i-1})^2} - 3(x - x_{i-1})^3 \\ + 3H^2(x - x_{i-1}) + 3H(x - x_{i-1})^2 - 3(x - x_{i-1})^3 \\ + 3H^2(x_{i+1} - x) + 3H(x_{i+1} - x)^2 - 3x_{i+1} - x)^3 \\ + 3H^2(x_{i+1} - x) + 3H(x_{i+1} - x)^2 - 3x_{i+1} - x)^3 \\ + 3H^2(x_{i+1} - x) + 3H(x_{i+1} - x) + 3H(x_{i+1} - x)^3 \\ + 3H^2(x_{i+1} - x) + 3H(x_{i+1} - x) + 3H(x_{i+1} - x)^3 \end{cases}
$$

Функция  $F(x)$ , сглаживающая определяется в виде спектр, суммы таких "Ве11"-сплайнов:

$$
F(x) = \sum_{j=1}^{n} A_j S_j(x)
$$

коэффициенты А, находятся из условия минимума функционала. Во втором алгоритме [5] сглаживающая функция  $f(x)$ находится из условия минимизации

$$
\int_{a}^{b} \left[ \int g''(x) \right]^2 dx
$$

среди всех функций  $q(x)$  таких, что

$$
\sum_{i=1}^N \left( \frac{g(x_i)-y_i}{\delta y_i} \right)^2 \leq S \, , \, g \in C^2[X_1, x_n].
$$

Здесь  $\partial y_i > 0$ ,  $i = 1, N$  и  $S \ge 0$  - задалные числа. В качестве бу, обычно берут оценку среднеквадратичного отклонения у ... В этом случае значение S-параметра сглаживания должно лежать в интервале

$$
N' - (2N')^{1/2} \leq S \leq N' + (2N')^{1/2}, N' = N + 1
$$

 $-5I -$ 

Решение этой задачи ищется в классе кубических сплайнов. Сглаживающая функция f(x) на каждом полусегменте x; ≤ x < xi, 4 составляется из кубических парабол

asymmonaon Nog

# $f(x) = a_i + b_i (x-x_i) + c_i (x-x_i)^2 + d_i (x-x_i)^3$

таким образом, чтобы в точках X; выполнялось условие непрерывности самой функции f(x) и ее первой и второй произволных.

Вышеперечисленные алгоритмы были выбраны из следующих соображений. В обоих алгоритмах присутствует варьируемый параметр: число сплайнов в первом и параметр сглаживания во втором. Значения этих параметров зависят от вида спектра, т.е. от числа полос в нем, от уровня случайных ошибок и от числа точек, представляющих спектр. Невозможно задать заранее значения этих параметров и получить хороший результат сглаживания. Включение этих алгоритмов в диалоговую систему обработки данных, реализованную на УВК М-6000, в состав оборудования которого входит графический дисплей СИГД, позволяет пользователю последовательно менять значение указанных параметров в режиме диалога, сравнивая исходный спектр с полученным после сглаживания. В результате такого сравнения пользователь по своему усмотрению выбирает наилучший алгоритм сглаживания и оптимальный для него параметр.

Для исследования поведения алгоритмов на кривых инфракрасных спектров поглощения были получены модели, являющиеся суммой двух, трех и пяти гауссовых функций, на них были наложены случайные ошибки, имеющие нормальное распределение с М = 0 и среднеквадратичное отклонение, составляющее I, 3, 5 % 10% от максимального значения спек-Tpa.

Сглаживание таких спектров в отсутствие случайных ошибок показало, что в отличие от методов, рассмотренных в [2,3], при оптимальном выборе числа "Ве 11"-сплайнов или параметра сглаживания S динамическая ошибка сглаживания составляет не более 0,2% от максимального значения спек-

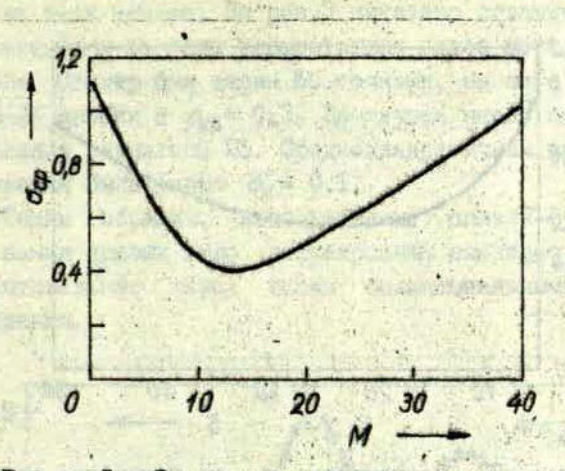

Рис. І. Зависимость Ослот числа сплайнов при сглаживании "Bell"-сплайнами

тра. На рис. I и 2 на примере модели, являющейся суммой трех гауссовых функций с наложенными на нее случайными ошибками до 5%, показано, как меняется среднеквадратичная ошибка при варьировании числа сплайнов М или параметра сглаживания S. Обе зависимости имеют ярко выраженный минимум, который легко находится после нескольких проб. Значение среднеквадратичной ошибки в точке минимума улучшается примерно в 2,5-3,5 раза. Оба алгоритма при хорошо выбранных параметрах М или S не смещают положения максимумов полос в спектре, хотя при больших случайных ошибках максимальные значения амплитуд могут быть несколько завышены или занижены.

При сглаживании "Bell"-сплайнами с увеличением числа элементарных полос в спектре необходимо брать большее число сплайнов, еднако выбор слишком большого числа нарушает монотонность производной сглаженной модели.

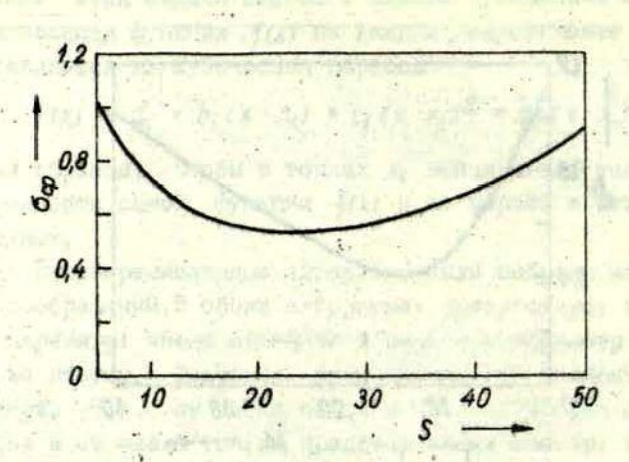

Зависимость **О<sub>са</sub> от. параметра сглаживания** при сглаживании кубическими параболами

Biskin Brand

Участие самого пользователя в процессе сглаживания позволяет ему найти подходящее,на его взгляд,число сплайнов.

При сглаживании спектров кубическими параболами варьировался .параметр сглаживания 5 . Оказалось, что область оптимального 5 лежит несколько левее интервала,, указанного в [5]. Например, при сглаживании спектра с пятью элементарными полосами, заданного 50 точками, S равнялся. 20.

При сравнении полученных после сглаживания обоими алгоритмами при наилучших значениях *М* и 5 среднеквадратичных ошибок оказалось, что они несколько меньше при сглаживании первым алгоритмом. Для экономии машипного времени

этот алгоритм тоже предпочтителен, так как его время счета в два раза меньше. На рис. 3 показано сглаживание спектра, состоящего из пяти элементарных полос методом "Ве11" сплайнов. Спектр был задан 50 точками, на него налагались случайные ошибки с 00 = 0,3. Наилучшее число сплайнов при сглаживании равнялось 23. Среднеквадратичная ошибка после сглаживания была равна бу = 0, I.

Таким образом, использование сплайн-функций лля сглаживания кривых типа инфракрасных спектров поглощения предпочтительнее перед всеми полиномиальными методами сглаживания.

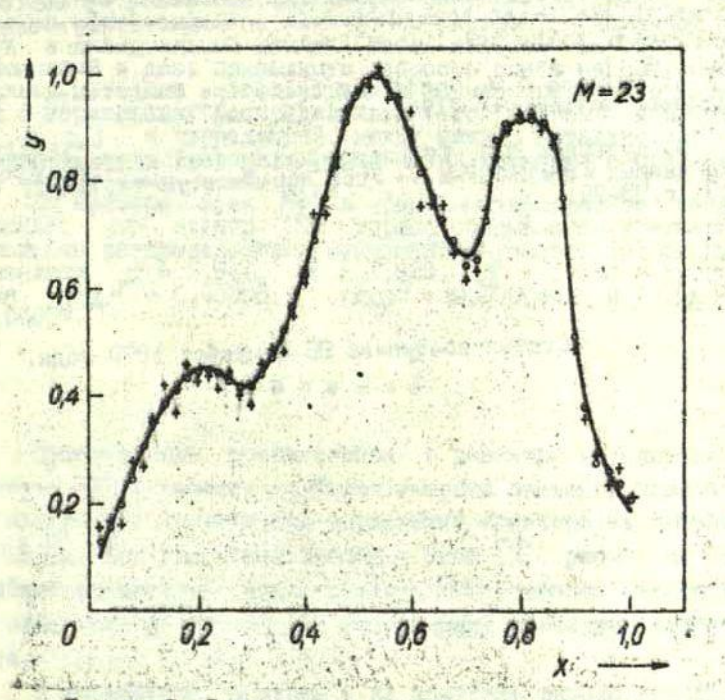

Рис. 3. Сглаживание спектра с пятью элементарными полосами "Ве 11 - сплайнами; сплошной линией обозначен исходный спектр, + - спектр со случайными ошибками,  $6 - 3Ha$ чения спектра, полученные после сглаживания.

# IMTEPATYPA COMPO

I. Кузьмина Л.М. Исследование статистической и линамической ошибки линейных метолов сглаживания. - Учен, зап. Латв. ун-та, 1971, т. 144, с. II4-149.

2. Кибернетизация научного эксперимента. Рига, 1968.  $203a$ 

3. Круглова Н.А., Кузьмина Л.М., Растопчина В.А.<br>Сглаживание спектральных кривых. - Учен.зап.Латв.ун-та, 1976, т.255, с.84-92.

4. Bok J. A Subroutine for Approximation by Cubic Splines in the Least Squares Sense, - Computer Phys.Communications, 1978, vol.16, p.113-118.

5. Reinsch C.H. Smoothing by Spline Functions. - Numerische Mathematik , 1967, vol.10, p.177-183.

6. Кузымина Л.М. Структура диалоговой системы обра-ботки данных - ВАРИАТОР-М. - Учен. зап. Латв. ун-та, 1976,  $T.255, C.93-99.$ 

Статья поступила 28 сентября 1979 года.

МОЛЕЛИРОВАНИЕ СПЕКТРОВ ЭПР С ПРОИЗВОЛЬНЫМ РАЗЕРОСОМ ПАРАМЕТРОВ СПИН-ГАМИЛЬТОНИАНА: ТРЕХОСНЫЙ О-ТЕНЗОР

Предложен метод расчета на ЭВМ формы спектров ЭПР с произвольным разбросом параметров спин-гамильтониана, каотической ориентацией парамагнитных центров и конечной шириной индивидуальной линии. Метод свободен от грубых аппроксимаций и дает приемлемую скорость счета на ЭВМ. Предложенная методика использована в случае трехосного 9-тен-зора с нормальным распределением его главных компонент (  $g_x$ ,  $g_y$ ,  $g_z$ ) и корреляцией между ними. Детально описана программа моделирования формы таких спектров и сравнения их с экспериментальными  $M_0$ <sup>5+</sup> в барий-метафосфатном стекле

хорошо описывается трехмерным  $\partial \mathbb{IP}$ показано, что спектр 

#### Введение

Существенным препятствием в развитии моделирования спектров ЭПР в стеклах являются затраты большого количества машинного времени при вычислении спектров на цифровых ЭВМ [1-3]. Как указывали Тейлор и Брей [2], расчет на ЭВМ по общим выражениям формы спектра ЭПР в стекле невозможен без определенных упрощений, позволяющих увеличить скорость cuera.

В литературе описаны и на практике широко используются два приближенных метода расчета спектров ЭПР в стеклах [2,5] при малом разбросе параметров спин-гамильтониана. Однако на практике используемое в данных методах приближение далеко не всегда выполняется. Поэтому возникает неопределенность в физической интерпретации подучаемых результатов.

Другой подход был предложен Петерсоном и др. [3]. Они использовали статистический метод для описания спектров ЭПР в стеклах при произвольном разбросе параметров спин-гамильтониана. Однако при расчетах этим методом возникают многомерные несобственные интегралы, вычисление которых требует затраты большого количества машинного времени даже в случае аксиальной симметрии.

Предлагается метод расчета спектров ЭПР в стеклах при произвольном разбросе параметров спин-гамильтониана по общим выражениям формы спектра ЭПР в стеклах [1,4,6], который существенно превышает скорость счета указанными методами. Этот метод ранее был применен нами для расчета спектров ЭПР Mn<sup>2+</sup> в стеклах [6] и дал хорошее согласие с экспериментом. Методика расчета спектров ЭПР в стеклах на примере трехосного g-тензора подробно излагается впервые. Описывается программа анализа экспериментальных спектров.

# Методика расчета спектров

Форма спектра ЭПР в стеклах I(H) описывается следую щим выражением [4,6]:

# $I(H) = A \int dV_h \int dP_{\text{max}}(\vec{h},\vec{a}) W_{\text{max}}(\vec{h},\vec{a}) F\left(\frac{H-H_0(\vec{h},\vec{a})}{4H(\vec{h},\vec{a})}\right) \left| \frac{\partial h\nu}{\partial H} \right| dV_{\alpha}$

где  $\hbar$  ,  $\vec{a}$  - векторы с компонентами, равными, соответственно, параметрам спин-гамильтониана и углам, определяющим ориентацию главных есей g-тензора относительно внешнего магнитного поля ; Phe (h,d) - функция плотности распределения случайных векторов  $\vec{h}$ ,  $\vec{a}$  по ансамблю парамагнитных центров в стекле;  $W_{ha}$  ( $H, d$ ) - функция вероятности перехода;  $F\left(\frac{H-H_0(\vec{h},\vec{\alpha})}{\Delta H(\vec{h},\vec{\alpha})}\right)$  - функция формы индивидуальной линии "каждо-<br>го" парамагнитного центра с полушириной  $\Delta H(\vec{h},\vec{\alpha})$ ;  $H_0(\vec{h},\vec{\alpha})$  функция резонансного магнитного поля; А - нормировочный коэффициент.

 $\Delta H(R, d) = \Delta H_0$ . Тогда согласно действию Положим двух "независимых" механизмов уширения [5] получаем, что

$$
I(H) = \int_{0}^{1} S(H)F\left(\frac{H-H_0}{\Delta H_0}\right)dH,
$$
 (2)

где S(H) - функция плотности распределения резонансных полей [4.5]. Произведение S(H)SH, где SH - малый интервал магнитного поля, определяет величину поглощения всех парамагнитных центров, удовлетворяющих условию H<H(h,d) <H+6H и взятых с весом  $P_{ba}(H, d) W_{ba}(H, d)$ . Поэтому

$$
S(H) \cong \frac{1}{\delta H} \int_{\mathcal{M}} dV_h \int_{V_{\alpha}} \rho_{h\alpha}(\vec{h},\vec{a}) W_{h\alpha}(\vec{h},\vec{a}) Q\left(\frac{H-H_0(\vec{h},\vec{a})}{\delta H}\right) \left|\frac{\partial H}{\partial h\nu}\right| dV_{\alpha} \quad (3)
$$

где

$$
R\left(\frac{H-H_0(\vec{h},\vec{\alpha})}{\delta H}\right) = \begin{cases} 1 & \text{ecan} & 0 < H-H(\vec{h},\vec{\alpha}) \leq \delta H \\ 0 & \text{ecan} & H-H(\vec{h},\vec{\alpha}) \leq 0 \end{cases}
$$

Для определения значений S(H) в п точках  $H = H<sub>4</sub>$ ,  $H = H_2, \ldots, H = H_n$  необходимо рассчитать п интегралов (3). Последовательный расчет n интегралов S(H<sub>i</sub>) требует в реальных случаях огромных затрат машинного времени. Время счета можно уменьшить в п раз путем одновременного расчета всех п интегралов. Это основано на том, что при равенстве всех интервалов  $H_i - H_{i-1}$ ;  $i = 2, 3, ...$ плюбая пара  $F_i$ . пает вклад с весом  $P_{h\alpha}(\vec{h},\vec{a})W_{h\alpha}(\vec{h},\vec{a})$  только в один из n рассчитываемых интегралов, а в остальные n-1 интегралов вклад ее равен нулю. Области интегрирования V и V у всех п интегралов S(H;) совпадают, а следовательно, перебирая все значения  $R_{\alpha}$ возможные мы одновременно рассчитываем  $\mathbf{r}$  . все  $n$  интегралы (3) \*

и дальнейшего увеличения скорости счета можно до-<br>стичь путем одновременного расчета большого числа спектров

Используем рассмотренную выше методику расчета спектров ЭПР в стеклах для парамарнитных центров со спином  $S = I/2$  и трехосным  $q$ -тензором. В этом случае совокупность параметров спин-гамильтониана й соответствует главным значениям  $g$ -тензора  $\vec{h} = (g_x, g_y, g_z)$ , а компонентам вектора  $\vec{\alpha} = (\vartheta, \varphi)$  соответствуют полярный угол  $\vartheta$  и азимутальный угол  $\varphi$ , определяющие ориентацию парамагнитного центра относительно внешнего магнитного поля Но, направленного по оси z. Для расчета спектра согласно (2) и (3) необходимо знать три функции:  $P_{h\alpha}(\vec{h}, \vec{\alpha})$ ,  $W_{h\alpha}(\vec{h}, \vec{\alpha})$ ,  $F(\frac{H-H_0}{AH})$ , Опишем их. Для стекол можно записать [2], что

$$
P_{h\alpha}(\vec{h},\vec{\alpha}) = P_h(g_x,g_y,g_z) \sin \vartheta. \tag{4}
$$

 $P_h(g_x, g_y, g_z)$  задавалась функцией плотности трех-Функция нормального распределения. Вероятность перехода мерного описывалась приближенной функцией [5]

$$
W_{\text{max}}(g_x, g_y, g_z, \vartheta, \varphi) = (g_x + g_y + g_z)^2 (g g)^{-1}, \qquad (5)
$$

где

$$
g^2 = (g_k^2 \sin^2 \varphi + g_y^2 \cos^2 \varphi) \sin^2 \vartheta + g_z^2 \cos^2 \vartheta. \quad (6)
$$

 $\Phi$ ункция  $F\left(\frac{H-H_0}{\Delta H}\right)$  задавалась как первая производная от функции Гаусса или Лоренца с полушириной ДН на полувысоте.

Резонаноные магнитные поля  $H_{\text{inv}}(\vec{h},\vec{d})$  вычислялись по соотношениям [5]:

$$
H^{P} = H_{na}(\vec{h}, \vec{\alpha}) = \frac{h\nu}{\beta g}
$$
 (7)

где вся символы имеют общепринятый смысл. Перепишем выражение (3) для случая трехосного с-тензора, используя выражение (4)-(7):

$$
S(H) = \frac{1}{\delta H} \int dg_x \int dg_y \int dg_z P_h(g_x, g_y, g_z) \times
$$
  
 
$$
\times \int d\vartheta \sin \vartheta \int d\varphi \left[ \frac{(g + g_y + g_z)^2}{g_g} Q \left( \frac{H - H^p}{\delta H} \right) \right] .
$$
 (8)

Остановимся подробнее на функции плотности распределения  $P_h(g_x,g_y,g_z)$ . Она характеризуется девятью параметрами [7]

(средними значениями  $g_x^0$ ,  $g_y^0$ ,  $g_z^0$ , дисперсиями  $(dg_x)^2 (dg_y)^2 (dg_x)^2$ и коэффициентами корреляции Гху, Гуд, Гхд ) и имеет следующий вид:

$$
P_h(g_x, g_y, g_z) = (2\pi)^{-3/2} \left(\Delta g_x \Delta g_y \Delta g_z\right)^{-1} \times \tag{9}
$$

$$
\times \text{Det} (r_{ij})J^{-1/2} \exp\left(-\frac{1}{2} \sum_{i,j=1}^n R_{ij} u_i u_j\right)
$$

где  $u_i = (g_i - g_i^0) / \Delta g_i$ ,  $R_{ij} = (r_{ij})^{-1}$  – обратная матрица коэффи-<br>циентов корреляции. Если задать функцию  $P_h(g_x, g_y, g_z)$  в таком виде, то в программе необходимо исключить случай полной корреляции, так как при  $r_{xy} = r_{yz} = r_{xz} = 1$  ряд со-множителей в выражении (9) обращается в бесконечность. Кроме того, коэффициенты корреляции гј не позволяют быстро и наглядно представить поверхность равного уровня, заданную уравнением:

$$
P_h(g_x, g_y, g_z) = const \t\t(10)
$$

Поэтому мы использовали другой подход для описания функции плотности распределения.

Поверхность равного уровня, заданная уравнением (IO), представляет собой эллипсоид с полуосным  $a, b, c$ , повернутыми относительно осей  $g_x$ ,  $g_y$ ,  $g_z$  на углы  $\alpha$ ,  $\beta$ ,  $\gamma$ . Задав  $a$ ,  $b$ ,  $c$  и  $\alpha, \beta, \gamma$ , мы полностью описываем нормальное трехмерное распределение величин 9x, 9y, 9z .

Введем новую систему координат, начало которой помещено в точку  $g_x^0$ ,  $g_y^0$ ,  $g_z^0$ , и оси повернуты на углы  $\alpha, \beta, \gamma$  относительно осей  $g_x, g_y, g_z$ , т.е. такую систему координат, которая совпадает с главными осями эллипсоида равного уровня Тогда, согласно преобразованию функции многомерны: случайных величин, при замене переменных получаем [7]:

 $P_h(g_x, g_y, g_z) = P_{g_x}(g_x) P_{g_y}(g_y) P_{g_z}(g_z) J_{g_xg_yg_z}(g_x', g_y', g_z)$ , (II)

где д. д. 92 заданы уравнением

$$
\begin{bmatrix} g'_x \\ g'_y \\ g'_z \end{bmatrix} = \hat{A} \begin{bmatrix} g_x \\ g_y \\ g_z \end{bmatrix}
$$

а  $J_{9,9_y9_z}$  ( $g'_x, g'_y, g'_z$ ) - якобиан перехода к новым переменплотности нормального распределения с дисперсиями а/2,  $b^2/2$ ,  $c^2/2$  и средними значениями  $g_x^0 = 0$ ,  $g_y^0 = 0$ ,  $g_z^0 = 0$ , соответственно, А - матрица преобразования, Проведем замену перемонных в выражении (8), используя уравнения (II), (12). Тогда

 $S(H) = \frac{1}{\sigma H} \int_{0}^{\frac{f}{H}} P_{g}^{'}(g'_{n}) dg'_{n} \int_{0}^{g'_{m}} P_{g'}(g'_{n}) dg'_{n} \int_{0}^{\frac{f}{H}} P_{g}^{'}(g'_{2}) dg'_{n}$ <br>
.  $\int_{0}^{\frac{f}{H}} sin \vartheta d\vartheta \int_{0}^{2T} [W_{ha}(g_{n}, g_{y}, g_{z}) Q(\frac{H-H}{\delta H})] d\varphi$  $(T3)$ 

(12)

где  $g_{x_1}g_{y_1}g_{z}$  рассчитываются для каждой тройки  $g'_{x_1}g'_{y_1}g'_{z}$  по уравнению (I2). Именно в таком виде (I3) программно реализован расчет формы спектра ЭПР с трехосным g-тензором в стеклах.

#### Описание программы

Моделирование спектров ЭПР и их сравнение с экспериментальными спектрами осуществляется в три этапа (блоки A, В и В). Целью такого анализа спектра является подбор параметров функции плотности распределения Ph(gk, gy, gz) или суммы нескольких таких функций с различными весами, наидучшим образом описывающих экспериментальные спектры.

Влок-схема программы представлена на рис. 1. На первом этапе (блон А) по формуле (16) осуществляется расчет функции Sth. . Для этого в AI формируется массив U(I),  $I-2$  элемен поторого соответствует  $S(h)$ ,  $H_1=H_1+ (I-1)\delta H$ , где H - начальн е значение магнитного поля; бН - шаг

магнитному полю. В А2 происходит ввод параметров, определяющих функцию  $P'_h(g'_k, g'_y, g'_z)$  и углы  $\alpha, \beta, \gamma$ , задаются шаг и область интегрирования по  $g'_k, g'_y, g'_z, y, \varphi$ . В АЗ рассчитываются константы.

Одновременное численное интегрирование л пятикратных интегралов (I3) в А4 осуществляется пятью циклами, вложенными в порядке, соответствующем выражению (13), т.е. 9,  $g'_9$ ,  $g'_2$ , θ,  $\varphi$ . Для каждой комбинации  $g'_8$ ,  $g'_9$ ,  $g'_2$  проводится рас-<br>
чет  $\rho = \rho_{g'_8}(g'_8) \rho_{g'_9}^{\prime}(g'_9) \rho_{g'_2}^{\prime}(g'_2)$ , и по формуле (I2) рассчиты-<br>
ваются "истинные" значения  $g_s$ ,  $g_g$ ,  $g_z$ . Во внутренн по 19 и ф происходит расчет у -фактора по формуле (6), вероятность перехода по формуле (5) и резонансного поля Н<sup>Р</sup> (7). Далее определяется, в какой из элементов массива  $U(I)$  производится вклад с весом Pm (Rd) Wm (Rd) с последующим суммированием:

# $U(I) = U(I) + P_{hn}(H, d)$  W<sub>ha</sub>( $H, d$ ) sin  $\mathcal S$ .

Такая операция проделывается для каждой комбинации параметров спин-гамильтониана и углов. В результате формируется массив U(I), описывающий функцию S(H).

Дальнейшая часть программы (блоки В и В) является универсальной, т.е. не зависит от того, какой конкретный вариант расчета  $S(H)$  был использован. В блоке В происходит свертка функции  $S(H)$  с функцией  $F\left(\frac{H-H_0}{AH}\right)$ . Функции  $S(H)$  за-дается массивом  $U(I)$ , сформированным в блоке А,либо суммой введенного с перфоленты массива U'(I) с массивом U(I).

В Б8 выделяется массив для расчета  $I(H_0)$  в  $\kappa$  точках  $\epsilon$ производится чистка массива. В 59 задается функция  $\mathbf{M}$  $F(\frac{H-H_0}{AH})$  в виде первой производной от функции Гаусса или производится в БІО. В конце блока находится интерпретатор BII, позволяющий перейти на начало блоков A, B A.IM B, a также произвести перфорацию рассчитанного спектра в BI2.

Блок В является блоком сравнения рассчитанного спектра с экспериментальным. В БІЗ происходит задание режимов сравнения спектров на графическом дисплее. Нормировка рас-

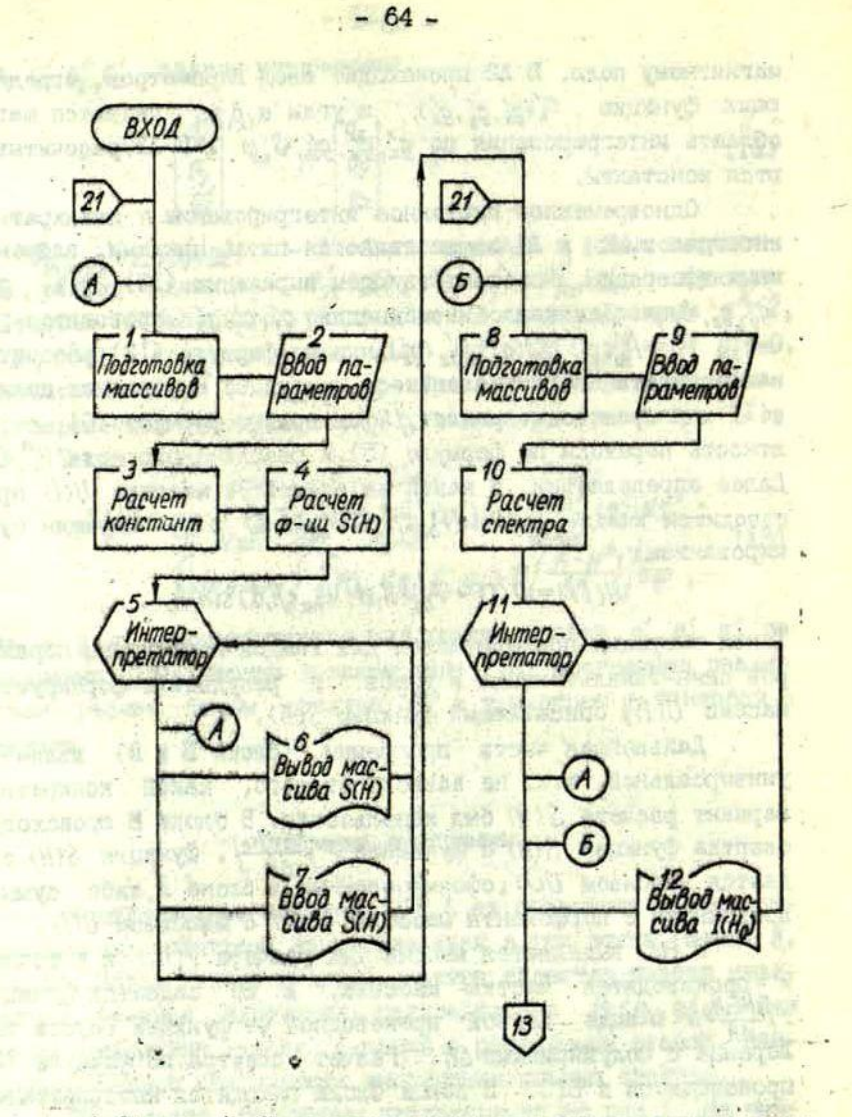

Рис. 1. Блок-схема программы анализа спектров (блоки А и Б)

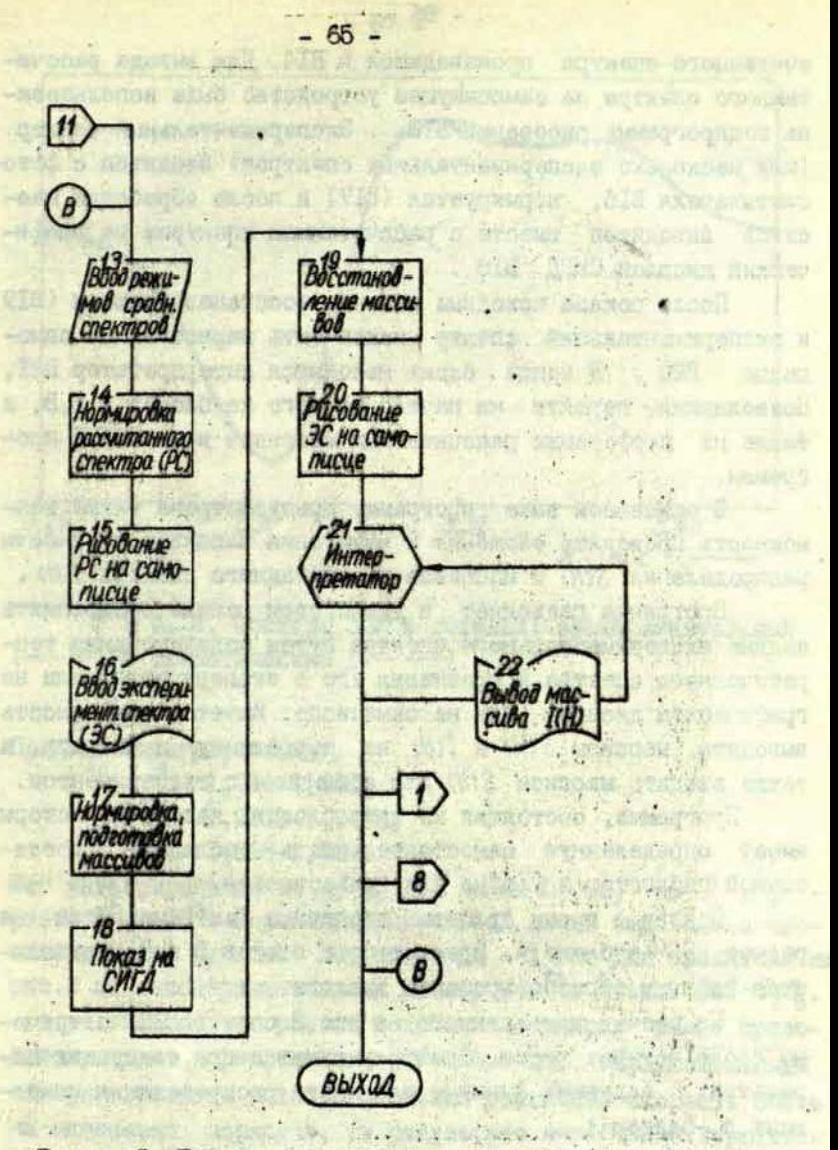

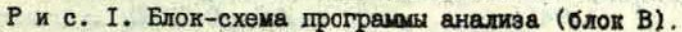

S

第5章 计图表

считанного спектра производится в BI4. Для вывода рассчитанного спектра на самопишущее устройство была использована подпрограмма рисования BI5. Экспериментальный спектр (или несколько экспериментальных спектров) вводится с фотосчитывателя BI6, нормируется (BI7) и после обработки массивов выводится вместе с рассчитанным спектром на графический дисплей СИГД BI8 .

После показа исходные массивы восстанавливаются (BI9), и экспериментальный спектр может быть нарисован на самописце В20 . В конце блока находится интерпретатор B2I, позволяющий перейти на начало каждого из блоков А,Б,В, а также на перфорацию рассчитанных массивов и на ВЫХОД программы.

В описанной выше программе предусмотрена также возможность проводить сложения и вычитания массивов плотности распределения *S(H)* и массивов рассчитанного спектра *1(Н) .*

Программа позволяет в диалоговом режиме производить аналие экспериментального спектра путем моделирования теоретического спектра и сравнения его с экспериментальным на графическом дисплее или на самописце. Имеется возможность выводить массивы *S(H)* и *[(Н)* на перфоленту и печать, а также вводить массивы *S(H)* для сравнения с экспериментом.

Программа, состоящая из трех блоков, каждый из которых имеет определенную самостоятельность, обладает достаточной гибкостью и удобна для пользователя.

Ооновн з время работы программы затрачивается на расчет *S(H)* в блоке А. Время работы блоков Б и В определязтся главным образом временем диалога.

IIa расчет приведенного на рис.2 спектра ЭПР затрачено около четырех часов. Спектр рассчитан при следующих параметрах, задающих функцию плотности распределения компонент *д* -фактора:

> $q_x^0 = 1,941$ ; *Дд1=* 0,0077;  $g_v = I$ ,9233;  $4g'_4 = 0,0067;$ *gl-* Г.868; *Ag<sup>z</sup>* - 0,0084;  $\alpha = \beta = \gamma = 0$ .

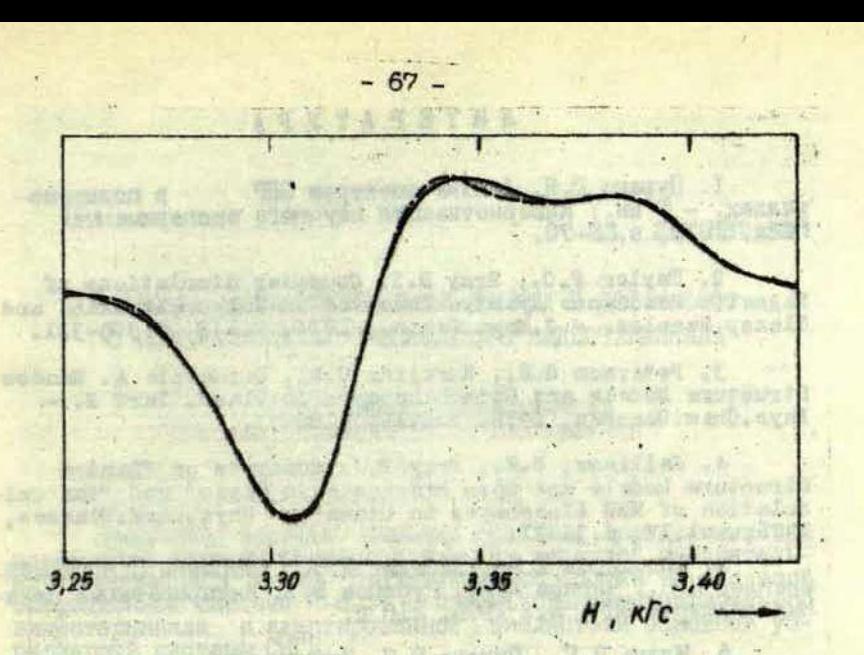

Рис. 2. Спектры ЭПР в стеклах: екопериментальный -) и теоретический (----).

Пределы интегрирования:

 $q'_1$  - I, 921-I, 96I,  $-1,9033-1,9433.$  $- I,868 - I,908.$  $\overline{a}$ 

Шаг интегрирования по gi, gi, gi равен 0,003, по у и ф равен 5° и 10°. Форма индивидуальной линии задавалась производной от функции Лоренца с  $\Delta H = 5$  Гс. Для сравнения на рис. 2 дан экспериментальный спектр  $M_0$ <sup>5+</sup> в стекле  $BaO - P_2O_5$ .

Заметим, что расчет подобных спектров ранее проводился только приближенными методами [5]. Предположенный алгориты расчета спектра позволил увеличить скорость счета порядков, в результате чего можно корректно **НА Несколько** проводить расчет спектров ЭПР в стеклах.

Авторы благодарны Я.Г.Кливе за обеуждение и постоянное внимание к работе.

I. Пуранс D.H. Анализ спектров ЭПР в поликр.<br>Галлах, - В кн.; Кибернетизация научного эксперимента.<br>Рига, 1978, с.58-70. в поликрис-

2. Taylor P.C., Bray D.I. Computer Simulations of Magnetic Resonance Spectra Observed in Polycrystalline and Glassy Samples. - J.Magn.Reson., 1970, vol.2, p.305-331.

3. Peterson G.E., Kurkjian G.R., Carnevale A. Random<br>Structure Models and Spin Resonance in Glass. Part 2. -<br>Phys.Chem.Glasses, 1976, vol.17, p.88-93.

4. Jellison, G.E., Bray P.J. Comments on "Random Structure Models and Spin Resonance in Glass" and "The Calculation of NMR Lineshapes in Glass". - Phys. Chem. Glasses. 1976, vol.17, p.35-37.

5. Жидомиров Г.М., Лебедев Я.С., Добриков С.Н., Штейн-

6. Клява Я.Г., Пуранс Б.Я. Исследование неупорядочен-<br>ности структуры фосфатных стекол по данным ЭПР. - Физ.и

7. Корн Г., Корн Т. Справочник по математике для на-<br>учных работников и инженеров. М., 1968. 720 с.

Статья поступила IO августа 1979 года.

IS CORE STADING THE BUSI

#### **УЛК 681.32**

# ОБРАБОТКА ЭНСПЕРИМЕНТАЛЬНЫХ ДАННЫХ В ДОС М-6000 С ИСПОЛЬЗОВАНИЕМ ГРАФИЧЕСКОГО ВИЛЕСТЕРМИНАЛА

#### E.P. Ивантер. В.А. Сарычева Рижский филиал ВНИИ вагоностроения.

Предложен вариант решения проблем, возникающих при построении системы обработки больших массивов измерительной информации, путем проведения обработки в дисковой операционной системе М-6000 с использованием графического виде отерминала и адаптированной библиотеки основной уп-

Использование в современном научном эксперименте управляющих вычислительных машин (УВМ) позволяет экспериментатору оперировать большими объемами измерительной информации. Увеличение объемов данных при тешении задач обэксперимента порождает ряд проблем. работки результатов среди которых можно выделить следующие:

- необходимость хранения больших массивов информапревышающих размеры оперативной памяти УВИ. ции, используемых обычно в эксперименте:
- необходимость обеспечения оперативности приема и выдачи информации в процессе обработки:
- необходимость представления как измерительной интак и результатов обработки в удобном формации. для экспериментатора виде;
- предоставление экспериментатору возможности работы в диалоговом режиме, поэволяющем вмешиваться B процесс обработки, изменять последовательность и тип обработки данных, редактировать исходины наиные и другое.

В настоящей статье предлагается вариант решения проблем, возникающих при построении систем обработки больших объемов измерительной информации, путем проведения обработки в дисковой операционной системе (ДОС) с испольвованием графического видеотерминала. Предпочтение, отданное ДОС перед ОУС (основная управляющая система) или ИЛС (магнитно-ленточная система), объясняется преимуществами, которые эта операционная система предоставляет пользователю - упрощение процесса отладки программ, налимощных средств программирования, позволяющих более чие реализовать сложные алгоритмы. Используя устройство внешней памяти на магнитных дисках для хранения больших массивов данных и организуя соответствующим образом ввод и запись исходной информации на диск, можно успешно решать задачи автоматизации эксперимента. При работе в ДОС, в отличие ст ОУС, у пользователя не возникает необходимости следить за последовательностью смены дорожек и секторов на диске при записи и чтении информации; достаточно контролировать один параметр-номар текущего сектора в файле панных.

Как указывалось выше, одной из потребностей при обработке результатов эксперимента является использование быстродействующих средств вывода информации в пригодном для экспресс-анализа виде. В этом случае большое преимусравнению с другими устройствами (самописцем, щество по графопостроителем, АЦПУ) имеет графический дисплей (в нашем случае СИГД). После просмотра информация, представляющая интерес для пользователя (полезная информация), может быть зафиксирована на каком-либо носителе, а само изображение воспроизведено графопостроителе или же Ha сфотографировано.

Работа с графическим дисплеем, как правило, организуется в режиме диалога человой - ЭВМ с использованием для ввода сообщений клавиатуры устройства. Каждый пользователь (или группа пользователей, составляет свой словарь директив, которые инициируют тот или иной режим работы устройства или изменяют ход выполняемой программы. Световое перо (СП) графического дисплея и его клавиатура дают широкие возможности при редактировании данных, выведенных на экран, а именно:

- удаление точки (точек):
- изменение положения точки на экране;
- чтение координат точки;
- сдвиг фрагментов кривых:
- вывод отдельных участков, полученных при обработке зависимостей, в измененном масштабе.

Завершив редактирование, можно продолжить обработку информации с учетом введенных изменений.

Графический дисплей СИГД состоит из двух устройств; электронно-лучевого генератора изображения (ЭЛТИ) и устройства ввода данных (УВД, клавиатура). С целью использования СИГД для обработки экспериментальных данных в рамках ДОС было создано соответствующее программное обеспечение - драйверы ЭЛГИ и УВД для ДОС. Так как в СИГД отсутствуют внутренняя память, то для хранения информации о графических объектах изображения необходимо использовать оперативную память вычислительной машины. Для сохранения видимого изображения регенерация происходит через каждые 20 мс по признаку готовности устройства. Эта особенность устройства требует специфической организации драйвера.

очередного цикла регенерации управление из После драйвера в супервизор ввода-вывода передается с признаком продолжения операции. Если бы управление из драйвера. в супервизор передавалось с признаком завершения операции, то изображение появлялось бы один раз и не сохранялось на экране.

В ДОС реализовано два режима передачи данных - с ожиданием и без ожидания завершения операции ввода-вывода. Очевидно, что если зап во на вывод информации на ЭЛГИ будет передан с ожиданием завершении операции, то управление из супервизора ввода-вывода не возвратится в вызывакщую программу ввиду отсутствия внешнего признака оконча-
ния операции. В связи с этим запрос на вывод на ЭЛГИ должен передаваться без ожидания завершения операции. Вывод гоабической информации может быть прекращен по запросу на управление из программы пользователя.

Как известно, для графического дисплея СИГД существует около ста библиотечных подпрограмм [I], рассчитанных на работу с устройством в ОУС М-6000/М-7000. Эти программы позволяют организовать вывод графической и алфавитно-цифровой информации на экран СИГД, ввод информации с ее клавиатуры дают возможность работы со световым пером. При использовании библиотечных подпрограмм нет необходимости как работает само устройство, достаточно уметь знать. программировать на ФОРТРАНе или МНЕМОКОДе. Библиотека состоит из следующих частей:

- организующие и вспомогательные подпрограммы;
- подпрограммы-генераторы графических элементов;
- подпрограммы для работы с графическими элементами;
- подпрограммы для работы со световым пером и клавиатурой.

запрос на ввод-вывод обрабатывается програм-B OYC мой управления вводом-выводом. ГОС. В ДОС эта функция выполняется программой супервизора. Поэтому для использования дисплейной библиотеки ОУС в ДОС без ее внутреннего изменения необходимо дополнить библиотеку новой подпрограммой . 10С. (имя совпадает с именем программы управления вводом-выводом в ОУС). Стыковочная подпрограмма. ГОС. переводит обращения к программе управления вводом-выводом, встречающиеся в дисплейной библиотеке, на вызовы супервизора в ДОС. В библиотеке имеются следующие запросы: вывод диагностических сообщений на стандартное устройство печати; ввод-вывод информации на СИГД; запрос на сброс; запрос о состоянии операции ввода-вывода. Блок-схема . IOC. приведена на рис. I, а и I, б.

Логические номера устройств УВД и ЭЛГИ, требуемые для работы библиотечных подпрограмм, определяются по типу оборудования дутем последовательного запроса о состоянии

устройства, начиная с 7-го номера, пока тип опрашиваемого устройства не совпадает с типом ЭЛГИ или УВД. Ввиду того, что используются не все логические номера (они сохраняются как резервные) и не известно заранее, какие это номера, то в новой подпрограмме . 10С. предусмотрена таблица несуществующих устройств, которую заполняет каждый пользователь для каждой конкретной системы.

При получении запроса от библиотечных подпрограмм на ввод-вывод или запроса о состоянии подпрограмма. IOC. формирует вызов супервизора с аналогичным кодом запроса. Операции запускаются с ожиданием завершения. Исключение составляет операция вывода на ЭЛГИ, которая запускается без ожидания завершения операции. Диагностические сообщения библиотеки выдаются на пульт оператора ДОС.

Получив запрос на сброс для любого устройства, кроме ЭЛГИ, . ПОС. возвращает управление вызвавтей ее программе. Для ЭЛГИ этот запрос преобразуется в запрос на управление, который в драйвере ЭЛГИ интерпретируется как запрос о завершении операции (код функции в запросе на управление не анализируется). Подпрограмма . ГОС., организованная таким образом, позволяет использовать дисплейную библиотеку ОУС.

Для обработки экспериментальных данных была составлена программа SUREM. Программа написана Ha языке ФОРТРАН-4 и реализована в системе ДОС с СИГДа на М-6000. SUREM работает в режиме диалога человек - машина, который осуществляется через клавиатуру СИГД. Программа имеет набор директив, закрепленных за определенной клавишей. Каждой директиве соответствует определенный модуль обработки данных. Схема программы следующая: постоянно опрашивается клавиатура СИГД: при нажатии одной из клавиш программа переходит к анализу поступившей директивы. Если директива определена, то выполняются соответствующие ей действия, в противном случае на экран СИГД выдается сообщение об ошибке, и программа возвращается к опросу клавиатуры (см.рис.2). d-senato adv

#### $.74.$

## Список директив и выполняемые функции:

后发过我可在心理人 山参县

- T ввод данных;
- Р вывод данных;

**Е - редактирование;** 

- W вывод на графопостроитель;
- S сглаживание вручную;
- F выделение фрагментов;
- 6 переход от фрагмента к графику;
- К сглаживание кубическими полиномами;
- А завершение работы программы.

Набор директив может быть изменен в соответствии с предусматриваемыми пользователем видами обработки данных.

экрана СИГД предназначена для вывода Нижняя часть диагностических сообщений оператору, верхняя - для вывода графической информации: осей координат с разбивкой, экспериментальных и сглаженных зависимостей (рис. I-3). Наибольший интерес в реализации возможностей СИГД и его СП представляет режим редактирования. Рассмотрим его несколько подробнее.

После ввода с клавиатуры СИГД директивы Е на экране появляется изображение, вид которого приведен на рис. 4. Оператор в помощью СП и следящего перекрестья определяет требующую редактирования точку. Затем оператор определяет вид редактирования, выбирая световым пером одно из служебных слов: DELETE - удалить точку, INSERT - вставить нов точку после указанной, REPLACE - изменить положение точки. Если была выбрана одна из двух последних операций, то оператору с помощью светового пера необходимо указать. следящим перекрестьем положение добавляемой и изменяемой точки. Положение точки фиксируется при указании световым пером на слово READY. Закончить редактирование можно направлением светового пера на объект END. Внесенные изменения запоминаются, и программа выходит на опрос клавиатуры для ввода следующей директивы. SUREM позволяет редактировать выбранный фрагмент из исходных данных.

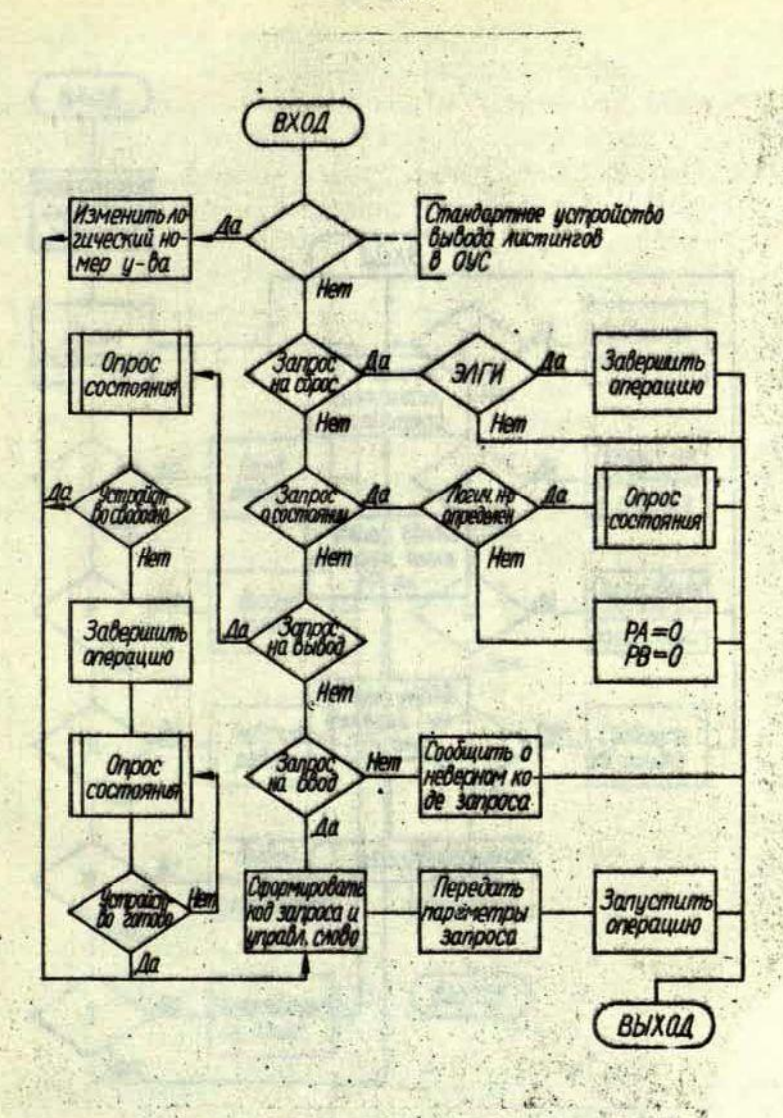

Рис. I, а. Блок-схема программы . IOC.

 $\bullet$  1.6.

ポコルーニョー

 $75 -$ 

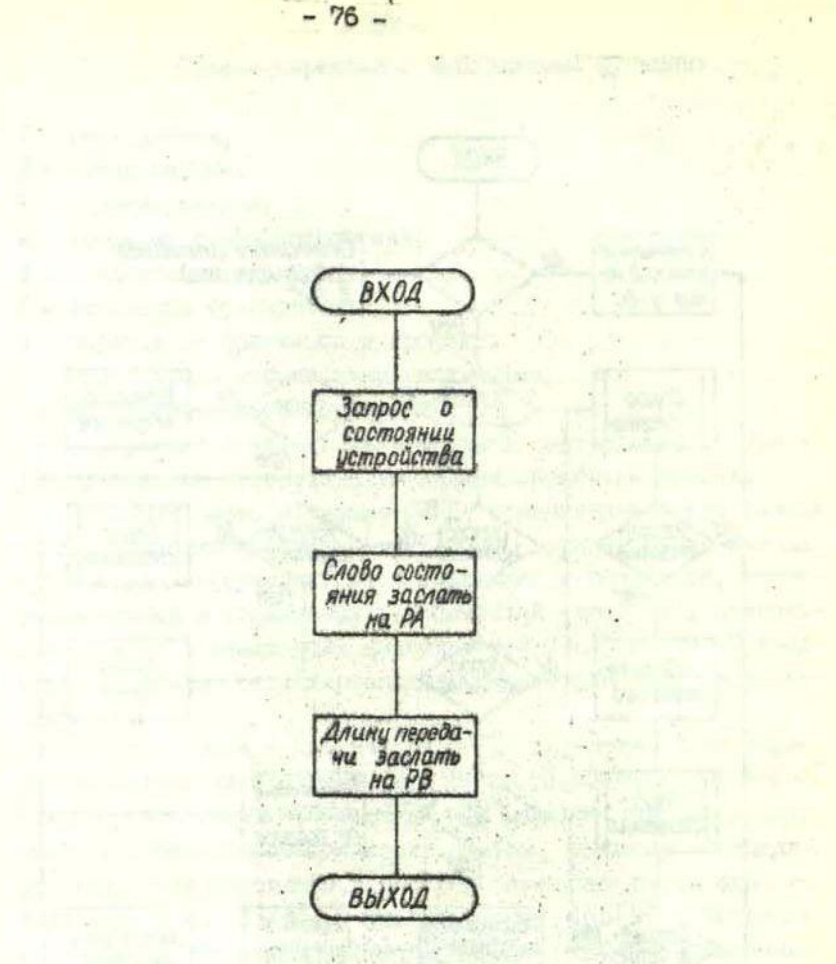

Рис. I,б. Блок-схема подпрограммы опроса состояния ycTponcTB SOST

> $\overline{\phantom{a}}$  $-1$

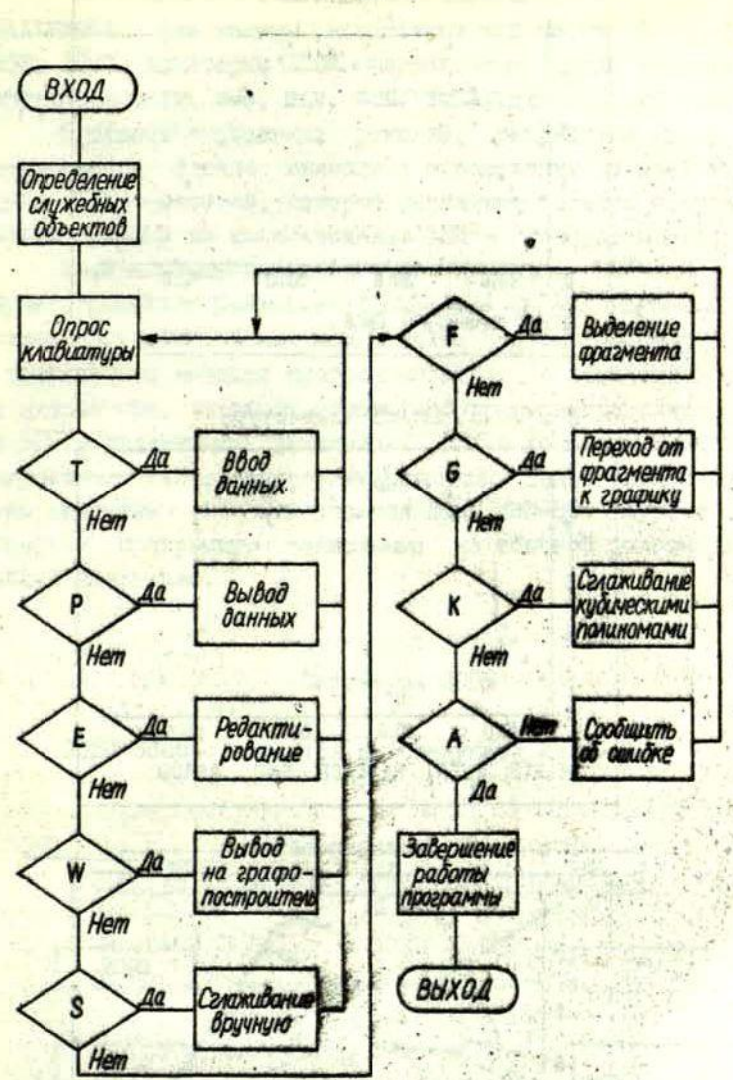

Рис. 2. Блок-схема программы SUREM >

星空三里 !!

 $\sim 100$ 

 $77 -$ 

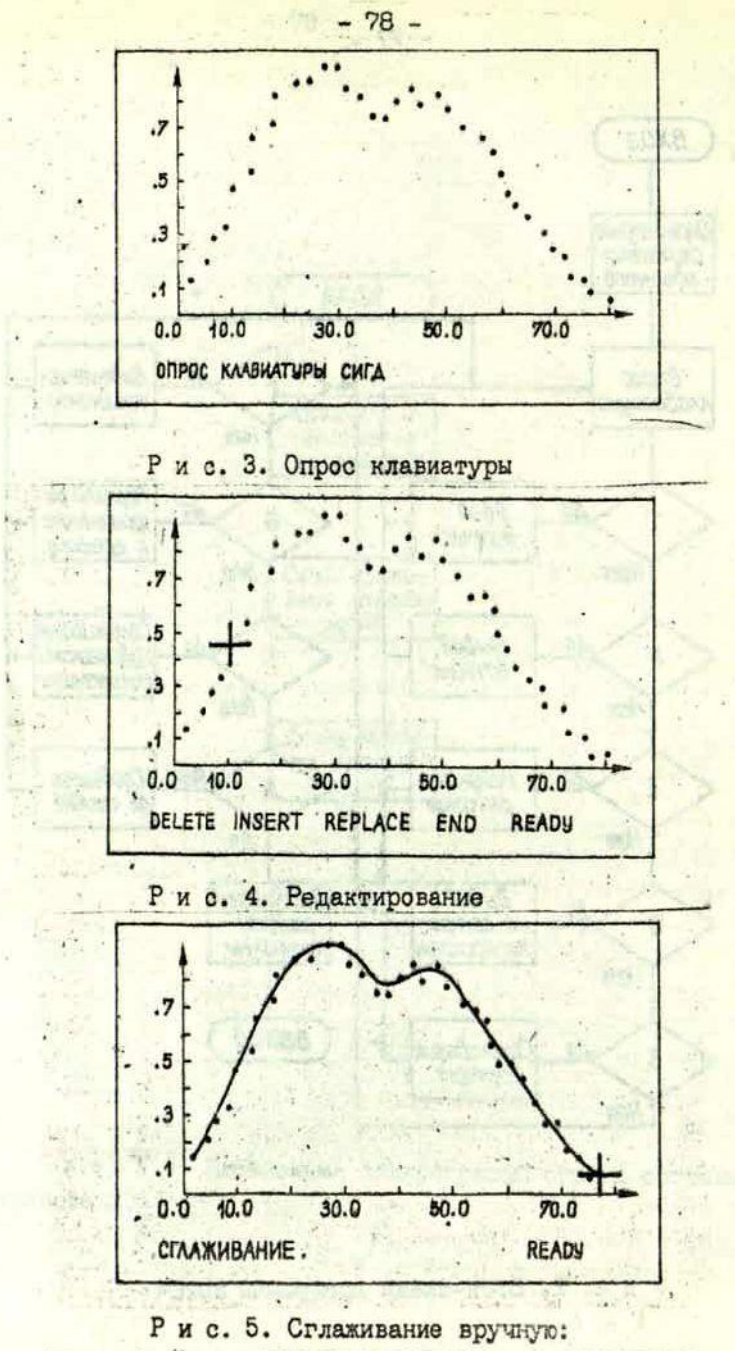

исходные данные, - - сглаженные

**СHALLENGSн.** Эти **машшш** используют CPU марок 8060, 2-80, 6502, 1801. Некоторые ЛЭВМ предлагаются в виде сборных конструкторов (KIM, M-8, ELP, SOL, IMSAI)для OBM-любителей.

Проблемы снабжения, ремонта, разработки программ и интерфейсных блоков привели к образованию по всей стране клубов ЭВМ-любителей, которые выполняют большую популяризаторскую работу по использованию ЭВМ и проводят зыставхи.

Имеется большое количество курналов ЭШ-любиТелеЙ: **"Byte ", "Creative Computer",** "Interface Aße", "Personal **Computer", "ROM".** В них можно найти статьи об истории ЭВМ, о современных методах программирования, о новинках в области личных ЭВМ, листинги игровых программ и трансляторов, а также о различных применениях ЭВМ в домашнем хозяйстве. Выпускается также запрограммированный диалоговый гкуркал в виде программы на кассете для ЛЭВМ TRS-80. Журнал "ROM" содержит программы, записанные на обычной долгоиграющей гибкой пластинке,

# \_Структура ЛЭВМ

ЛЭВМ обычно строится по следующей охеме:

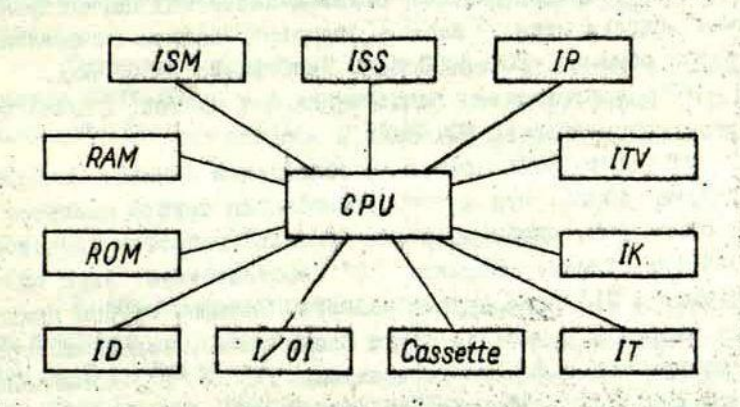

Рис. Структура ЛЭВИ-

**CPU** - основа ДЭВЫ, чаще всего **CPU** сделано с учетом стандарта 8080.

**RAU** - оперативная память от 1-го до 64 Кбайт.

НОИ - пассивная память, содержащая монитор и транслятор БЭЛСИК. Некоторые ЛЭШ попользуют сменные **PR**ОМ о набором трансляторов (например, **PS**-80 имеет четыре кассеты **PROM** : БЭИСИК, АССЕМБЛЕР, АЛЛ и текст-процессор).

ITY - интерфейс к бытовому телевизору либо монитору. Обычно этот интерфейс совмещен с клавиатурным (IK) и позволяет получать по 32 строки до 64 символов в каждой на черно-белой телевизоре (цветной телевизор ограничивает число символов до 40). В большинстве ЛЭВЫ есть средства вывода графикоз с полем от 40x40 до 512x512. Интересной ЛЭВМ является **PS**\_80**г** Она имеет 6 режимов использования клавиатуры. Четыре ив них жестко связаны с содержанием **ROM.** Это большие и малые латинские и греческие буквы, **а** также набор специальных графических символов с полем 5x7 точек. Два режима задаются пользователем либо в процессе работы основной программы, либо с накопителя на магнитной кассете, либо с дисков. Это делает возможным применение библиотек алфавитов и специальных символов, что весьма удобно (например, загрузив русский алфавит, можно вводить непосредственно с пульта русские тексты).

**Cáesete** - подключение бытовых кассетных магнитофонов. Обычно используется **Kansas-**стандарт записи-считывания. Скорость обмена -200-2000 бод. Чаще всего ~500 бод.

ЕЭ - допускается подключение 2-4 дисков. Обычно это Ploppy-диски емкостью 80 Кбайт.

И - интерфейс связи с телефонной линией. Наиболее -• популярна связь, при которой телефонная трубка кладется на" блок связи так, чтобы микрофон пришелся напротив звукового излучателя блока. Посылке "О" соответствует звук одной частоты, а "I" звук другой частоты. Телефон трубки приходится напротив приемника звука блока связи, задача которого воспринять звуки соответствующие'"О" и "I" , посылаемые другой ЭВМ. Таким образом ЛЭВМ мажет быть соединена с любой другой ЛЭВМ. либо использована **как** терминал мощной системы разделения времени.

1/01 - интерфейс. Обеспечивает связь с дискретными приборами; чаще всего разрядность канала ввода-вывода информации составляет I байт.

IP - подключение к ЛЭВМ несложного устройства печати (от 20 до 80 знаков в строку). Такое устройство обычно требуется при наличии дисков.

ISM - синтезатор звука. Один или несколько программно-управляемых звуковых генераторов.

ISS - синтезатор речи. Это либо устройство, хранящее и воспроизводящее любую из ~40 фонем, либо программноуправляемый 9-канальный генератор звуков и шума. В первом случае синтез речи наиболее прост, так как произношение заключается в последовательной выдаче фонем. Во втором случае процесс усложняется необходимостью генерации самих фонем из отдельных звуков.

Обычно ЛЭВМ стараются выполнить с использованием так называемой шины S-100. Этот своего рода стандарт был заложен фирмой "MITS" в одной из первых ЛЭВМ - ALTAIR-8800.

Теперь практически все ЛЭВМ имеют сопряжение с шиной S-IOO. ЛЭВМ SOL-20, ALTAIR-8800, IMSAI и ряд других имеют эту шину в качестве основной шины обмена. В стандарте шины 5-100 выпускаются платы с памятью, ТV-интерфейс, кассетный интерфейс, синтезаторы музыки и речи, а также другие устрой-CTRA.

Одним из известных стандартов, принятых в ЛЭВМ, является IEEE-488, т.е. приборный стандарт фирмы "Hewlett Packard". OH MCHOAbSOBAH B JOBM PET CMDMM "Commodore".

## Данные по некотсрым ЛЭВИ

I. PS-80 (или SORCERER) использует СРU 7-80; выполнена в едином с клавиатурой корпусе, допускающем расширение · RAM от 8 до 32 Мбайт; имеет ROM с монитором и сменный набор PROM-кассет (БЭЙСИК, ACCEMBAEP, AПЛ); сопрягается с Ріорру-дисками, телефонной линией, двумя магнитофонами, телевизионным монитором (либо с телевизором с RR-модулято-

рои), алфавитно-цифровой печатью. Дисплей (монитор или телевизор) позволяет выводить 30 строк по 64 символа в каждой, а также 612x240 точек различных графических объектов; **PS**-80 имеет сопряжение с s-IOO, а также один 8-битовый канал ввода-вывода информации.

2. **TRS**-80 использует **CPU Z**-80; выполнена в едином с клавиатурой корпусе, допускающем **НАМ ОТ** 4 до 16 Кбайт: имеет **ROH** с монитором и БЭйСИКом; дополнительно имеется расширитель, который сопрягается с **Floppy**-дисками, телефонной линией, алфавитно-цифровым печатающим устройством и приборами, имеющими байтовый вход-выход, там же размещается память, дополняющая основную до 32 Кбайт. Дисплей **TRS**-80 позволяет выводить 16 строк по 64 символа, а также 128x48 точек различных графичеоких объектов; **TRS**-80 имеет самое богатое программное обеспечение широкого применения.

3. РВТ использует **CPU**-6502; выполнена в едином с клавиатурой, магнитофоном и дисплеем корпусе, имеющем **RAU** 8 Кбайт и ROM I6 Кбайт с мониором и БЭЙСИКом; PET позволяет подключать до 12 приборов р стандарте **IEBB**-48, имеется один канал ввода-вывода информации на любое устройство{дополнительно имеется сопряжение с S-I00, расширитель памяти и канал связи с Floppy-дисками. Дисплей PET позволяет выводить 25 строк по' 40 символов в кевдой.

4. **APPLS- 2** использует **CPU**-6502; выполнена в едином с клавиатурой корпусе, имеющем **RAM** до 16 Кбайт и **ROM,** содержащий монитор и БЭйСИК; корпус позволяет подключиться к цветному телевизору, магнитофону и **Floppy-дискам.** 

5. **CHALIBNQBR-I** : использует **CPU**-6502; выполнена в едином корпусе с клавиатурой, имеющей **RAM 8 Кбайт** и ROM. 8 Кбайт с монитором и БЭЛСИКом; корпус содержит электрони-" ку связи с телевизором и магнитофоном. Дисплей позволяет выводить 30 строк по 30 символов и графические объекты 256x256 точек.

6. **НАСТ MODEL O N 3** использует **CPU**-8080; выполнена в одном, корпусе с клавиатурой и магнитофоном; имеет **RAM** до 16 Кбайт, генератор звука и связь с цветным телевизором, комплектуется джойстиком. •

## Программное обеспечение ЛЭВМ

Основным языком программирования ЛЭВМ является ВЭИ-СИК. Транслятор обычно занимает 8-14 Кбайт ROM или PROM так, что включение ЛЭВМ приводит БЭЙСИК в активное состояние.

**ROM содержит также несложный менитор, позволяющий** вводить-выводить-запускать команды-программы в машинных кодах.

Следует отметить, что БЭЙСИК ЛЭВМ сильно отличается от ВЭЙСИКа М-6000 или М-400 прежде всего возможностью работы с символьной информацией и машинными кодами, он также позволяет обращаться к периферийным устройствам ЛЭВМ.

Известны три уровня реализации БЭЙСИКа (TINY, INTE-GER и FULL). На БЭЙСИКе программируются не только обычные вычислительные процедуры, но и управление объектами через УСО, операции вывода графической информации и даже препроцессоры и трансляторы. В частности, имеется транслятор с ПАСКАЛ, написанный на БЭЙСИКе.

Рассмотрим некоторые черты современного БЭЙСИКа.

Ипентификаторы переменных и массивов в БЭЙСИКе обычно одно- двухбуквенные со знаком \$, если переменная является символьной. Допускаются семибуквенные обозначения, однако идентификация производится все же по двум первым буквам, таким образом, CRAN и CROT обозначают одну и ту же переменную. Кроме того, обычно запрещается в именах переменных использовать имена операций ВЭЙСИК, например, ТО, СО IF, даже такое имя как TOM вызывает коллизию, поскольку оно содержит ключевое слово то ...

Символьные переменные могут иметь значения до 225 знаков.

Массивы задаются указанием размерности, например,  $MA(k)$  - одномерный массив, то (к, L) - двумерный и, наконец, 2S (I,K,L) - трехмерный символьный.

Арифметические переменные имеют же обозначения. что и обычно: +, -, \*, /, 1, например; X - Y/G + X 12.

Логические переменные AND, OR, NOT, HANDMAGD, (R)AND(Z)OR(NOT(C)).

Операции отношения числовые  $(0, 1)$ ,  $\geq$ ,  $\lt$  =, =, например,  $\leq$  6.3.

Операции отношения символьные

∠ предшествие, например, "Х"< "2",

- > следование, например, "MOSCOW" > "MINSK",
- = равенство, например, A# = "RIGA"
- <> неравенство, например, IP 2\$<> "ким" THEN PRINT 2\$,
- « предшествие или равенство IP 24 "sin" PRINT "OK",
- >= следствие или равенство IF 2\$ > = A\$ PRINT "NO",
- конкатенация двух строк  $C\beta = L\beta + \mu\omega S$ ".

## **Операторы ВЭЙСИНа**

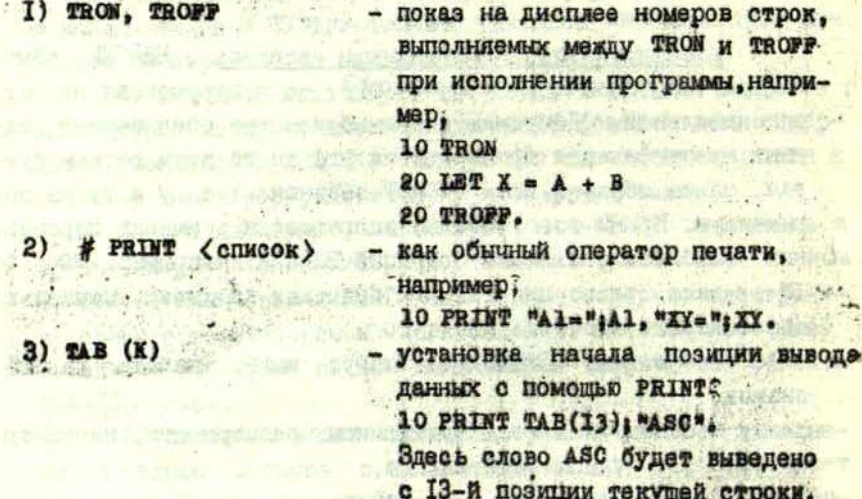

4) # PRINT USING <GUNCOR>

 $5)$  **# INPUT**  $\langle$  cnucok)

6) # DATA < CHMCOK >

7) # READ <cHMCOR>

 $8)$  # RESTORE

9)  $#$  PRINT # 1, (список)  $10)$  # INPUT  $\neq$  - 2, (список) < список >° II) # DEPSN  $12)$  # DEFDBL (список) 13) # DEFSTR <cnwcok>  $I$ 4) # СLEAR <число>  $I5)$  # DIM  $\langle$  chincor >

**16) # LET (выражение)** 

 $17)$  # END

**18) #STOF** 

задание формата печати данных согласно списку.

- как обычный оператор, может вводить и символьные строки, а также сопровождать ввод комментарием, например,

10 INPUT "X="; X; "HMH", N\$ как обычный оператор, но включает и символьную информаттию.

10 DATA 110, "SMITH", 40. - как обычный оператор, но мо-

жет содержать и символьные переменные

10 READ X, АФ.

- как обычный оператор восстановления.

- вывод на магнитофон # I.

ввод с магнитофона #2.

- задание списка целых переменных.

- задание списка переменных двойной точности.

- задание списка символьных переменных.

- см. СІБАК режима монитора.

задание размерности массивов (размерность можно задавать, гспользуя INPUT ).

- для задания значений, можно обходиться и без LBT.

- как обычный оператор конца программ.

- оператор временного останова с сохранением результатов; ввод СОНТ продолжает счет.

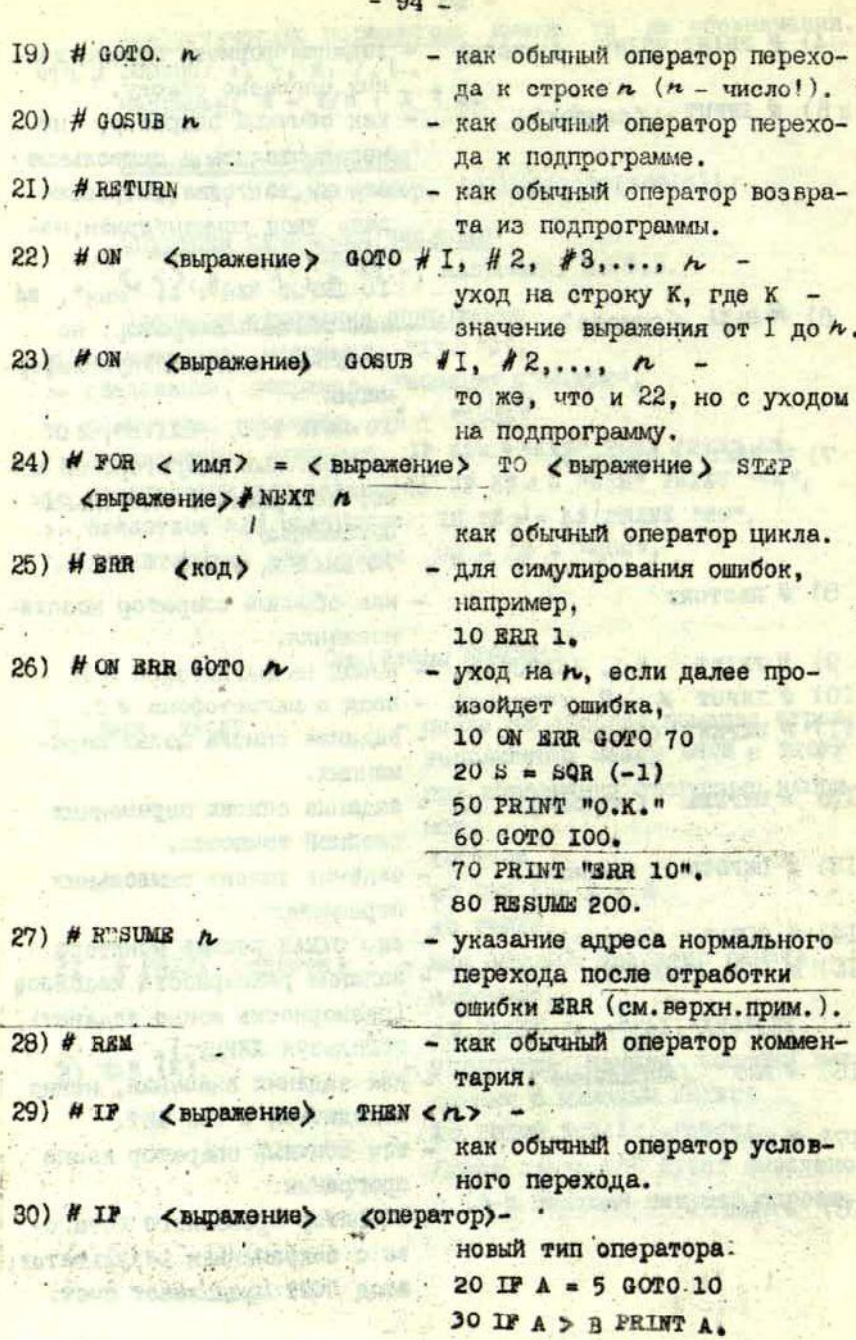

 $\sim$   $^{-1}$ 

è

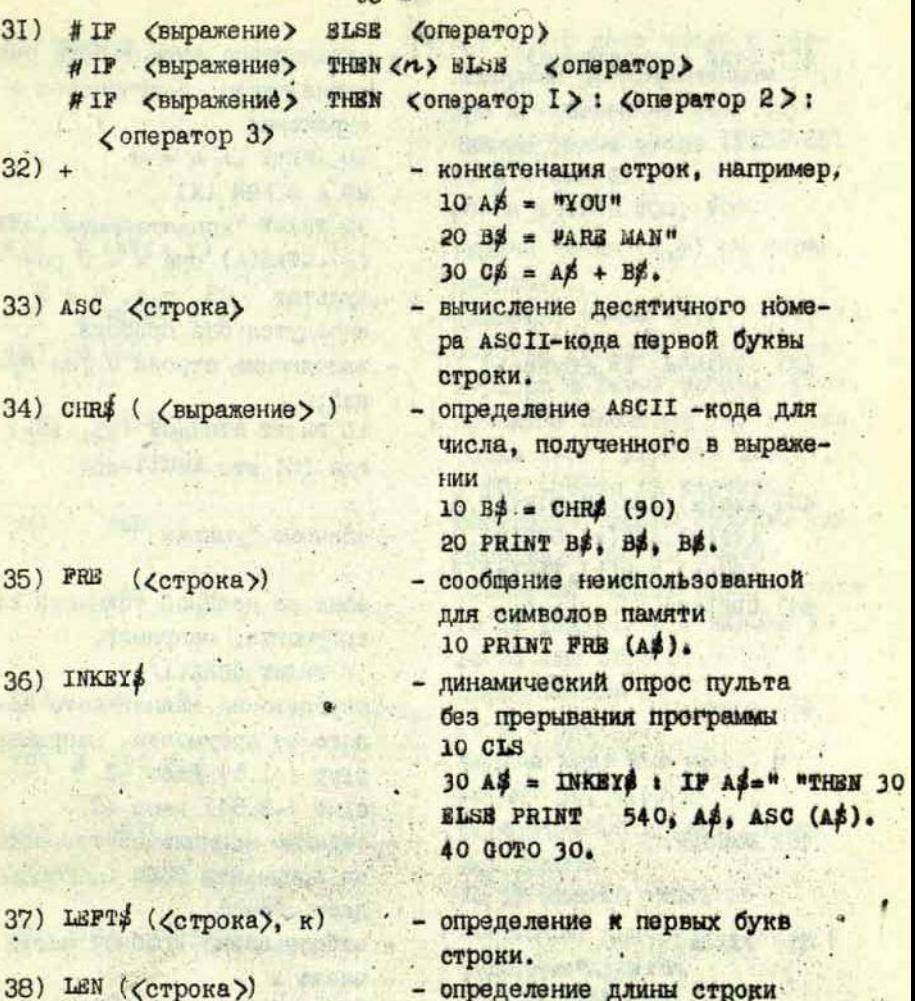

- 39) MID\$ (<crpora>, PN)
- 40) RIGHT\$ ((CTPOKA), N)
- 10 PRINT LEFT\$ (B\$,2): LEN(B\$). определение новой строки длиной N, начиная с позиции в старой строке.
- определение N букв справа.

4 E F Go - Cafe i . C I Gyrra

842 % and care money

Arabimitan a salata

 $-154 = 141 + 3300$ 

MISSY - ALDI

**BUSINESS WAS DIET** 

**The Part of Book Print** 

Aut mod As

STARK IN BERG

WELL PITTER ST

42) STRING\$ (N, (буква)) FLA Anon-Tillis Some

Der Werestherspreis,

- 43)  $\text{ABS}(x)$ ,  $\text{COS}(x)$ ,  $\text{SIN}(x)$ ,  $\gamma$  $ATN(x), BXP(x), SGN(x),$  $LOG(x), SQL(x), TAN(x)$
- $(44)$  CDBL $(x)$
- $45)$  CINT(x)

CEA A4 475  $46)$  CSNG(x)

 $47)$   $\text{FLX}(x)$ 

**Altrophe Tourist** 

eve i s

 $.48)$  DNT(x) 49) RANDOM

определение символьного значения числа, полученного в выражении 10 INPUT  $X: A = 0$  $20 A = 5QR (X)$ 30 PRINT "конкатенация", STR\$  $(x) + 5TR\*(A)$  mpn  $x = 9$  pe-Эультат 93, т.е. 9 и 3 внведутся без пробела. - заполнение строки N раз буквой: 10 PRINT STRING\$ (63, 181) где I8I это ASCII-код.

- обычные функции

- задание двойной точности от аргумента, например, 10 PRINT COBL(1/3)
- определение наименьшего целого от аргумента, например. СПМТ (-1.5) дает -2 CINT  $(+2.54)$  MacT  $+2$ .
- задание нормальной точности от аргумента СБКО (.66666667) дает .66666.
- отбрасывание дробной части числа х **FIX**  $(+4.6)$  naer 4
	- FIX (-6.84) дает -6.

王山 自 儿子学 AP AP A N & MEXHW A

- округлоние в пределах #32767.
- операция настраивания генератора случайных чисел на выдачу случайной последовательности.

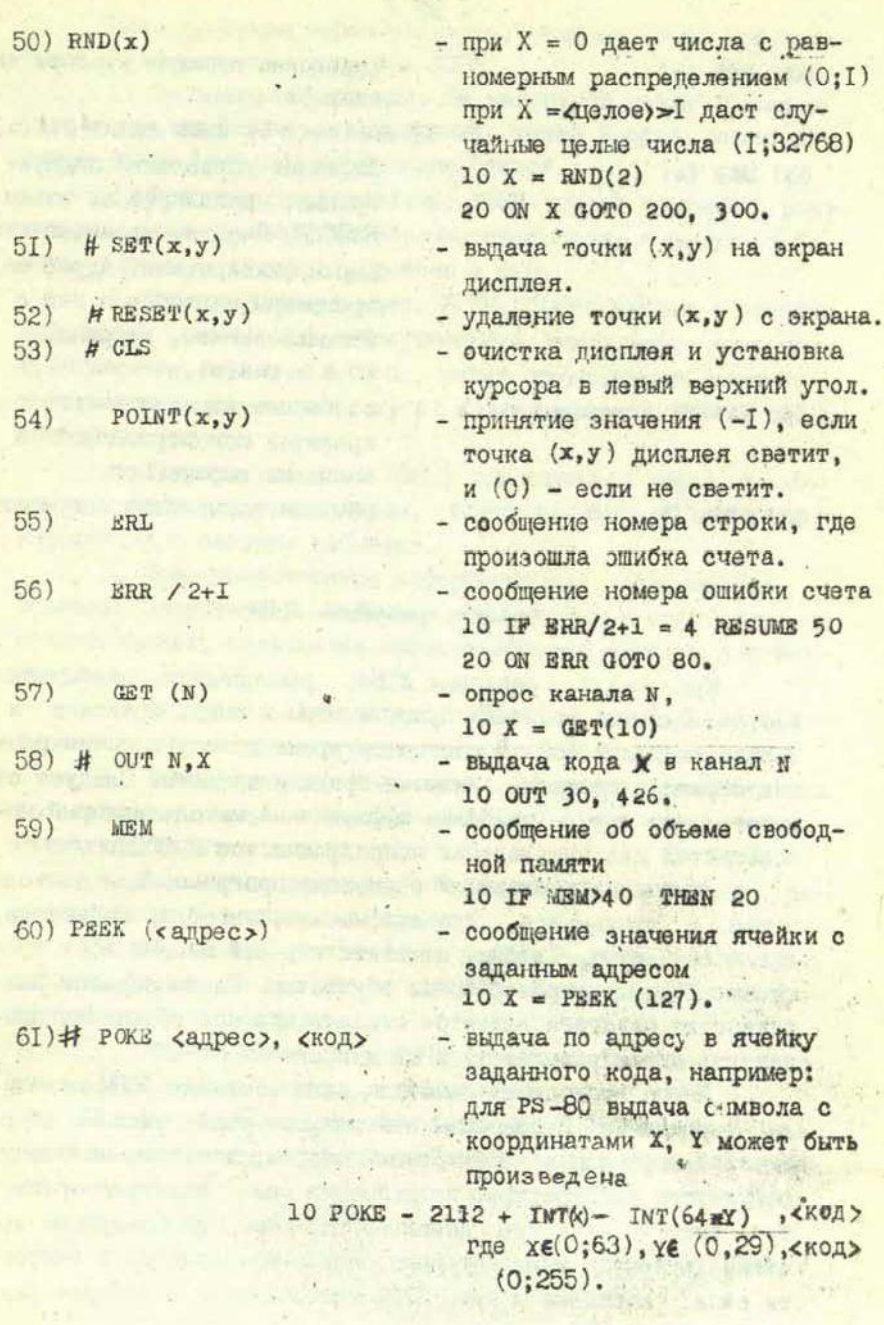

 $-97-$ 

62) POS (o)

63) USR (o)

- сообщение позиции курсора дисплея

10 IP POS( $o$ )< > 60 THEN PRINT POS( $o$ )

- передает управление подпрограмме, написанной на языке БЭЙСИК. Ячейка, хранящая этот адрес, фиксирована. Адрес подипрограммы задается в ней с использованием, например,  $10 X = \text{USR}(o)$ .
- 64) VARPTR («переменная»)
- сообщение адресов ячеек, где хранятся код переменной и значение переменной.

65) AND, OR, NOT

- обычные логические операции.

## Вадачи, решаемые ЛЭВИ

 $98 -$ 

Круг задач, решаемых ЛЭВМ, расширяется необычайно быстро. Сначала это были простье игры - очко, крестики и нолики, морской бой. В настоящее время известны сотни сложных играющих программ, включая бридж и шахматы. Следует отметить, что игры - наиболее эффективный метод, который используется для привлечения непрограммистов к ЛЭВМ.

Другое направление - обучающие программы для дошкольников и школьников. Это арифметика, алгебра, геометрия, английский язык, Следует отметить игровой момент всех программ. Ученик, играя с ЛЭВМ, обучается. Таким образом американские педагоги надеются оживить процесс обучения, превратить его в развлекательный и приятный.

Много проводится работ по использованию ЛЭВИ для целей управления. В основном это разного рода системы сбора бытовой информации: электронный сторож, ответчик на звонки, регуляторы температуры, потребления газа, электроэнергии и т.п. Системы зачастую довольно сложные, использующие десятки датчиков: температурные, сенсорные, давления и скорости газа, световые и др. ЛЭВМ используются в лабораториях школ .: вузов США.

**Ниже приведен** перечень задач, решаемых либо предпола**гаемых для** решения с помощью **ЛЭВМ.**

1. Просмотр информации. На магнитной ленте хранятся упорядоченные факты; пользователь, задав вопрос, может извлечь **любой** факт или комбинацию фактов.

2. Транспортные проблемы. ЛЭВИ выдает справки о режимах движения поездов, автобусов, самолетов, о цепах на билеты и продолжительности рейсов и т.п.

3. Резервирование мест. **ЛОВМ,** подключенная **к** телефонной липни любой **ЭВМ,** обслуживающей гостиницу, ресторан, транспортное агеиство и т.п., может предоставить клиенту информацию о возможных услугах и даже сделать заявку на необходимую услугу.

4. Текущие новости. **ЛЗВМ,** подключенные через телефоны к информационным центрам, могут поставлять немедленную информацию **о** текущих событиях.

5. Правительственное информационное обслуживание. Возможно оперативное снабжение информацией о всех решениях правительства, касающихся непосредственно жителей соответствующего района.

6. Избирательная система. Снабжение информацией избирателей, проведение предварительных туров голосования.

7. Инвентаризационные.службы. Ведение ведомостей на все наличные вещи и выдача сообщений о состоянии вещей нехватке, избытке и т.п.

8. Автоматизация писем. Напоминание, подготовка, редактирование и распечатка писем.

9. Обучение. Арифметика, языки, алгебра, геометрия, логика, физика и прочее в виде обучающих программ с проверкой степени усвоения.

10. Общественные услуги. Занятость автостоянок, наличие мест в театрах, кино, клубах и т.п.

11. Автоматизация личных библиотек. Ведение картотек, учета занятых книг, рукописей, пленок, кинофильмов, слайдов и пр."

12. Расчет меню. Расчет ивнв, исходя из заданной калорийности и врачебных ограничений.

13. Бюджет семьи. Учет доходов, планирование расходов семьи.

14. Телевизионная графика. Вычисление h "оживление" разнообразных изображений с выводом их на экран цветного Телевизора.

15. Охрана квартиры. Имея панные о весе и росте всех членов семьи, ЛЗШ может определить по датчикам, кто стоит у двери, и открыть дверь либо включить сигнал тревоги при самовольной попытке проникнуть в квартиру. Датчики газа,температурь', огня позволяют ЛСВМ объявить тревогу при пожаре.

17. ЛЗВМ, подключенная к банковской ЭВМ через телефон, может без выписывания чеков выполнить ряд банковских операций. **Gratoport Grade** 

16. Гпоктрочнал почта. ЛСВМ по телефонному каналу может вызвать любого абонента и при налимий у пего ЛОВМ передать разнообразную информацию (в том числе графическую и программы) с максимальной быстротой, минуя сложный аппарат Почты.

19. Роботы. ЛЗВМ способна управлять разнообразными роботами по каналам УСО;

20. Управление оборудованием квартиры. Регулирование' температуры комнат в соответстгии с температурой улицы, временем суток, занятости квартиры, управление электрическими печами, холодильниками, таймерами, телевизорами, радио и т.п.

21.. Игры.\*Как упоминалось, ЛЗВМ уже в настоящее время оснащен i программами, способными играть в сотни игр, в том числе в шахматы. Включение ЛЭВМ в телефонную сеть позволяет играть на любом расстоянии. Доказано, что дети усваивают арифметику, грамматику и другие предметы значительно быстрее и прочнее, если обучение ведется в режиме игры.

anor and

#### Быводы

Развитие ЛЭВМ в США имеет чрезвычайно важное образовательное значение. Это мощное средство вовлечения масс в программирование. Сотни тысяч людей, не связанных непосредственно с вычислительной техникой, приобщаются к ней посредством личных ЭВМ. Особенно большое влияние личные ЭВМ окажут на подрастающее поколение, поскольку подавляющая часть программ рассчитана именно на молодежь. Следует отметить, что ЛЭВИ являются не только средством заполнения досуга людей, но и могут быть использованы для профессиональных целей, например, для автоматизации отдельных приборов и установок, для автоматизации несложных расчетов, они могут быть с успехом применены и в научных целях.

WE LEADED TO BE THE

All said which produce a new condealer may be a senated a senational person

william ni di languasa room, ni han alle kunst kathala da

as well as a summer and the state of the second state of the second state of the second state of the second state of the second state of the second state of the second state of the second state of the second state of the s

A LOCAL AND CALLS A THE STORE

AND CAR CARD AN INCLUSION AND CARD OF THE R

Статья поступила 31 августа 1979 года

## УЛК 666, II3:657 . 46 . 28 . I8

# ИССЛЕЛОВАНИЕ КИНЕТИКИ ЗАТУХАНИЯ ЛКМИНЕСШЕНЦИИ ОЛНОФОТОННЫМ METOДOM С ПРИМЕНЕНИЕМ ЭВМ ДЛЯ СБОРА ДАННЫХ

# Л.Н.Скуя, А.Н.Трухин, 1999 Стучки

Описана установка для исследования кинетики затуханием метода счета фотонов и с накоплением данных в ЭВМ.<br>Рассмотрены причины возникновения искажений кинетики и способы их коррекций. Показано, что в экспериментах такого рода вместо многистанных анализаторов можно успешно менять мини-ЭВМ.

#### Введение

Метод счета фотонов широко используется для изучения кинетики затухания люминесценции, наблюдаемой после импульсного возбуждения образца (см. работы [1-3] и ссылки в них). Этим методом регистрируется распределение по времени одноэлектронных импульсов на выходе регистрирующего фотоэлектронного умножителя (ФЭУ) после возбуждения образца. Многократным повторением циклов возбуждения и цифровым накоплением сигнала в многоканальном анализаторе постигается высокая точность измерений в широком динамическом диапазоне. Метод счета фотонов обладает также исключительно высокой чувствительностью, так как измерение соответствующих параметров возможно даже при средних интенсивностях регистрируемой люмине сценций меньше одного фотона за один цикл возбуждения.

На практике метод обычно осуществляется с применением многоканального временного анализатора, который является относительно дорогостоящим и труднодоступным прибором. Однако современные экспериментальные установки **BCe** yame имеют прямой доступ к управляющей мини-ЭВМ. В этом случае

можно обойтись без многоканального анализатора и вести накопление данных непосредственно в память ЭВМ. В настоящей работе описана такая установка с применением ЭВМ ДНЕПР-I, работающая по принципу однофотонного метода.

## Принцип однофотонного метода

Однофотонный метод исследования кинетики затухания люминесценции является частным случаем метода счета фотонов. Однофотонным методом определяется статистическое распределение интервалов времени между моментом возбуждения образца и моментом прихода на регистрирующий ФЭУ первого фотона, излученного образцом. Полученное таким образом распределение N(t) отражает истинный закон затухания люминесценции только в том случае, если за каждый цикл возбуждения образца будет приходить не более одного фотона. В случае прихода двух или более фотонов система зарегистрирует только первый из них, следовательно, полученное распределение M(t) будет искажено: занизится число отсчетов при больших значениях t. Кроме этого, N(t) искажается также темновыми импульсами (шумами) ФЭУ и возможным совпадением двух импульсов.

Методы коррекции искажений, возникающих из-за прихода более одного фотона за цикл возбуждения рассмотрены в работе [1]. В реальном эксперименте отрезок времени, за который измеряется N(t), разделяют на М отрезков (каналов) шириной At каждий, и распределение N(t) представляется как гистограмма  $N_i$ ,  $i = 1, 2, \ldots$  М, где  $N_i$  - число отсчетов в  $i$ -ом канале. Если L общее число циклов возбуждения и  $p_i$ вероятность прихода одного или более фотонов в  $(-\alpha x)$  канале за один цикл возбуждения, то согласно [1]

$$
N_l = p_i (l - \sum_{k=1}^{r} N_k)
$$

 $(1)$ 

Если пренебречь возможностью попадания двух или бодее фотонов в один канал за один цикл возбуждения (т.е. D « I для всех i), то вычисленная по формуле (I) зависимость р, описывает истинный, неискаженный закон затухания. Условие D. « I обычно легко выполнимо на практике, для этого необходимо малое значение средней интенсивности люминесценции (один фотон за цикл или менее) и достаточно узкие каналы (малое At).

Форма распределения N; искажается также шумовыми импульсеми ФЭУ, поступающими со средней частотой f. При условии, что fat«I, можно написать

$$
N_{\mathbf{i}} = (p_{\mathbf{i}} + f\Delta t - p_{\mathbf{i}}f\Delta t)(\mathbf{i} - \sum_{k=1}^{k-1} N_k)
$$
 (2)

**NAW** Here is a serious

**YOSUS SIRES RINA** moved mount visati Armas d

$$
p_i = N_i (L - \sum_{k=1}^{n} N_k)^{-1} = f \Delta t \quad . \tag{3}
$$

Формула коррекции (3) применима только при условии высокой стабильности источника возбуждающих импульсов, что часто трудно выполнимо на практике. Поэтому приходится искусственно ограничивать среднюю интенсивность люминесценции ниже 0,01 фотон/цикл. Тогда L» - Nx, и коррекция мало влияет на форму распределения p; Однако такой прием значительно увеличивает длительность эксперимента. Поэтому лучше пользоваться другим вариантом однофотонного метода [1]: в течение наждого цикла возбуждения контролируется число приходящих фотонов, и накопление зависимости N; ведется голько для циклов, за которые приходит один фотон. В таком случае при условии д/к I и total

$$
N_i = (p_i + f \Delta t - p_i f \Delta t) (L_0 + M)
$$
 (4)

где L<sub>o</sub> - общее количество циклов, в течение которых не приходит ни один фотон. Из формулы (4) следует, что

$$
p_i \approx \frac{N_i}{L_0} - f \Delta t \qquad (5)
$$

**TAK KAK**  $L_0 \gg N_l$  **HipM** BOOX  $l$ .

y Window (

## Практическое применение метода

Блок-схема простейшего варианта установки для исследования кинетики однофотонным методом приведена на рисунке.

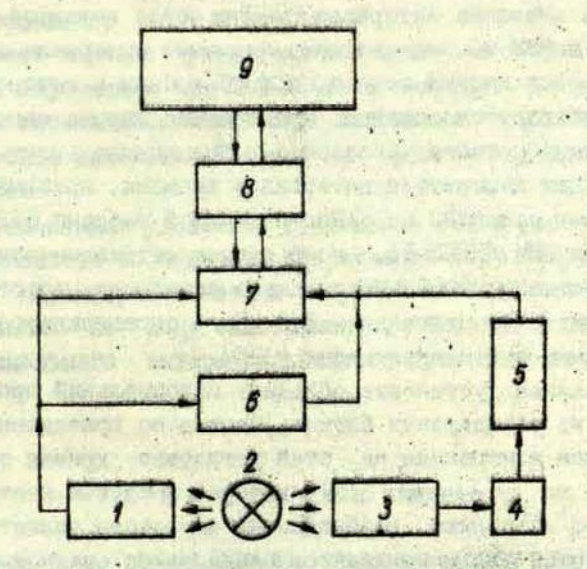

Р и с. Блок-схема экспериментальной установки.

 $1 -$  фотоэлектронный умножитель синхроимпульсов<br>(ФЭУ-39); 2 - источник возбуждающих импульсов (газоразрад-ная лампа); 3 - монохроматор; 4 - исследуемый образец; 5<br>регистрирующий фотоэлектронный умножитель (ФЭУ-79) с светофильтром и селектором одноздектронных импульсов; 6 - ге-нератор импульсов (Г5-54); 7 - измеритель интервалов вре-9 - ЭВМ ДНЕПР-I.

Исследуемый образец 4 возбуждается световыми импульсами газоразрядкой лампы 2 через монохроматор 3. Одновременно с возбуждающим импульсом ФЭУ I выдает синхроимпульс, который запускает измеритель интервалов времени 7 и генератор имцульсов б. Фотоны, излученные образцом 4 через светофильтры попадают на регистрирующий ФЗУ 5, и селектор одноэлектронных импульсов выдает стоп-импульс, останавливающий измеритель интервалов времени 7. *Если* в соответствующем цикле возбуждения образца на регистрирующий ФЭУ не попадает ни один фотон, то через ранее определенное время задержки генератор импульсов б выдает стоп-импульс, останавливающий измеритель интервалов времени. После остановки последнего измеренное значение интервала времени через интерфейс 8 считывается в ЭВМ 9, где каждому значению интервала времени отводится своя ячейка памяти, при обращении к которой каждый раз добавляется единица. Минимальная ширина одного канала времени, таким образом, равна минимальному кванту дискретизации измерителя интервалов времени, который в нашем случае равен 20 не. Число каналов выбрано 512 (один блок памяти ЭВМ ДНЕПР-1), но в случае необходимости может быть увеличено до 3000. Максимально возможная частота повторения циклов считывания - I,8 кГц - ограничивается длиной программы считывания чисел в ЭВМ.

Описанная установка обладает максимальной простотой и собрана из стандартных блоков; Однако по приведенным выше причинам измеренная на этой установке кривая требует коррекции по уравнению (3), которая в случае нестабильно работающего источника возбуждающих импульсов является неточной. В этой связи приходится работать со средней интенсивностью люминесценции менее 0,01 фотон/цикл, т.е. в условиях, когда коррекция становится малой. Это уменьшает скорость поступления полезной информации до 15-20 точек в секунду и удлиняет эксперимент. Поэтому установку целесообразно применять только тогда, когда условия эксперимента не позволяют получить более высокую интенсивность.

В противном случае целесообразно дополнительно подключить к установке счетчик импульсов. который в течение исследуемого отрезка времени  $T(T = 512 \Delta t)$  подочитывает импульсы, поступающие от регистрирующего ФЭУ, а накопление измеренных значений интервалов времени в память ЭВМ ведется только в случаях, когда за цикл приходит всего один фотон. Коррекция в данном случае сводится в основном только к вычитанию вклада темновых импульсов ФЭУ (уравнение (5).В этом варианте для обеспечения точной синхрондации запуска измерителя интервалов времени и счетчика импульсов в цепь синхроимпульсов необходимо в установку включить управляемую машиной схему запрета, пропускающую синхроимпульсы на входы этих приборов только после их прихода в состояние готовности.

Такой вариант установки обеспечивает скорость сбора полезной информации до 250 точек в секунду, что дает возможность исследовать кинетику затухания люминесценции в динамическом диапазоне 3 декад при времени накопления около 2 часов.

Несомненным удобством применения ЭВМ в рассмотренном случае является возможность оперативной коректировки, определения параметров кинетики и другой математической обработки данных по ходу эксперимента, что часто необходимо для оптимального выбора дальнейшего пути ведений эксперимента.

## Заключение

Основными достоинствами применения ЭВМ для исследования кинетики затухания рассмотренным способом являются:

I) относительно простая дополнительно необходимая аппаратура при непосредственном доступе установки к ЭВМ,

2) возможноеть оперативной математической обработки получаемых кривых.

Главным недостатком описанной установки по сравнению с установкой, имеющей многоканальный временной анализатор, является относительно низкая скорость набора информации, определяемая длиной программы считывания чисел в ЭВМ. Скорость считывания чисел является наиболее критическим параметром при оценке возможности применения ЭВМ **других** типов в описанных выше установках.

Авторы выражают благодарность Я.Л.Янсону за консультации, В.А.Бонч-Бруевичу и М.Н.Толстому за предоставление импульсного источника света и В.Л.Савельеву за помощь в эксперименте.

## ЛИТЕРАТУР А

**1."Davis С.С , King Т.А. Single Photon Counting Pile up Corrections for Time-Varying Light Sources. - Rev.Sei. Instr., 1970, vol.41, Ы 3, p.407-408.**

2. Каск П.А., Соовик Т.А. О применении метода счета тонов для исследования кинетики люминесценции. - Труды -та физики АН ХСР, 1975, вып.43, с.114-125. •

3. Чернявский А.Ф., Бакиновский К.Н., Демчук М.И., Протасевич М.З. Исследование кинетики люминесценции методом многоканального анализа. - Ж.прикладной спектроскопии, 1970, т.13, вып.5, с.840-844.

## Статья поступила 10 мая 1979 года.

### СИСТЕМА АВТОМАТИЗАЦИИ ИЗМЕРЕНИЯ СПЕКТРОВ ЛЮМИНЕСЦЕННИМ

#### И.А.Гужа, Н.А.Круглова, Л.Н.Скуя НИИ физики твердого тела ЛГУ им. Петра Стучки

Рассматривается построенная на базе УВК М-6000 автоматизированная система для измерения спектров люминесценнии и спектров возбуждения. Описано техническое обеспечевлено на расширенном языке БЭЙСИК; система управляется в режиме диалога.

#### Введение

G.

Большинство оптических спектральных измерений в физике твердых тел представляет собой многократное повтореопераций, таких как установка длины волны ние однотипных монохроматора, измерение интенсивности оптического сигнала, запись и обработка экспериментальных данных. Такие измереобычно осуществляются с помощью автоматизированных ния двухлучевых спектрофотометров и спектрофлюориметров. Основными недостатками названных приборов являются: жесткая встроенная программа работы, которую часто невозможно приспособить к изменяющимся условиям экспетимента; сложная механическая и оптическая часть приборов; трудность непосредственного применения эффективных методов цифрового накопления и обработки результатов.

При наличии управляющей ЭВМ с соответствующим mpoграммным обеспечением для автоматизации оптических экспериментов требуется относительно небольшое число электронмеханических устройств: цифровое измерительное уст-HNX M ройство, шаговый двигатель с блоком управления, тиристорные ключи с электромагнитами или электродвигателями для управ-

ления различными оптическими элементами (напр., свето-Фильтрами, световыми затворами).

В 1966 году в ЛГУ им. П. Стучки с учетом изложенного была введена в действие система экспериментирования для исследования рекомбинационных процессов в твердых телах [1], управление которой осуществляет ЭВМ ДНЕПР-I. Недостатками системы являются: эначительные затраты машинного времени на ожидание разрешения последующих операций, небольной объем оперативного запоминающего устройства (ОЗУ). Входной язык ЭВМ ДНЕИР-І не удовлетворяет требованию простоты программирования физического эксперимента.

В 1967 году была введена в эксплуатацию система, построенная на базе двух ЭВМ:

- управляющей ЭВМ ФИЗИУЛЬТ [2], взаимодействующей с измерительно-воздействующей системой, и

- ЭВМ ДНЕПР-I, выполняющей функции обработки измерительной информации, планирования эксперимента, подготовки информации к выводу, расчета сложных режимов воздействия и др. Такое распределение работ, безусловно, позволило резко повысить эффективность ЭВМ в системе.

Однако на практике выяснилось, что данная система не оправдала себя из-за низкой надежности управляющей ЭВМ ФИЗПУЛЬТ.

С вгедением в эксплуатацию УВК М-6000 системы экспериментирования в основном строятся на базе данной УВК [3]. Использование в эксперименте серийных мини-ЭВМ имеет много преимуществ:

- нет необходимости разрабатывать специальные "малые" ЭВИ для непосредственного управления экспериментом;

- имеется возможность использования широкого набора программных средств, в том числе их адаптация к классу решаемых задач, как, например, расширение варианта интерпретирующей системы БЭЙСИК [4];

- периферия УВК содержит широкий набор устройств связи с объектом (УСО) [5], а также допускает использование вновь разрабатываемых интерфейсов связи, например, с цифровым вольтметром и монохроматором [6];

- система прерывания позволяет, используя эпределенные подпрограммы, вести постоянную регенерацию измеренчаго (сбработанного) спектра на экран станции индикации данных (СИГД). Разработаны также варианты подпрограмм для регенерации изображения на экран осциллографа с двумя идентичными каналами Х и У. Учитывая, что для связи с УВК подобного осциллографа необходимы всего три шины Х. У и модуляция дуча, такой осциллогово легко можно расположить непосредственно на месте эксперимента. Это дает возможность экспериментатору непрерывно следить за полученным результатами.

Структурная схема разработанной системы для измерения спектров. построенной на базе УВК М-6000, показана на рис. Г. В рисунке введены следующие обозначения: Пр - процессор М-6000; УВПл - устройство вывода на перфоленту: **УВеПл - устройство** ввода с перфоленты: PBB - расширитель Сввода-вывода: Инт. мон. - интерфейсная плата монохроматора; MУВ - модуль управления выводом дискретной информации; МГУ - модуль группового управления вводом дискретной информации: СИЛ - станция индикации данных (дисплей); УПч устройство печати: МКУБ - модуль кодового управления, бесконтактный; IRT - преобразователь код-ток; МВаЛИ - модуль ввода дискретной информации; ВВУ - вводно-выводное устройство (телетайн); P - релейный блок; АЦИ - аналого-цифревой преобразователь; XV-0 - двухноординатный осциллограф; XV-C - двухкоординатное самопишущее устрейство; ФЭУ - фотоэлектронный умножитель; М - монохроматор; ЭМ - электромагнит; Обр. - образец; Эт. - эталон; ИВ - источник воздействия.

Экспериментальная установка удалена от УВК N-6000, и управление экспериментом производится с терминала BBV.

Построенная система экспериментирования позволяет измерять спектр люминесценции образца, спектр возбуждения образца, спектр люминесценции с эталонированием ФЭУ, спектр поглощения.

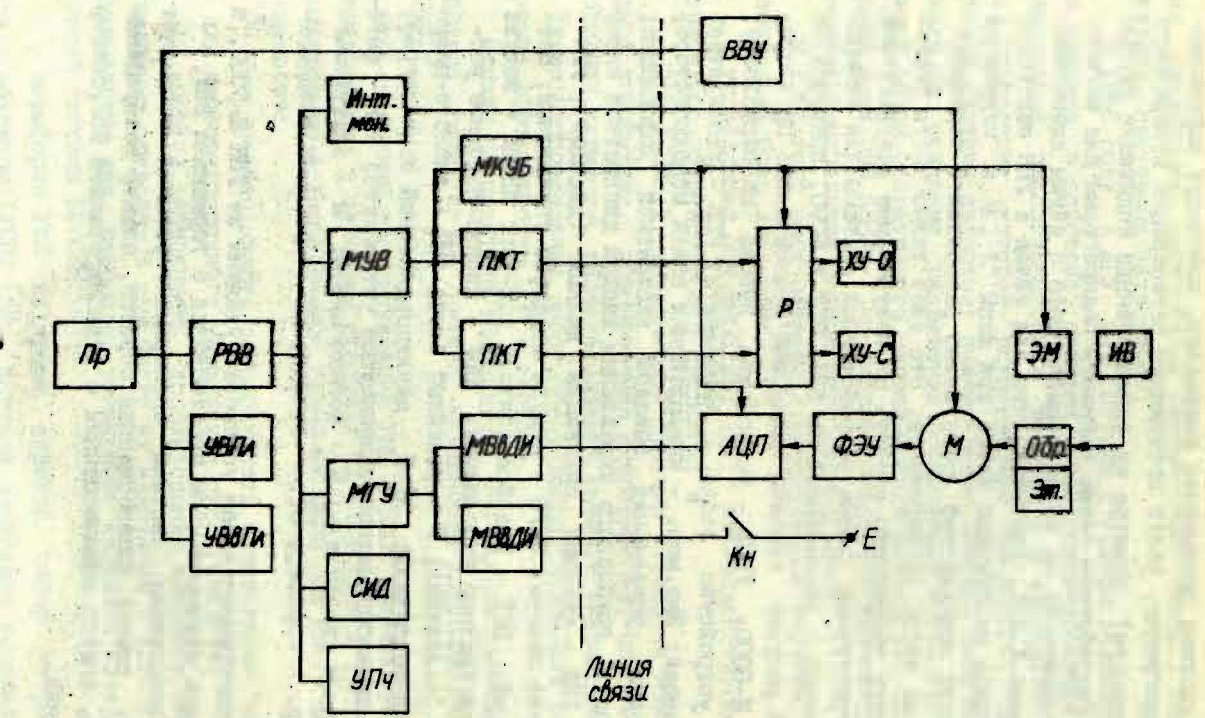

Рис. І. Структурная схема системы для измерения спектров

112

## Аппаратура эксперимента

Для измерения спектров применяется АЩП типа SOLARTRON с точностью до 0,05%. Пуск АЦП от М-6000 осуществляется через модуль кодового управления,бесконтактный (МКУБ) А641-2. Информация с кодовых шин преобразователя поступает на модуль ввода дискретной информации (МВвДИ) А622-2 и далее через модуль группового управления (МГУ)  $\kappa$ 622-I в процессор М-600О.

Во всех режимах измерения спектра применен монохроматор SPM- I ZEISS с управляемым шаговым двигателем(точность 1/500 окружности, минимальный шаг за 5 мс). Подробнее связь монохроматора с М-6000 описана в [б] .

Двухкоординатные приборы подключаются к М-6000 аналоговыми шинами координат *К, У* и шиной управления пером (лу- <sup>О</sup>чом) через релейный блок таким образом, чтобы одновременно был подключен только один из регистрирующих приборов. Это приводит к экономии шин, а главное к экономии аппаратуры вывода аналоговой информации (преобразователь код-тон (ПКТ) А631-5). В качестве самопишущего прибора использован самописец типа ПДС-21М, а в качестве осциллс. рафа - СІ-19. В осциллографе блок развертки заменен блоком предварительного усиления. Кроме того в осциллографе введено управление яркостью луча с целью предохранения люминофора от выгорания в режиме "Молчания". Принципиальная схема управления яркостью луча от МКУБ показана на рис.2.

Схема работает следующим образом. В исходном состоянии, когда выходной транзистор МКУБ"<sup>а</sup> закрыт и тумблер *Кн1* на панели С1-19 находится в положении "ВЫКЛ.", через резисторы *Й1* , *Я8* , *Й2* от источника - 24 В задается базовый ток транзистора *VI* , в результате чего последний открывается. На коллекторе *VI* потенциал становится близким к нулю,и лампа Л1 закрывается. Положительный потенциал поступает на модулятор электронно-лучевой трубки. Ток луча уменьшается, и изображение на экране гаснет.

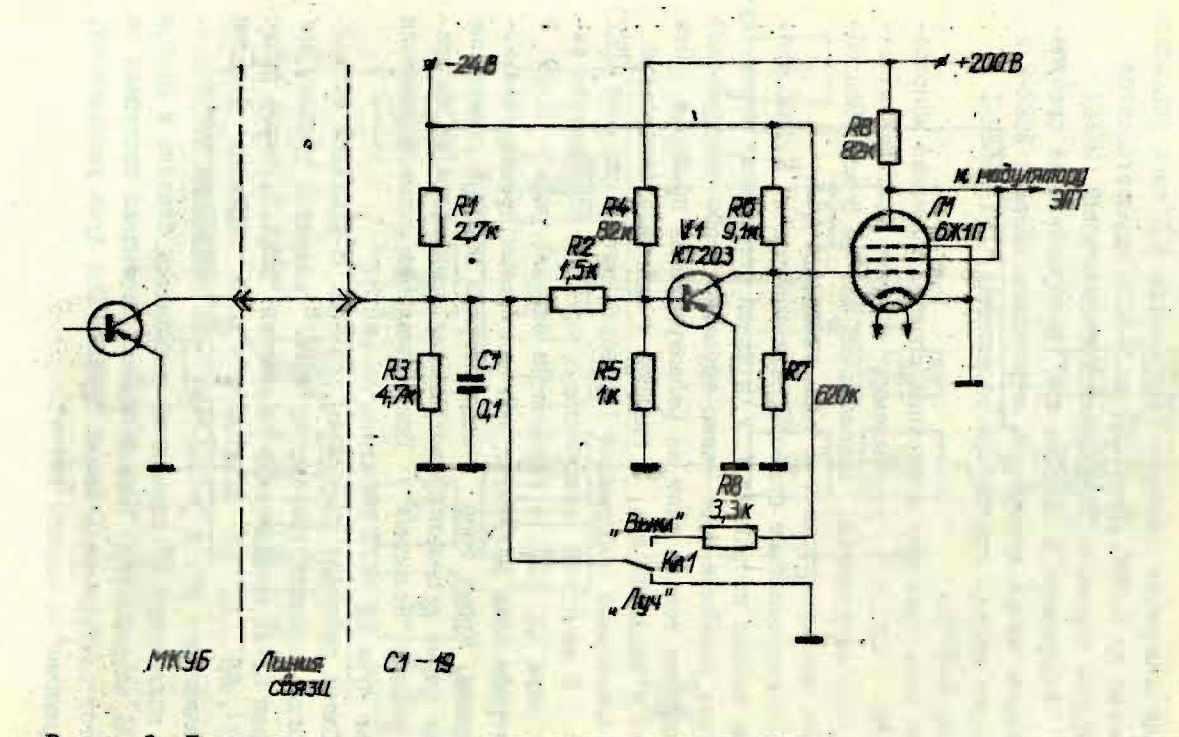

Рис. 2. Принципиальная схема управления яркостью луча осциллоскопа CI-I9 от МКУБ

 $\overline{\Pi}$ 

При открытии транзистора МЮБ или переключения тумблера Кні в положение "ЛУЧ" транзистор VI оказывается закрытым, так как на его базу подается положительное смещение с источника +200 В и делителя R4, R5. Лампа // открывается. Потенциал на управляющем электроде также уменьшается. Ток луча электронно-лучевой трубки увеличивается. На экране появляется изображение в зависимости от напряжения на пластинах ХиУ.

Остальные устройства МУВ, МКУБ, ПКТ, входящие в номенклатуру УВК М-6000, подробно описаны в [5].

# Программное обеспечение эксперимента

Одна из возможностей составления программы автоматизированного эксперимента - это разработка жесткого алгоритма конкретного эксперимента, и составление по этому алгоритму "последовательной" программы. Опыт использования таких систем показал их низкую эффективность, так как изменения в аппаратуре эксперимента или его методике влекут за собой трудоемкие процессы исправления программы или нового ее написания. Поэтому мы используем другой принцип построения программы - модульный [7]. Программа выполняется в виде отдельных программных модулей, которые могут иметь самостоятельное применение, либо входить в качестве элементов в другие системы управления экспериментом. Принцип модульности программ предъявляет определенные требования к хранению информации. Вся общая для программных модулей информация находится в общих полях памяти и оформляется в виде массивов информации и параметров. В этом случае изменения в технической части системы или методике эксперимента не затрагивают ядра программного обеспечения эксперимента, а требуют лишь перенастройки его параметров. Идеи такого построения программы были использованы ранее при создании некоторых систем обработки информации и управления экспериментом [3,8,9]. Системы являются диалоговыми, реализовани на языке БЭЙСИК с расширением [4].
В рассматриваемой программе диалог оператора с системой организует модуль ИНТЕРПРЕТАТОР, построенный аналогично с точностью до реализации, как и в упомянутых системах. Ввод директив ИНТЕРПРЕТАТОРа происходит с клавиатуры диалогового устройства. ИНТВРПРБТАТОР обрабатывает директиву и передает управление соответствующему программному модулю. Набор директив ИНТЕРПРЕТАТОРа определяется составом программных модулей системы. Система допускает дополнения, исключение программных модулей о соответствующим изменением набора директив ИНТЕРПРЕТАТОРа.

Набор директив управления программой эксперимента

Все директивы ИНТЕРПРЕТАТОРа можно разделить на четыре группы. **SIGNER** 

- 1. Группа директив ввода-вывода
- ввом эталонного спектра с перфоленты;
- ввод измеренного спектра о перфоленты;
- вывод эталонного спектра на перфоленту;
	- вывод измеренного спектра на перфоленту;
- ввод параметров системы с перфоленты;
	- вывод параметров системы на перфоленту;
- печать параметров;
- в изменение параметров. Последников совета

*2.* Группа директив графического отображения информавидете TOUTH NEODISTAN START TER

御願 乱 和

ERSPONENCE 9 ROLL. righter was then

- вывод измеренного спектра на ПДС;

- показ спектра на осциллографе;

- вестройка ПДС;

- вывод рамки на осциллограф.

Эта группа директив позволяет просматривать введенный с перфоленты или измеренный спектр на экране осциллографа или выводить его на ПДС. Перед выводом происходит нормировка спектров. Директивы НАСТРОЙКА ПДС и ВЫВОД РАМ-КИ НА ОСЦИЛЛОГРАФ могут быть использованы для настройки соответствующей аппаратуры.

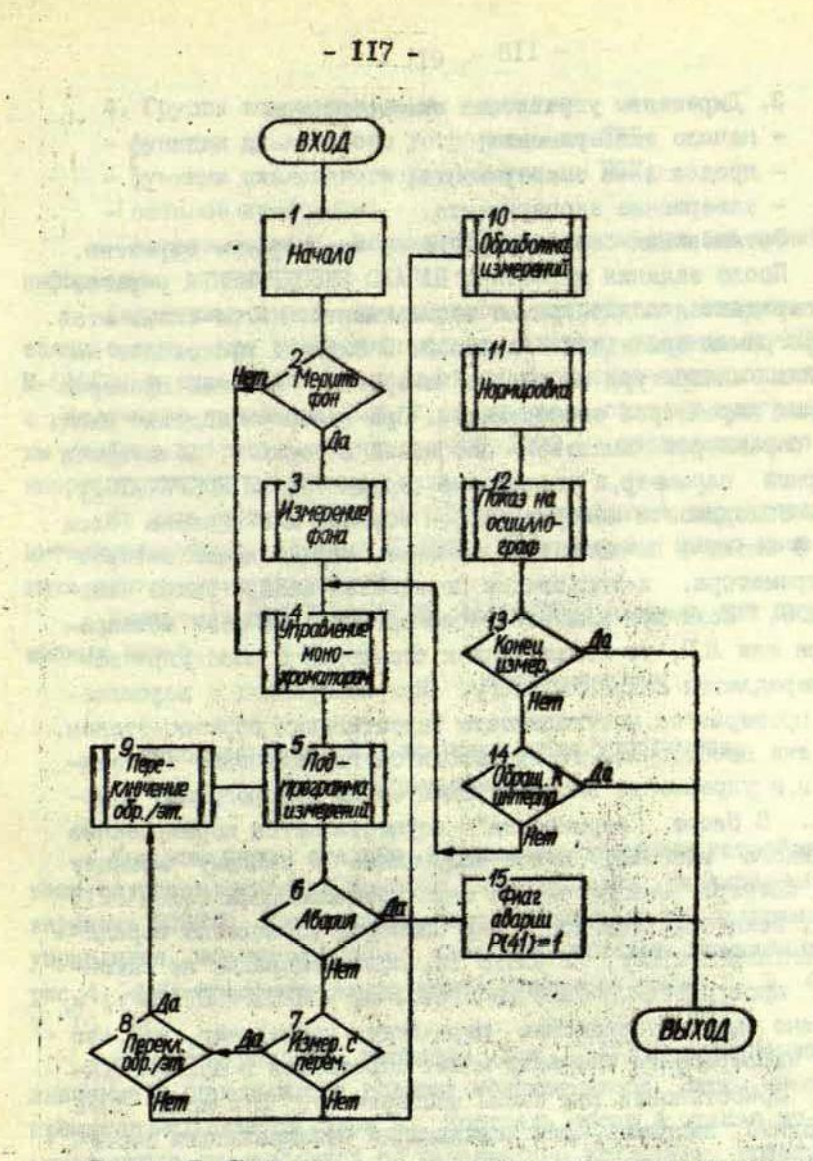

Рис. 3. Блок-схема подпрограммы управления экспери-**MeHTOM** 

3. Директивы управления вкспериментом

- начало эксперимента;
- продол эние эксперимента;
- завершение эксперимента.

Остановимся более подробно на этой группе директив. После задания директивы НАЧАЛО ЭКСПЕРИМЕНТА управление передается подпрограмме эксперимента. Блок-схема этой подпрограммы приведена на рио.З. В блоке I происходит настройка аппаратуры на начало измерений, а также проверка входных параметров эксперимента. При неверном задании входных параметров выдается сообщение об ошибке, печатается неверный параметр, и управление передается ИНТЕРПРЕТА'ГОРу. При необходимости измеряется фон образца или эталона (блок 3 ) . В блоке 4 вычисляется значение, определяющее поворот монохроматора, и управление передается подпрограмме измерений 5. 'Если при измерениях обнаруживается сбой монохроматора или АЦП, то после выдачи сообщения о сбое управление передается ИНТЕРПРЕТАТОРу. При измерениях с перемещением проверяется необходимость перестановки образец-эталон. Если она необходима, то производится переключение образецэталон, и управление вновь передается на подпрограмму измерений. В блоке "нормировка" осуществляется нормирование выводимого массива, и все полученные к данному моменту точки спектра выводятся на экран осциллографа (блок 12). Затем, если получены все точки спектра, управление передается ИНТЕРПРЕТАТОРу. В блоке 14, если измерения не закончены и проверя совется, было ли обращение к Петерина и обращение к ИНТЕРПРЕТАТОРУ, по чени, провернотом, свою ан сорварние и наши пенисту, н всии оно овиго, управление передается последнему, т.е. во Dhews suchehuwents oneheroh wower coherations a units in min-ТОРу, присстановив тем самым эксперимент. Это может быть необходимо, например, для локализации неисправности системы и ее исправления. Затем по директиве ПРОДОЛЖЕНИЕ ЭКСПЕ-РИМЕНТА измерения могут быть продолжены. Если же неисправность устранить не удалось, эксперимент можно остановить, дена директива ОСТАНОВ ЭКСПЕРИМЕНТА.

4. Группа вспомогательных директив

- функции диалогового устройства на СИД;

- Функции диалогового устройства на BBV:

- останов программы:

- восстановление параметров системы и очистка полей информации.

Директивы смены диалогового устройства введены в связи с тем, что экспериментальная система удалена от УВК М-6000, и управление программой эксперимента производится с удаленного терминала BBV. В то же время отладку программы удобнее проводить с дисплея СИД-IOOO, расположенного непосредственно в машинном зале.

По директиве ОСТАНОВ ПРОГРАММЫ управление передается интерпретирующей системе БЭЙСИК. В это время можно изменить программу эксперимента.

Директива ВОССТАНОБЛЕНИЕ ПАРАМЕТРОВ введена для служебных целей.

## Использование СА LL-программ для управления экспериментом

Как уже было сказано, управление внешними устройствами осуществляется с помощью САЦ-программ расширенного варианта БЭЙСИК. Как пример можно рассмотреть подпрограмму управления монохроматором, алгоритм которой приведен на рис. 4. СА LL-программы эдесь использованы на шагах 2, 3, 4, 7. IO. II.

На монохроматор выдается код P(I7) - вычисленное значение, определяющее поворот монохроматора. Затем монохроматор запускается (блок 3). Контроль сбоев и отказа монохроматора производится по максимально возможному времени

Tmax отсутствия сигнала готовности от монохроматора, необходимого на поворот на величину P(I7). Если за время Гтах сигнал готовности не появился, то выдается сообщение АВА-РИЯ МОНОХРОМАТОРА (блок 9) и монохроматор останавливается.

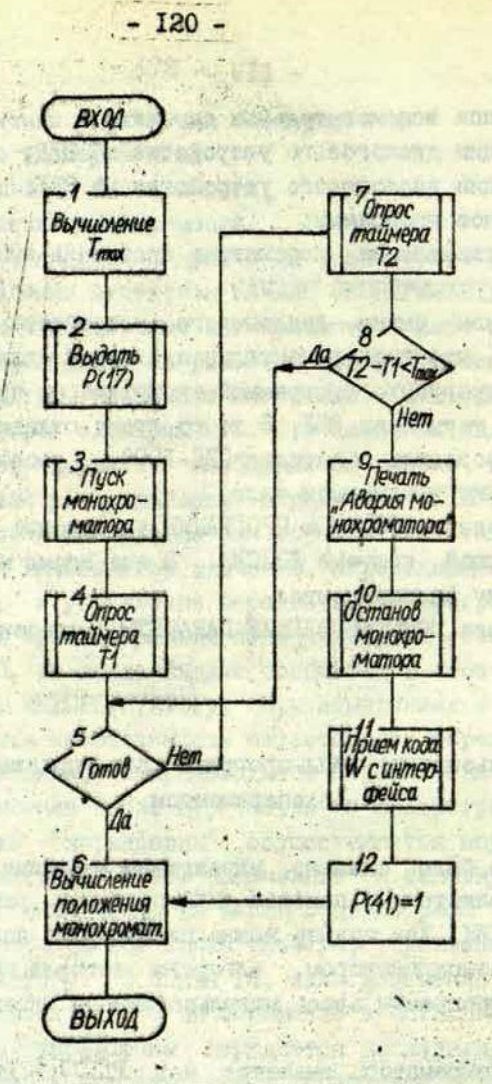

Рис. 4. Алгоритмы подпрограммы управления монохроматором

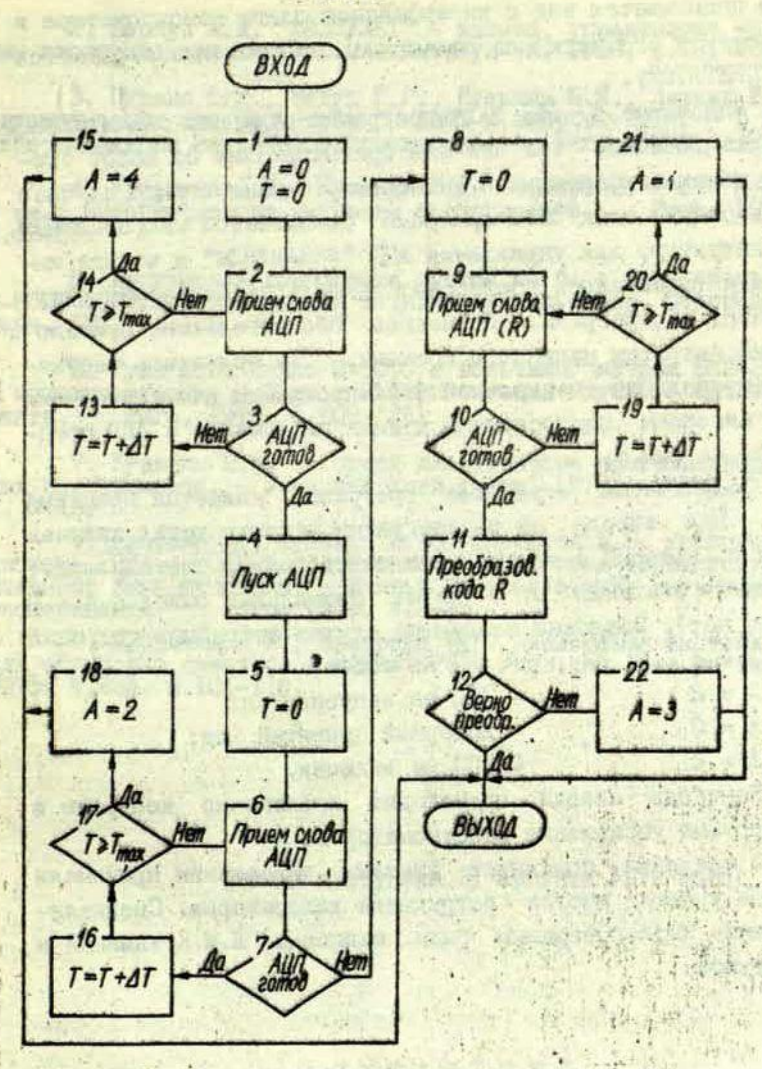

Рис. 5. Подпрограмма чтения информации с АЦП

 $\overline{3}$ 

Hang The

Затем принимается код с интерфейсной платы монохроматора и вычисляется его истинное положение. Управление передается WHIEPIPETATOPy.

Описанные в [4] САІЛ-программы обладают значительной универсальностью, так как они ориентированы на набор операций обмена информации с приборами. Однако в ряде случаев использование этих САЫ-программ оказывается неприемлемым. Так, например, для управления АЩ "SOLARTRON" и чтения информации требовалась последовательность из более чем десяти таких подпрограмм. Последнее обстоятельство привело к большим затратам машинного времени. Так появилась необходимость создания специальной САЪЪ-программы для управления АЦП. Алгоритм подпрограммы чтения информации с АЦП представлен на рис.5.

Результатом отработки программы является принятый код R. При выходе из подпрограммы анализируется признак аварии А, который в зависимости от состояния системы может принимать эначения от 0 до 4. Нормальный выход с A = 0 (аварии нет). Возможны следующие случаи аварийных ситуаций:

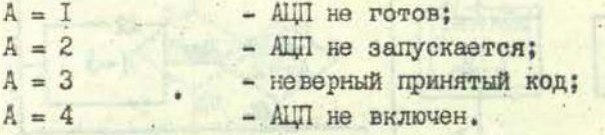

Контроль аварии происходит аналогично контролю в подпрограмме упгавления монохроматором.

В создании описанной системы управления принимали активное участие многие сотрудники лаборатории. Специализированные САП-программы были написаны Л.М.Кузьминой и Г.Г.Бегуном.

#### TИТЕРАТУРА

I. Кузъмин Ю.Я. Системы экспериментирования Проблем-ной лаборатории физики полупроводников. - Учен. зап. Латв.

2. Вернуп A.A. "ФИЗПУЛЬТ" - машина, управляющая науч-<br>ным экспериментом. - Учен.зап.Латв.ун-та, 1968, с.IBI-200.

3. Пуранс Ю.Я., Бегун Г.Г., Кузьмин Ю.Я., Аманис И.К. Автоматизация спектрометров РЭ-1301 и **SPBCORD**-72IR, - В кн.• Кибернетизация научного эксперимента, Рига, 1978, **C**.7I-8C.

4. Кузьмина Л.М., Кузьмин **D.H. Расширение BASIC M-6000.** В.кн.: Кибернетизация научного эксперимента. Рига, 1978, с.46-58.

5. Логическая компоновка систем на базе процессора М-6000 АСВТ/М. Руководящий технический материал. Северодонецк, 1972, с.182.

6. Гужа И.А. Связь М-6000 с вольтамперметром ВК2-20 и монохроматором. - В кн.: Кибернетизация иаучного эксперимента. Рига, 1978, с.109-124. .

7. Кузьмин Ю.Я. Об одной альтернативе программирования эксперимента. - Учен.зап.Латв.ун-та, 1973, т.196,

8. Глэфеке X., Кузьмин Ю.Я., Назарова А.Н. Диалоговая система РИГА - РОСТОК для анализа кривых типа термостимулированной люминесценции. - В кн.: Кибернетизация научного эксперимента. Рига, 1978, с.3-12.

9. Кузьмина Л.М., Назарова А.Н. Диалоговая система для обработки спектров - ВАРИАТОР. - Учен.зап.Латв.ун-та, 1975, т.225, **С**.104-П0.

Статья поступила 31 августа 1979 года.

## АВТОМАТИЧЕСКОЕ РЕГУЛИРОВАНИЕ ТЕМПЕРАТУРЫ В СОВРЕМЕННОМ ФИЗИЧЕСКОМ ЭКСПЕРИМЕНТЕ

#### М.Я.Зариньш НИИ физики твердого тела ЛГУ им.Петра Стучки

 $.8/18$ 

Сообщается о разработке в НИИФТТ недорогих универсальных терморегуляторов для проведения физического эксперимента, **а также** дается **краткая** информация о дальнейших планах конструкторского бюро института.

Свойства веществ в большей или меньшей мере зависят от температуры. Поэтому при проведении экспериментов по физике твердого тела регулирование температуры объекта одна из наиболее частых процедур. Хотя по вопросам регулирования и стабилизации температуры публикуется много статей, однако почти во всех публикациях приводятся схемы, пригодные только для узко специализированных случаев [1-81 Это объясняется тем, что до сих пор не было реальной возможности разработать и построить недорогие универсальные терморегуляторы. Опыт работы с применением систем автоматического регулирования температуры (САРТ) в НИИФГТ также подтвердил существующее положение.

А тем временем в связи с автоматизацией и кибернетизацией физического эксперимента все острее возникала необходимость в получении недорогих терморегуляторов.

За последний период существовавшее положение резко изменилось.

В настоящей статье дается краткая информация о выполненных и планируемых в институте разработках терморегу- ляторов.

Специфика научно-исследовательской работы института предъявляет довольно жесткие требования к САРТ - диапазон температуры, параметры объекта, точность поддержания температуры за короткий и длительный промежутки времени, быстродействие, законы регулирования, законы изменения температуры, надежность системы, устойчивость к различным внешним воздействиям и т.п. В настоящее время у нас разработаны терморегуляторы, перекрывающие следующий температурный диапазон:

а) от гелиевых температур до 300 К - регуляторы типа PIT-I и PIT-2.

б) от азотных температур до 800 К - регулятор в комплекте с малоинерционными криостатами в разных модификациях.

Параметры объекта полностью определяются конструкцией криостата и во всех новых разработках принимаются как постоянные, исходя из которых разрабатываются вычислительные и исполнительные узлы регулятора. Относительная точность поддержания температуры хорошо налаженной системы не **хуже O.I K (для азотных криостатов) в течение нескольких** часов, а кратковременная точность (до IO мин) приблизительно на порядок выше. В ближайшее время не планируется существенного улучшения относительной точности регулирования из-за отсутствия обоснованной необходимости в этом, кроме того, все возрастающие требования расширять температурный диапазон и увеличивать быстродействие системы идут вразрез с требованием увеличивать точность. По мнению разработчиков, в ближайшее время следовало бы довести абсолютную точность управления температурой до 0.1 К, что достижимо путем организации службы температурных измерений, приобретения эталонных термометров, создания или приобретения установки для градуировки датчиков. Быстродействие системы регулирования температуры зависит в основном от свойств криостата. В среднем у системы криостат - регулятор скорость нагрева и охлаждения около 2 град/с. Этот параметр может быть увеличен в 2-3 раза, но, к сожалению,

в ущерб точности регулирования (имеется в виду так называемое перерегулирование при выходе на заданный уровень температуры). Как известно [9-II], оптимальным считается регулятор, описывающее функционирование которого записывается в виде:

 $\mu(t) = K_p \left[ x(t) + \frac{1}{T_i} \int x(t) dt + T_d \frac{dx(t)}{dt} \right],$ 

BUNTYTHE

где X(t) - отклонение регулируемой величины, Ti - время интегрирования, 7 - время дифференцирования, Кр - коэффициент пропорциональности. В наших разработках не принимается во внимание регулирование по производной из-за конкретных инерционных свойств объекта и управляющих органов и характера ожидаемых возмущений, следовательно, закон регулирования отвечает пропорционально-интегральному закону, но только непосредственно при выходе на заданный уровень. Переход с одного уровня на другой реализуется двухпозиционным регулированием. Данный комбинированный принцип регулирования применен вместо чисто двухпозиционного принципа, который при увеличении температурного диапазона до 800 К не выдерживает требований, предъявляемых к кратковременной точности (разрешенные автоколебания системы по амплитуде и частоте превышают допустимый предел в экспериментах, где важна не только точность регулировки, но и скорость дрейфа, т.е. не допустимы быстрые, хотя и малые, изменения температуры).

Самым важным (и самым дорогостоящим) узлом САРТ является блок, формирующий законы изменений температуры, т.е. задающее устройство, возможности которого в значительной мере определяют применяемость регулятора в широкопрофильных физических экспериментах. В настоящее время салучшим признан зариант с цифроаналоговым преобразова-MHM телем и последующей линеаризацией термоэлектродвижущей силы датчика [12]. При этом последняя модель задающего поз-**ВОЛЯЕТ** A H HAMMERY FORD TO

I) задавать любой уровень температуры с шагом 0.I К (в пределах данного диапазона);

2) с пульта оператора вручную задавать несколько функций изменения температуры во время проведения поисковых экспериментов;

3) линейно нагревать объект с несколькими фиксированными скоростями;

4) линейно охлаждать объект с несколькими фиксирован-НЫМИ СКОРОСТЯМИ:

5) реализовать так называемый фракционный нагрев в некоторых пределах, варьируя глубиной осцилляции, шагом фракции и временем выдержки;

6) задавать любую функцию изменения температуры в пределах возможностей криостата, используя САРТ в контуре с **YBM.** 

Особенно удобна при продолжительных экспериментах комбинация САРТ - УВМ, однако широкое использование возможностей вычислительной техники для таких целей долгое время оставалось практически трудно реализуемым из-за высокой стоимости последней. Ситуация в корне изменилась с внедрением в производство так называемых микропроцессоров. Одна из областей использования микропроцессоров прямо связана с заменой специализированных электронных устройств микропроцессорными устройствами, т.е. вместо устройства с "жесткой" логикой вводится программируемое устройство. Функциональные возможности такого устройства определяются выполняемой программой и могут быть легко преобразованы путем замены программы. Объединение микропроцессора с памятью и устройством ввода-вывода позволяет получить микро-ЭВМ, стоимость которой сопоставима со стоимостью устройств "жесткой" логикой, а область применения которой значи- $\overline{c}$ тельно шире [13-17]. В будущем в НИИФТТ планируется начать разработку терморегуляторов с использованием таких ЭВМ.

Учитывая вывенздоженное, а также требования, предъявляемые к развитию физических методов, можно выдвин ть следующие ближайшие задачи в области регулирования и измерения температуры:

I) освоение гелиевых температур.

2) повышение абсолютной точности температурных измерений до 0, І К,

3) расширение освоенного температурного диапазона до 1000 К.

4) разработка нового регулятора на основе микропроцессорных средств. Несомненно, что именно в этом направлении открываются наидучшие перспективы построения адаптирующихоя систем.

#### **JMTEPATYPA**

1971. I50 c. Конструирование терморегуляторов. М.,

2. Вилнер Г.А., Кейн В.М. Импульсное регулирование температуры малоинерционных объектов. - Изм. техника, 1970,

3. Сарид Д., Кеннел Д.С. Прецизионный терморегулятор. -

4. Галкин В.D. Автоматический регулятор для измерения температуры образца по запанному закону. - Приборы и

5. Заметин В.П. Линейный тиристорный усилитель для регуляторов температуры. - Приборы и техн. эксперим., 1976,

6. Георгиев Г.М., Китаева Г.Х., Михайловский А.Г. Универсальный терморегулятор с широким диапазоном регулировки. - Приборы и техн.эксперим., 1974, № 6, с.98-99.

7. Комаров Б.А., Сопряков В.И. Простой прецизионный терморедулятор для мощных нагревателей в диапазоне 270. 8. Зайченко В.М., Журавлев Э.Н., Рудашевский В.Д., Чехорский В.Я. Автоматическая система управления темпера-турой. - Заводск.лаборатория, 1976, № 9, с.1109-1111,

9. Круг Е.К., Александриди Т.М., Дигиленский С.Н.

10. Кампе-Немм А.А. Автоматическое двухпозиционное ре-

II. Киренков И.И. Методы и средства измерения температуры. - Приборы и системы управления. 1971. № 9. с. II-I4.

1970. 12. Нетребенко К.А. Цифровые делители напряжения. М.,

13. Хилбурн Дж., Джулич П. Микро-ЭВМ. М., 1979. 400 с.

14. Гальперин М.П., Маслеников Ю.А. Вопросы организа-<br>ции применения микро-ЭВМ. - Приборы и системы управления,<br>1978, М 10, с.7-9.

Иб. Глазов Г.Я., Дризовский Л.М., Кореньков Е.Ф. Опыт разработки и применения микропроцессоров. - Приборы и сис-темы управления, 1977, № 8, с.18-21.

16. Якубайтие Э.А., Бауме А.К. Микропроцессорные сред-<br>ства. Достижения и проблемы. - Приборы и системы управления,<br>1978, № 6, с.1-3.

П7. Алиев Р.А., Шубладзе А.М., Джафаров С.А. Анантив-<br>ный ПИД-регулятор. - Приборы и системы управления, 1977,

Статья поступила 23 ноября 1979 года.

## УДК 681.32

ИСПОЛЬЗОВАНИЕ ВИДЕОТЕРМИНАЛА СИД-1000 В ДИСКОВОЙ OTEPAINOHHOR CUCTEME ACBT M-6000

### Е.Р.Ивантер, Н.И.Солод Рижский филиал ВНИИ вагоностроения СПНУ ЭВМ НПО "Импульс", г. Северодонеци

Рассмотрена возможность повышения эффективности<br>отладки программ в дисковой операционной системе АСВТ<br>М-6000 с применением видеотерминала СИД-1000, который предлагается использовать в качестве пульта оператора системы и диалогового устройства в созданном дисплейном редакторе noc.

Известно, что отладка программ на УВК АСВТ М-6000 в перфоленточной операционной системе сопряжена со значительными затратами как машинного времени, так и труда программиста. В связи с тем, что объемы задач и их число возрастают, вполне естественным становится использование дисковой операционной системы (ДОС), позволяющей подготавливать программы для основной управляющей системы (ОУС), ДОС реального времени, а также проводить расчетные работы, требующие обработки больших массивов информации.

Одним из основных преимуществ ДОС является возможность хранения промежуточных вариантов программ на устройстве внешней памяти - магнитном диске. Наличие в системе редактора символьной информации и большого набора трансляторов с входных языков существенно ускоряет процесс подготовки программ и их отладку.

Однако по опыту использования ДОС можно отметить. что редактирующая программа является слабым местом в системном программном обеспечении ДОС, а использование УПК "Консул 260" в качестве 'устройства пульта оператора существенно ограничивает скорость работы системы.

Потери времени при работе с УПК обусловлены его малой скоростью вывода, наличием сбоев при вводе информации с клавиатуры устройства, отсутствием контроля за вводом, так как принятый машиной код не возвращается на устройство. Кроме того возникают трудности при исправ-ении допущенной при вводе ошибки, если за ошибочным символом был введен хотя бы еще один символ. В подобном случае приходится повторять ввод.

Все это вызывает необходимость замены УПК "Консул 260" другим устройством ввода-вывода, в котором были бы значительно устранены указанные недостатки. Так как в составе вычислительного комплекса обычно имеется видеотерминал СИД-Ю00, представляется целесообразным использовать его в качестве устройства пульта оператора ДОС.

С этой целью был написан драйвер СИД-ЮОО для ДОС, который, помимо реализации режимов работы устройства как пульта оператора, дает пользователю и некоторые новые возможности. Коротко опишем режимы работы с устройством, реализованные в драйвере.

Вывод на экран видеотерминала производится по инициативе машины построчно, т.е . вывод каждой последующей порции информации начинается с первой позиции следующей свободной строки, дели свободных для вывода строк на экране не осталось и поступил запрос на вывод, то в первой позиции экрана выдается символ "Ы". Следующая порция информации будет выведена на экран в удобный для пользователя момент времени после нажатия им клавиши "Прием" на клавиатуре устройства, при этом экран предварительно очищается символами "Пусто". Связь между машиной и видеотерминалом устанавливается при поступлении запроса на вывод и прекращается по окончании вывода очередного буфера. Такой режим вывода реализован для того, чтобы а промежутках между запросами на вывод СИД-ЮОО находился в исходном состоянии, что позволяет оператору вызвать прерывание от устройства в необходимый для него момент времени (т.н. инициатива оператора).

Информация с СИД-ЮОО вводится пользователем в машину нажатием клавиши "Передача". Вводимая информация может состоять из одной или нескольких записей, разделяемых между собой символами "Восклицательный знак". Последняя запись заканчивается символом "Конец передачи".

Если вводимая информация состоит из нескольких записей, то пооле приема символа "Восклицательный знак" драйвер передает информацию о числе введенных слов или символов, маскирует устройство , и управление передается супервизору. Обмен управляющими сигналами между машиной и СИД-ЮОО, заканчивающими ввод с устройства, в этом случае не осуществляется. Поэтому при следующем запросе на ввод СИД-ЮОО сразу выставляет символ из следующей записи. Связь между машиной и видеотерминалом прекращается при поступлении с СИД-1000 кода "Конец передачи".

Несколько отличается работа драйвера в режиме обработки инициативы оператора. Как известно, СИД-ЮОО осуществляет обмен с ЭВМ только при нажатии клавиши "Прием" или "Передача". Для установления связи машины с СИД-ЮОО и последующего возвращения устройства в исходное состояние, т.е. для прекращения связи, необходимо обменяться определенным набором сигналов между машиной и устройством. Ввиду того . . то инициативой оператора считается первое (и одно) прерывание от устройства пульта оператора,поступившее без запроса на операцию, при обработке инициативы оператора устройство маскируется , и обмен управляющими сигналами'производится по анализу готовности устройства, а не по прерываниям. Принято, что инициатива оператора вызывается нажатием клавиши "Прием". Таковы основные режимы работы видеотерминала СИД-ЮОО, реализованные в драйвере.

С использованием СИД-ЮОО в качестве пульта-оператора ДОС существенно возрос темп обмена информацией между пользователем и машиной, так как скорость вывода информации на СИД-ЮОО примерно в двадцать раз больше, чем скорость вывода на УПК. Работа системы стала более устойчи-

convention creater industrial amountains partners careculum,

вой и надежной. Уменьшилось число ошибок при вводе, ввод стал хорошо контролируемым, замеченные ошибки легко устраняются до передачи информации в машину. Кроме того, появились и некоторые новые возможности, связанные с особенностями организации ввода-вывода с СИД-1000. Например. возможность ввода информации массивом из нескольких записей позволяет создавать небольшие файлы пользователя из программ на внешних языках. набирая на видеотерминале сразу фрагменты программ. Этот режим ввода можно также использовать при редактировании программ на внешних языках, внося изменения сразу в виде нескольких записей, а не по одной строке. Для использования такого режима редактирования необходимо, чтобы СИД-1000, помимо логичесномера устройства пульта оператора (единица), имел **ROPO** еще хотя бы один логический номер. Логический номер СИДа. отличный от единицы, следует указать в директиве редактирования ЕDIT. Редактирование проводится следующим образом: задается директива редактирования (/1,/R,/D), после появления признака готовности системы массивом записей вносятся необходимые изменения и т.п. При этом сокращается время, затрачиваемое на набор и передачу информации.

Достаточно высокая скорость вывода на видеотерминал позволяет при необходимости оперативно просматривать тексты программы на исходных языках (или их фрагменты) с целью локализации ошибок. Сокращается число промежуточных листингов программ и время, затрачиваемое на отладку.

Как указывалось выше, редактирующая программа ДОС обладает рядом недостатков. Наиболее существенным из них является то, что не допускается редактирование символов. При необходимости изменения одного символа приходится изменять всю строку текста. Кроме того, при редактировании необходимо знать номера изменяемых строк программы. Указанные недостатки делают процедуру редактирования негибкой, тем самым замедляя ее.

более эффективны программы, использующие Гораздо возможность редактирования выведенного на экран видеотерминала текста с последующей передачей его в машину.

BEN 2011 3

В последнее время опубликовано несколько работ по использованию видеотерминалов для редактирования текста. Однако процедуры, описанные в [1-3], не используют полностью все возможности видеотерминала. В [4] предусматривается использование видеотерминала для редактирования текстов, вызванных на экран, однако эта процедура не дает возможности произвольного доступа к тексту. В [5] описан видеотерминальный редактор КАДР, обладающий хорошими возможностями ввода-вывода, набором директив редактирования и просмотра текста, но при работе с этой программой возникает ряд неудобств, связанных с организацией вывода редактируемого текста на экран видеотерминала и формой директив режимов работы редактора.

Широкие возможности ввода-вывода и редактирования текста представляет описываемая ниже программа РИТМ. Она представляет собой программу-редактор, снабженную дополнительными возможностями, главной из которых является его связь с транслятором МНЕМОКОД, благодаря чему операции редактирования и трансляции образуют единый процесс обработки символьных текстов. Управление этим процессом ведется в режиме диалога, т.е. с диалогового устройства вводится директива, указывающая на то или иное задание; выполнив его, РИТМ отвечает словом "Прием", после чего можно вводить новую директиву. При вводе ошибочной директивы на диалоговое устройство выдается сообщение об ошибке и сама неверная директива.

Директива представляет собой одну или две буквы и несколько чисел, разделяемых между собой запятыми или про-Буквы директив определяют вид действия, которое белами. должен производить РИТМ, а числа - область действия, т.е. номера начальной и конечной строк сегмента обрабатываемого текста. Все директивы можно условно разделить на две группы:

- директивы ввода-вывода,

- директивы редактирования.

Общая схема процесса обработки текста: текст вводится в оперативную память, и над ним в любом требуемом порядке и в любом требуемом количестве повторений производятся следующие действия:

- вывод на диалоговое устройство сегмента записей,
- редактирование сегмента ваписей или символов в записи.
- вывод всего текста или же его сегмента на перфоленту или на печать.
- трансляция (если текст является программой на МНЕМОКОДе) всей программы или ее сегмента.

Преимущества такого соединения операций редактирования и трансляции не требуют пояснений. Кроме того, в **РИТМе усовершенотвованы** и сами операции редактирования. Предусмотрена, например, возможность смешанного ввода редакторского файла, когда одни его части вводятся с диалогового устройства, а другие - с перфоленты. В качестве диалогового устройства может быть использовано любое устройство обмена (УПК, ВВУ и т.д.), но наиболее целесообразным является применение видеотерминала, в данном случае СИД-1000. С применением видеотреминала появляется еще один режим редактирования - так называемый просмотрредактирование. Эта операция сводится к тому, что на экран СИД-1000 выводятся последовательно, начиная с заданного номера "N", записи обрабатываемого текста. Каждая запись располагается в отдельной строке (или в двух, если она не помещается в одной), свободная часть строки заполняется символами "Восклицательный знак", выполняющими роль разделителей записей.

После вывода на экран очередной последовательности записей можно либо нажать клавишу "Прием" для вывода последующего фрагмента текста, либо внести необходимые изменения и нажать клавишу "Передача". Вычеркиваемые записи заменяются символами "Восклицательный знак", добазляемые записи располагаются таким образом, чтобы соседние записи разделялись хотя бы одним восклицательным знаком. Выйти из режима просмотр-редактирование можно по окончании текста, нажимая клавишу "Прием", либо досрочно - передачей с диалогового устройства директивы окончания редактирования.

Используя возможности РИТМа по вводу-выводу можно при необходимости легко перекомпоновать текст - вывести требуемые фрагменты текста на перфоленту, затем отредактировать с фотосчитывателя и вставить их в нужные места программы, удалив впоследствии старые фрагменты.

Учитывая, что РИТМ хорошо зарекомендовал себя при многолетней эксплуатации в перфоленточной системе, была предпринята попытка создания видеотерминального редактора для ДОС. Основой созданной программы EDITR является редактирующая часть РИТМа.

Запуск программы происходит по директиве: PR, EDITR, готовность программы и работе индицируется выводом слова "Прием" на диалоговое устройство.

Был изменен. по сравнению с РИТМом. порядок выполнения некоторых директив ввода-вывода, причем были исключены директивы управления трансляцией и создания текстов с диалогового устройства. Функции диалогового устройства закреплены за СИД-1000, операции ввода-вывода осуществляются через систему ввода-вывода ДОС.

Ввиду того, что исходные тексты программ в ДОС, как правило, хранятся на устройстве внешней памяти - магнитном диске, требовалось обеспечить возможности редактирования программ из файлов на диске с последующей записью отредактированного текста в файл на диск. Поэтому в набор директив EDITR были включены новые по отношению к PWTMy директивы чтение текста с диска и записи текста на диск. Кроме того, для обеспечения корректного выхода из программы по окончании работы с ней была введена директива сообщающая об окончании работы.

После задания директивы чтения текста с диска у пользователя запрашивается имя файла, с которым он хочет работать. Введенное с СИД-1000 имя проверяется на соответствие формату, принятому в ДОС. При несоответствии формата на СИД-1000 выводится сообщение об ошибке, и запрос имени файла повторяется. Если же ошибок не обнаружето происходит поиск файла с данным наименованием в **HO.** справочнике пользователя. Если файл имеется в справочнике

и его тип соответствует типу файлов программ на внешних языках, он считывается в оперативную память. За одну операцию чтения пользователь может считать несколько файлов. имена которых последовательно вводятся с СИД-1000. причем суммарная плина файлов при объеме памяти З2К слов постигает 400-450 секторов. Если файл не помещается в оставшейся свободной области оперативной памяти, следует сообщение об этом на СИД-1000, и пользователь должен либо закончить операцию чтения, либо задать чтение файла с меньшей длиной. Чтение нескольких файлов бывает особенно удобным, если приходится компоновать нову программу из нескольких, уже имеющихся на диске,

При записи отредактированного текста на диск польввести с СИД-I000 имя файла, в котором зователь полжен будет храниться этот текст. EDITR просматривает справочник пользователя, и если файл с введенным именем уже находится на диске, то проверяется тип этого файла. В случае, если это не файл программ на внешних языках, то такая ситуация воспринимается как ошибочная и на СИД-ICOO выводится сообщение об ошибке. Пользователь должен ввести новое имя файла. При отсутствии ошибки запись нового элемента в справочник пользователя, реорганизация справочника и уничтожение старого файла производится только после подтверждения пользователем разрешения на запись вводом соответствующей директивы с диалогового устройства. Если запись запрещается (например, в том случае, когда удаление файла со старым текстом нежелательно), следует запрос на ввод нового имени файла. В случае отсутствия в справочнике пользователя имени файла запись происходит сразу.

Следует отметить, что после выполнения директивы записи текста на диск обрабатываемый текст в оперативной памяти уничтожается. При необходимости последующей работы с этим текстом следует считать его из вновь созданного файла.

При выполнении операций по директивам чтения файла и записи текста в файл учитываются дефектные дорожки на диске, которые могут попасть в область, занимаемую файлом. Ввиду широки. возможностей ввода-вывода, реализо**ВАННЫХ В ЕОНТИ, обрабатываемый текст может быть загружен** в оперативную память и с перфоленты, отредактирован и либо записан на диск для последующей транслянии, либо выведен на перфоленту.

Организация управления режимами работн программ, ее редактирования и ввода-вывода значибогатые возможности тельно повывают качество редактирования по сравнению с редактированием стандартной редактирующей программой ДОС и сокращают время обработки текста. Как показала практика использования программы EDITR, наиболее популярным из режимов редактирования по своей наглядности является режим просмотр-редактирование.

Программа реализована для процессора А-131/3. но может быть преобразована и для использования ее на машинах с процессором A-I3I/7.

### **JMTEPATYPA**

I. Талныкин Э.А., Яковенко Н.С. Универсальная ре-<br>дактирующая система на базе мини-ЭВМ и алфавитно-цифрово-<br>го дисплея типа "VIDEOTON-340". - В кн.: Перспективы раз-<br>вития вычислительных комплексов М-6000/М-7000 и примене ние их в автоматизированных системах управления. Тезисы докладов Всесоюзной научно-технической конференции. Севе-

2. Рубин А.Г., Смирнов В.К. Диалоговый редактор для

и 3. Варакин В.П. Диалоговая система ведения архива текстовых данных ТЕКСТ. Препринт ИГМ № 129. М., 1976. 31 с.

4. Бергман Л.Е., Гернет Е.Д., Шпирт Л.А. Система редактирования и трансляции. - В кн.: Перспективы развития вычислительных комплексов М-6000/М-7000 и применение их в<br>автоматизированных системах управления. Тезисы докладов<br>Всесованой научно-технической конференции. Северодонецк,<br>1976, с.146-148.

5. Иванов О.Н., Иоффе М.П. Редактирование текста с помощью алфевитно-цифрового дисплея. - Управляющие систе-

Статья поступила 10 сентября 1979 года.

## $-139-$

# **OF AABAEHME**

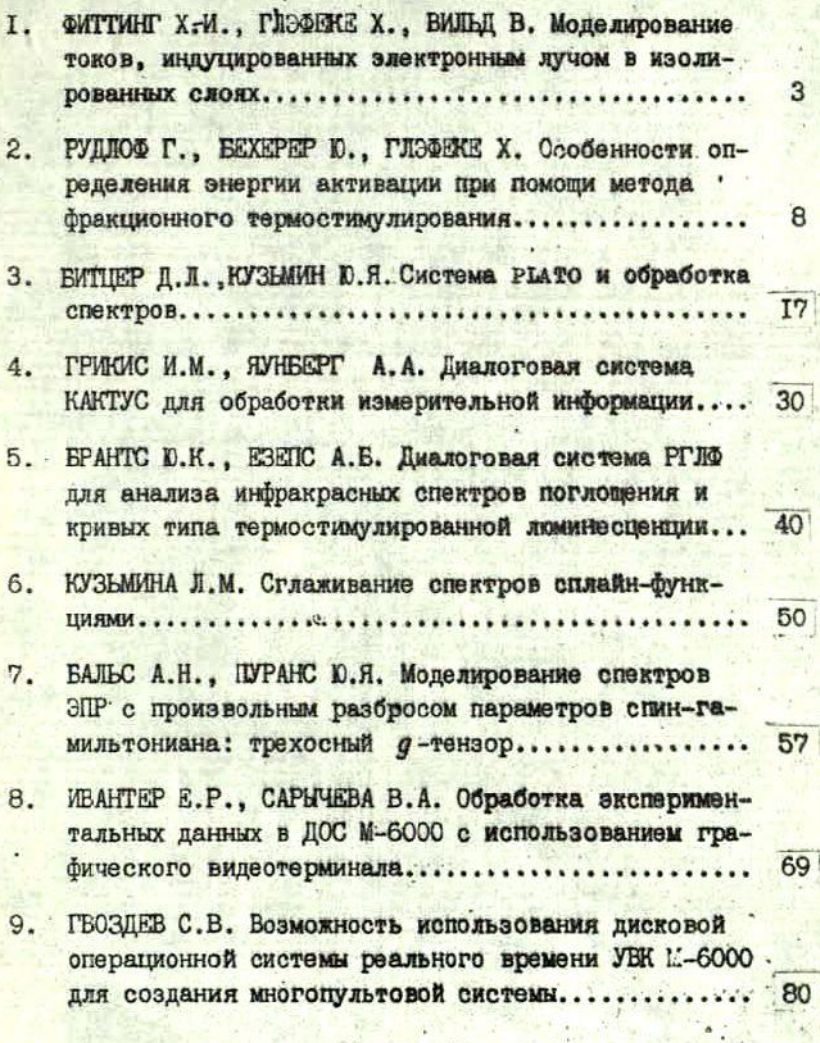

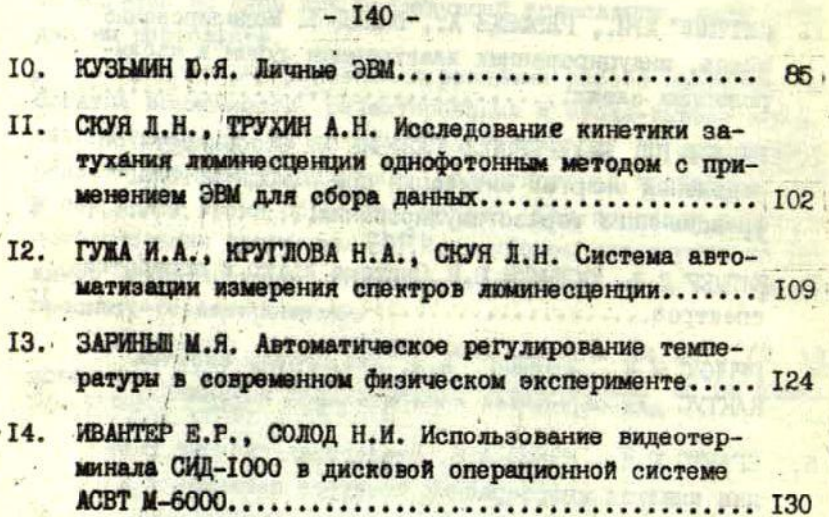

КИБЕРНЕТИЗАЦИЯ НАУЧНОГО ЭКСПЕРИМЕНТА Межведомственный сборник научных трудов

Редакторы: D.Кузьмин, T.Фадеева<br>Технический редактор М.Дреймане<br>Корректор Б.Янсоне

Подписано к печати 21.01.1981. ЯТ 00518. Ф/с Бумага М. 9,0 физ. печ.л. 6,8 ЯТ 00518. Ф/б 60х84/16. уч.-изд.л. **Пена 68 к.** Тирак 600 экз.  $3aR$ . Латвийский государственный университет им. П. Стучки

Сига 226098, б. Райниса, 19 Ствечатано на ротанциите, Рига 226050, ул. Вейденбаума, 5